**UNIVERSITÄT KARLSRUHE (TH)**  WG **I**NSTITUT FÜR **W**ASSER UND **G**EWÄSSERENTWICKLUNG

## **Erarbeitung von Habitateignungsmodellen für die Vegetation im gezeitenbeeinflussten Deichvorland mit Schwerpunkt auf Tideröhrichten**

**Diplomarbeit zur Erlangung des akademischen Grades einer Diplom-Geoökologin** 

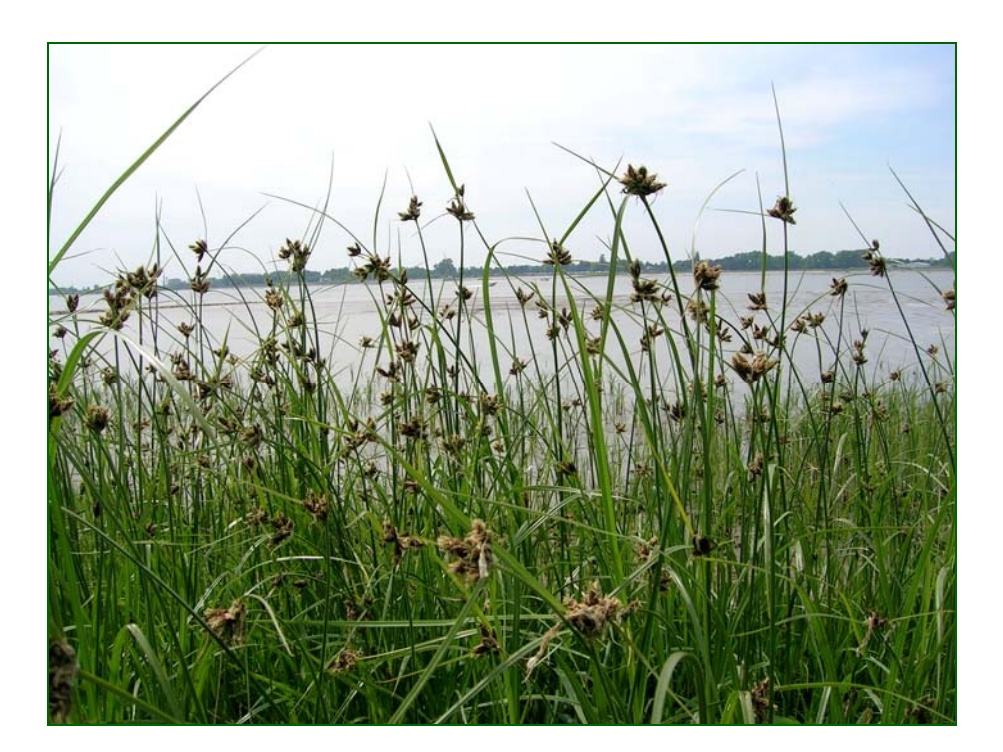

in Zusammenarbeit mit der **Bundesanstalt für Gewässerkunde** 

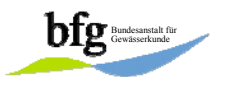

eingereicht bei **Prof. Dr. H. H. Bernhart, Prof. Dr. E. Dister** 

> vorgelegt von **Maike Heuner**  Matr -Nr · 1074104

Koblenz, August 2006

## **Danksagung**

Mein herzlicher Dank gilt allen Personen und Institutionen, die mich bei dem Erstellen dieser Diplomarbeit unterstützt haben:

Als Allererstes möchte ich meinen Dank Prof. Dr.-Ing. Hans Helmut Bernhart, Prof. Dr. Emil Dister und Dr.-Ing. Boris Lehmann aussprechen: Sie ermöglichten mir, meinen Wunsch zu verwirklichen, die Diplomarbeit in der Bundesanstalt für Gewässerkunde (BfG) im Rahmen des Flussauenmodells INFORM (**In**tegrated **F**l**O**odplain **R**esponse **M**odell) zu schreiben. Hervorheben möchte ich den Einsatz von Prof. Dr.-Ing. Hans Helmut Bernhart und Prof. Dr. Emil Dister für die Koblenzer Gesprächsrunden.

Danken möchte ich den BfG-Kolleginnen und Kollegen der Auengruppe des Referats U2: Ökologische Wirkungszusammenhänge sowie den Referaten U3: Landschaftspflege und Vegetationskunde und M3: Grundwasser, Geologie und Gewässermorphologie für die bemerkenswerte Betreuung meiner Diplomarbeit. Besonders möchte ich diesen Dank Peter Horchler, Uwe Schröder, Dr. Elmar Fuchs, Christine Habermann, Stefan Rosenzweig und Dr. Andreas Sundermeier aussprechen. Sie hatten für meine statistischen, GIS-thematischen, morphologischen sowie vegetationskundlichen Fragestellungen immer ein offenes Ohr. Sie haben mir viel von ihrem fachlichen Wissen mit auf meinen zukünftigen Berufsweg gegeben. Dr. Michael Wunderlich bin ich dankbar, dass er mich zum stolzen Besitzer eines Ventilators in der heißen Phase meiner Diplomarbeit erkoren hat. Des Weiteren danke ich dem Team der BfG-Bibliothek für die Beschaffung zahlreicher Literatur.

Für das Bereitstellen der Datenbasis bedanke ich mich vielmals bei Volker Steege und Dr. Dietrich Lange vom Wasser- und Schifffahrtsamt Bremerhaven sowie bei Dr.-Ing. Reiner Schubert von der Bundesanstalt für Wasserbau Hamburg. Auch für die interessante und aufschlussreiche Einführung in den Landschaftsraum der Tideweser vor Ort möchte ich mich bei Volker Steege bedanken.

Für die weitere Datenrecherche und -beschaffung bedanke ich mich bei den Referaten M1: Hydrometrie und Gewässerkundliche Begutachtung sowie U1: Ökologische Grundsatzfragen und Umweltschutz in der BfG, bei dem Wasser- und Schifffahrtsamt Bremen, der BAW Karlsruhe, dem Senator für Bau, Umwelt und Verkehr (Bremen), dem Büro für Biologische Bestandsaufnahmen in Hamburg, dem Landesamt für Bergbau, Energie und Geologie (Niedersachsen), der Abteilung Aquatische Ökologie des Instituts für Ökologie und Evolutionsbiologie der Universität Bremen, dem Landesbetrieb für Wasserwirtschaft, Küstenund Naturschutz, der Flussgebietsgemeinschaft Weser und dem BUND-Landesverband Hamburg.

Einen freundschaftlichen Dank richte ich an Gilbert Langer, Bärbel Heuner, Bernhard Nolte, Anke Hofacker und Kirsten Tingelhoff, die die Rechtschreib- und Grammatikprüfung mit hilfreichen Anmerkungen ergänzt haben.

"Freude am Schauen und Begreifen ist die schönste Gabe der Natur." (EINSTEIN, A. 1953)

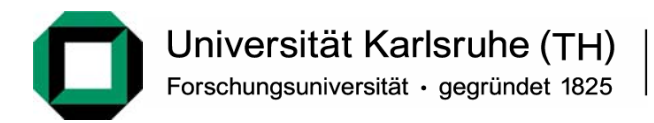

## **Diplomarbeit**

für Frau cand.-geoökol. Maike Heuner

### **"Erarbeitung von Habitateignungsmodellen für die Vegetation im gezeitenbeeinflussten Deichvorland mit Schwerpunkt auf Tideröhrichten"**

#### **Allgemeines**

Mit zunehmender Informationstechnik werden neue Wege geschaffen, komplexen Sachverhalten effektiv in Modellrechnungen nachzugehen. Das von der Bundesanstalt für Gewässerkunde (BfG) Koblenz entwickelte Modellsystem INFORM (**IN**tegrated **F**l**O**odplain **R**esponse **M**odel) ist ein integriertes Flußauenmodell, welches die wichtigsten Wirkungszusammenhänge der jeweiligen Standortfaktoren darstellt und bei sich ändernden hydrologischen Kenngrößen die ökologischen Auswirkungen für die Flussaue prognostiziert und bewertet.

MOVER (**MO**del for **Ve**getation **R**esponse) ist eines der Grundmodule von INFORM. Es zeigt das Vorhandensein von bestimmten Vegetationseinheiten in Abhängigkeit von ausgewählten, hierarchisch angeordneten Umweltfaktoren für die betrachtete Aue.

#### **Aufgabenstellung**

Da die Vegetation an tidebeeinflussten Gewässern mit den bisher erstellten MOVER-Tabellen nicht abbildbar ist, sollen im Rahmen der Diplomarbeit für das Modul MOVER Regeltabellen für diese Gewässer erarbeitet werden.

Im Einzelnen sind dabei folgende Arbeitsschritte angedacht:

- Recherche und Sammlung vorhandener Daten (digital, analog)
- Aufbau des Geographischen Informationssystems (GIS) für das Untersuchungsgebiet Innere Außenweser
- Analyse des Datenbestandes und Erarbeitung möglicher Datenlücken im Hinblick auf die Themenstellung der Arbeit
- Auswahl von drei bis vier Detailgebieten nach Kriterien Datenverfügbarkeit, -vollständigkeit und -ergänzbarkeit
- Analyse der Daten aus den Detailgebieten (statistische Verfahren)
- Aufbau von Habitateignungsmodellen aus den Daten der Detailgebiete
- Anwendung und Validierung der Modelle im gesamten Untersuchungsgebiet

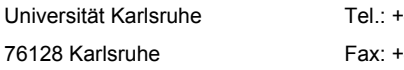

19 (0) 721 / 608 – 6388 IWG@iwk.uka.de E-Mail: 76128 Karlsruhe Fax: +49 (0) 721 / 60 60 46 http://www.iwg.uni-karlsruhe.de

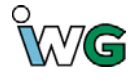

Falls eine Nacherhebung von Daten sinnvoll ist, kann diese auch durch die BfG oder das Wasser- und Schifffahrtsamt (WSA) Bremerhaven geleistet werden. Prinzipiell sind für die Arbeit aber keine eigenen Geländeuntersuchungen vorgesehen.

Die Bearbeitung erfolgt bei der BfG in Zusammenarbeit mit dem WSA Bremerhaven. Alle notwendigen Arbeitsmittel werden von der BfG zur Verfügung gestellt werden, die auch die Betreuung vor Ort übernimmt. Die Bearbeitungszeit beträgt neun Monate.

#### **Betreuung und Terminierung:**

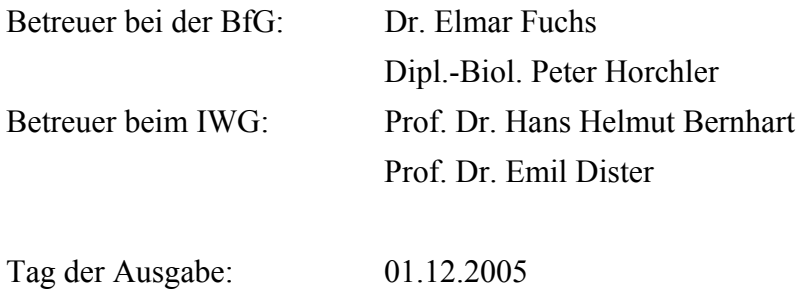

Tag der Abgabe: 31.08.2006

Karlsruhe, 01.12.2005

Prof. Dr.-Ing. habil. H. H. Bernhart

## **Zusammenfassung**

Tideröhrichte sind ein ökologisch und naturschutzfachlich wichtiger Bestandteil des naturraumtypischen Uferbewuchses der gezeitenbeeinflussten Bundeswasserstraßen. Bei Ausbauvorhaben stellt sich immer wieder die Frage, inwieweit ihr Vorkommen durch die Folgen der Ausbaumaßnahmen verändert bzw. beeinträchtigt wird. Um dieses zu beantworten, ist eine fundierte Kenntnis über die am stärksten beeinflussenden Standortfaktoren der Röhrichttypen notwendig.

In dieser Arbeit werden die wesentlichen abiotischen Standortfaktoren mit dem höchsten Erklärungsanteil für eine modellhafte Prognose der Habitateignung für Tideröhrichttypen mittels GIS-gestützter und statistischer Analysen herausgefiltert. Aus den ausgewählten Modellvariablen werden regelbasierte Modelle erzeugt, die in das Flussauenmodell INFORM (**IN**tegrated **F**l**O**odplain **R**esponse **M**odel) einfließen werden, um Prognosen zur Veränderung von Vegetationseinheiten in tidebeeinflussten Vorländern zu ermöglichen. Der Betrachtungsraum ist die Unterweser. Die durchzuführenden Analysen werden in den Referenzgebieten Rechter Nebenarm, Schweiburg und Tegeler Plate durchgeführt. Aufgrund von luftbildgestützten Biotoptypenaufnahmen werden die Tideröhrichte in Röhricht mit *Schoenoplectus tabernaemontani*, Röhricht mit *Bolboschoenus maritimus*, Schilf-Röhricht (mit Hochstaudenflur) gegliedert.

Für die GIS-basierte Datenanalyse werden zunächst mögliche Standortfaktoren wie Höhe zu verschiedenen Wasserständen, Überflutungshäufigkeit, Distanz zur mittleren Tidehochwasser-Linie (MThw-Linie), Ebbestromgeschwindigkeit sowie Geländeneigung zur MTnw-Linie berechnet. Diese Parameter werden mit den Datensätzen der luftbildgestützten Biotoptypenaufnahmen im GIS verschnitten. Die als Histogramme dargestellten Ergebnisse zeigen die Merkmalsausprägungen der Tideröhrichte in ihrer Häufigkeitsverteilung bezogen auf die einzelnen Standortparameter. Durch multiple Regressionsanalysen mit Hilfe des Generalised Linear Model (GLM) werden die Standortfaktoren mit dem höchsten Erklärungsanteil für die Habitateignungsmodelle identifiziert. Als wesentliche Standortfaktoren, die repräsentativ und zumeist als digitaler Datensatz verfügbar sind, ergeben sich aus den Analysen zwei relevante Modellvariablen:

- 1. Höhe zu MThw
- 2. Distanz zur MThw-Linie.

Die gewonnenen Kenntnisse werden in regelbasierte Modelle umgesetzt. Sie werden im GIS anhand der Eingangsdaten auf ihre Modellgüte geprüft. Die Validierung der Modelle zeigt folgende Ergebnisse:

- Die potentielle Habitateignung von Schilf-Röhricht (mit Hochstaudenflur) kann mit durchschnittlich 80 Prozent Prognosesicherheit modelliert werden. Das zeigt, dass die bivariablen Habitatmodelle ausreichen, um den Biotoptyp Schilf-Röhricht (mit Hochstaudenflur) weitgehend korrekt abzubilden.

- Die potentielle Habitateignung von Röhricht mit *S. tabernaemontani* und Röhricht mit *B. maritimus* kann durch die bivariablen Modelle schlecht differenziert werden. Der Grund liegt in ihrer ähnlichen Verbreitung auf Höhen unter MThw. Die tatsächliche Unterscheidung der potentiellen Habitate liegt vermutlich in der unterschiedlichen Empfindlichkeit gegenüber mechanischer Belastung durch Wellenschlag oder Strömung, die nicht als Modellvariablen in die Modelle eingegangen sind.
- Offene Wattflächen besitzen den größten Anteil der potentiellen Habitateignung von Röhricht mit *S. tabernaemontani* und *Röhricht mit B. maritimus*. Jedoch können nur die Flächen besiedelt werden, auf denen die mechanische Belastung durch Wellenschlag oder Strömung für beide Röhrichttypen nicht zu hoch ist.
- Die potentielle Habitateignung besonders von Röhricht mit *B. maritimus*, aber auch von Röhricht mit *S. tabernaemontani* entfällt mit bis zu 32 Prozent auf Flächen, die nach den Biotoptypenaufnahmen von 2002 und 2003 mit Schilf-Röhricht (mit Hochstaudenflur) bewachsen sind. Dieses Validierungsergebnis kann mit der starken Konkurrenzkraft von *P. australis* erklärt werden. Die das Konkurrenzverhalten beeinflussenden Standortfaktoren wie Strömung und Wellenschlag können in den Habitatmodellen wegen fehlender Datengrundlage nicht berücksichtigt werden.

Nach Implementierung in das Flußauenmodell INFORM der BfG können die Habitatmodelle zur Identifizierung sensibler Bereiche, die durch die Veränderungen der Hydrologie in Folge von Ausbaumaßnahmen der Bundeswasserstraßen besonders betroffen sein können, oder in Vorplanungsphasen von Bauvorhaben eingesetzt werden. Sie können nach einer regionalen Anpassung an die Flusshydrologie bzw. -morphologie auch an weiteren tidebeeinflussten Bundeswasserstraßen wegweisend sein. Um Detailaussagen über die potentiellen Habitate der Tideröhrichte treffen zu können, müssten die Habitateignungsmodelle um die Standortfaktoren Strömung, Wellenschlag sowie Salzgehalt des Bodens oder des Wassers für eine longitudinale Differenzierung mit zu erhebenden repräsentativen Datensätzen erweitert werden.

## **Abstract**

In Germany tidal reeds are considered to be ecologically very important and, hence, are of high value for nature conservation. Reed vegetation still covers large areas of the semi-natural floodplains of tidal waterways. Planning and executing construction intervention in tidal rivers lead to the question of the effects on reeds (directly or indirectly) by these measures. A thorough knowledge of which habitat factors determine the growth and type of reed vegetation is necessary to answer the question.

In this study, the most important abiotic site factors, allowing the forecast of potential habitats of tidal reed types, are identified by statistical and spatial analyses using a GIS. Based on the results, general knowledge tables are derived for robust modelling. These rules will be implemented into the model system INFORM (**IN**tegrated **F**l**O**odplain **R**esponse **M**odel) of the German Federal Institute of Hydrology (BfG) in order to allow the prediction of vegetation changes in tidal floodplain areas.

The Study area is the lower most reach of the German river "Weser" ("Tideweser"). The analyses are carried out in the reference areas "Rechter Nebenarm", "Schweiburg" and "Tegeler Plate". Based on an airborne mapping of biotope types, the tidal reed vegetation is classified into reed with *Schoenoplectus tabernaemontani*, reed with *Bolboschoenus maritimus* and reed with *Phragmites australis* (with tall forbs).

Prior to the statistical calculation and analysis, some abiotic site factors have to be calculated. These are: difference in elevation related to certain (average) water levels, flooding frequency, distance to the mean tidal high water line, flow velocity of the ebb tide, and inclination of the shore area. The GIS enables a spatial overlay of these factors with the biotope type layer. The results, displayed as histograms, show the characteristic frequency distribution of each tidal reed type (number of grid cells) along gradients formed by the abiotic site factors (range of values). In a next step, the factors (predictors) with the highest contributions to the habitat models are identified by multiple regression analysis using the "Generalised Linear Models" (GLM) technique. Two of the identified variables, which are representative and mostly available as a digital dataset, are:

- 1. Difference in elevation related to mean tidal high water
- 2. Distance to the mean tidal high water line.

The results of these multivariate statistical analyses are generalised and transformed into a rule-based modelling approach represented by knowledge tables. The validation of the models shows the following results:

- The potential habitat suitability of reed with *P. australis* (with tall forbs) can be modelled with a certainty of 80 percent on average, showing that the bivariable habitat models are suitable to represent this biotope type mostly in a correct way.

- The Prediction of the potential spatial distribution of reed with *S. tabernaemontani* and reed with *B. maritimus* is difficult. The abiotic site factors used in the models are not able to differentiate one reed type from the other. The parameter separating them, "sensitivity to mechanical impact by waves and high flow velocities", is not taken in account.
- A high potential habitat suitability of reed with *S. tabernaemontani* and reed with *B. maritimus* is forecasted for open mud flats. However, in nature, only those flats which are not or little exposed to the mechanical impact by waves and high flow velocities can be colonised.
- Up to 32 percent of the area, in which reed with *B. maritimus* and reed with *S. tabernaemontani* is predicted, is classified as reed with *P. australis* (with tall forbs), according to the biotope type maps of 2002 and 2003. This mismatch is caused by the fact that in nature the strong competitor P*. australis* can displace other species when mechanical impact due to waves and high flow velocities waves is low or absent.

After the implementation of the knowledge tables for tidal reeds into the floodplain model INFORM, it will be able to identify ecologically sensitive areas, with expected changes of reed types. This feature is useful for the pre-planning phase of construction projects. After the adaptation of the knowledge tables to regional characteristics of river hydrology and morphology, they can also be used at other tidal waterways. To provide more detailed information about the potential habitat suitability of tidal reed types and, hence, to improve the model, the factors flow velocity, wave impact and salt concentration should be included into the knowledge tables. For the development of these new tables a representative data collection is necessary.

# **Inhaltsverzeichnis**

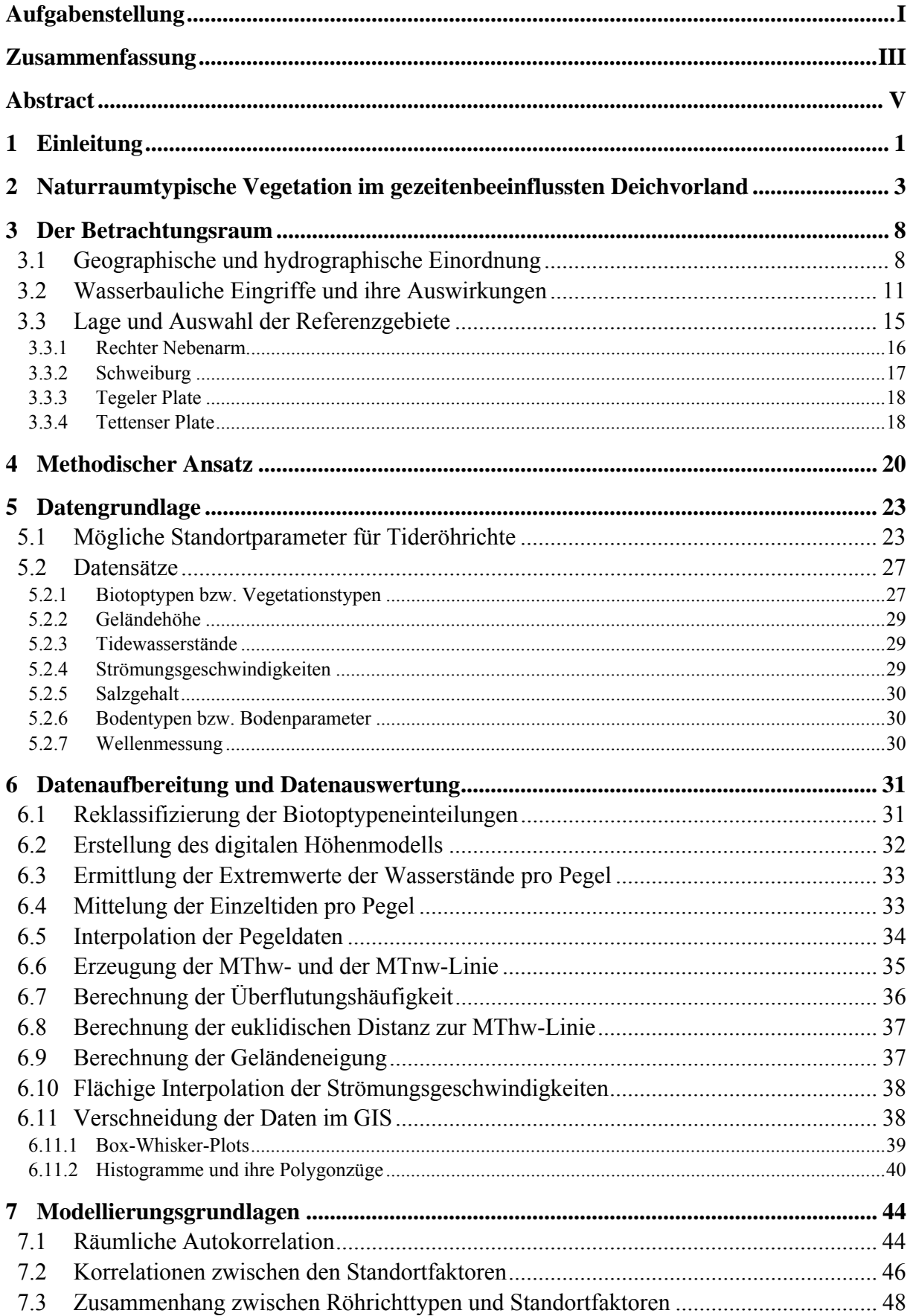

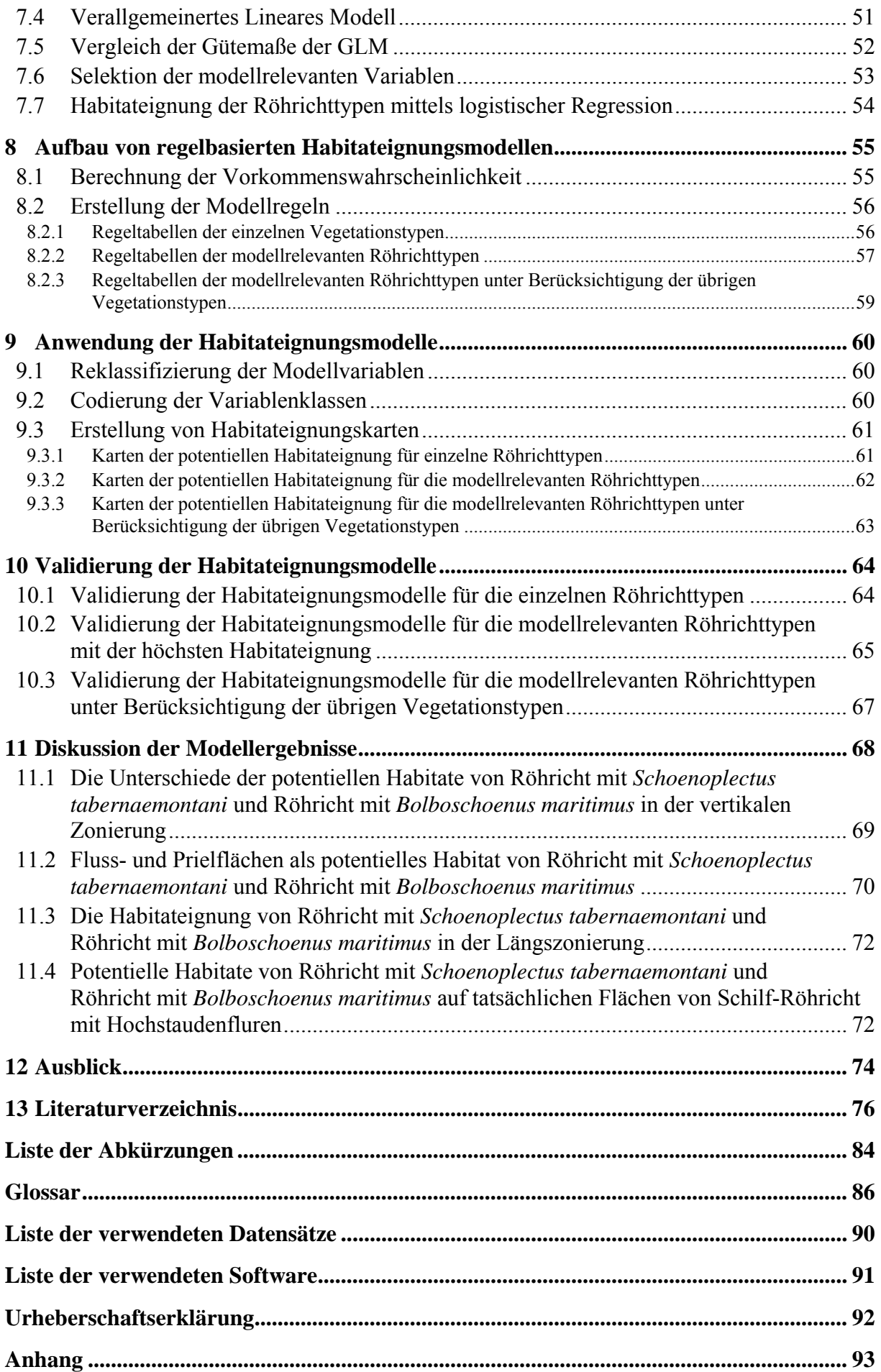

# **Abbildungsverzeichnis**

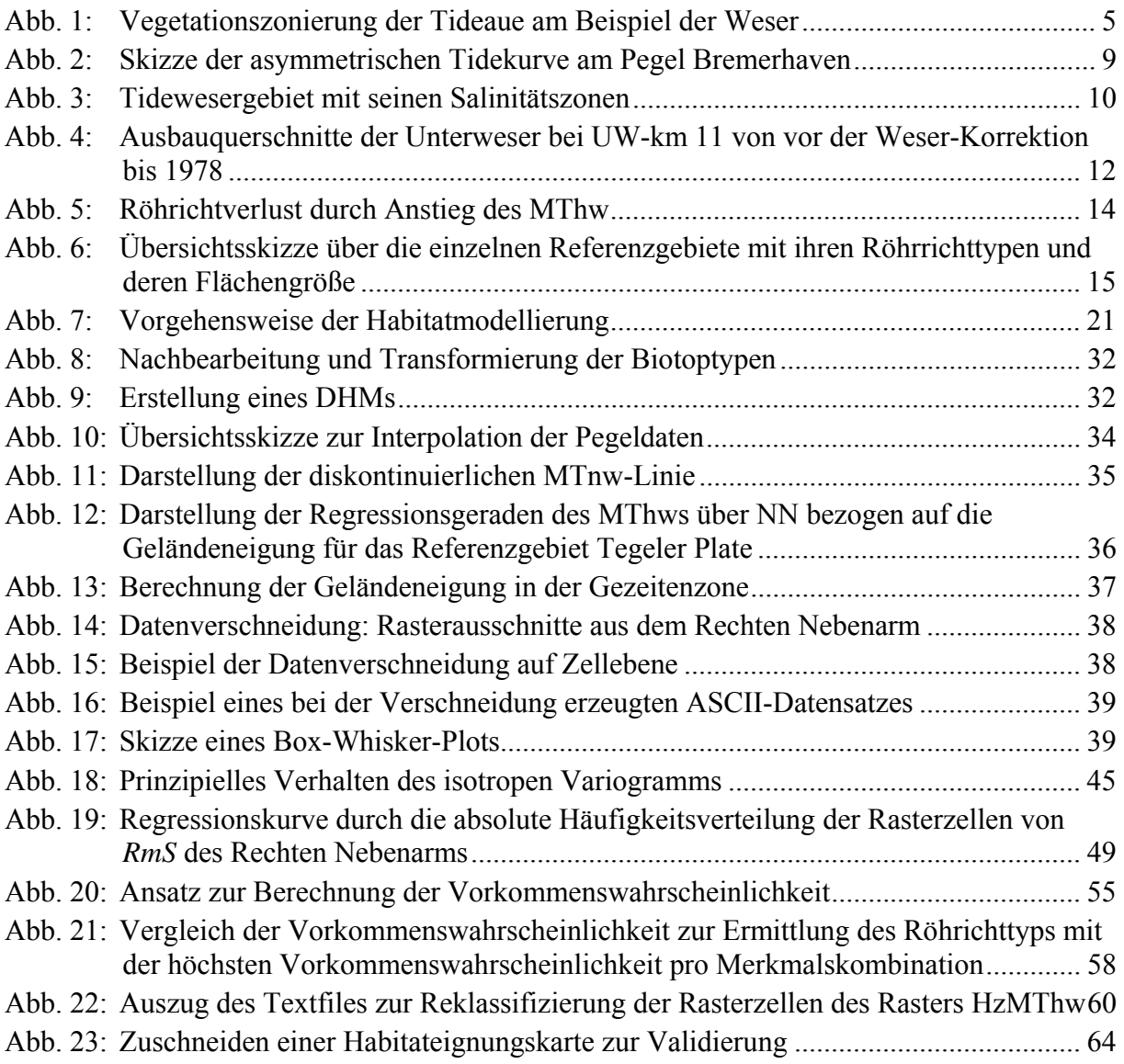

# **Tabellenverzeichnis**

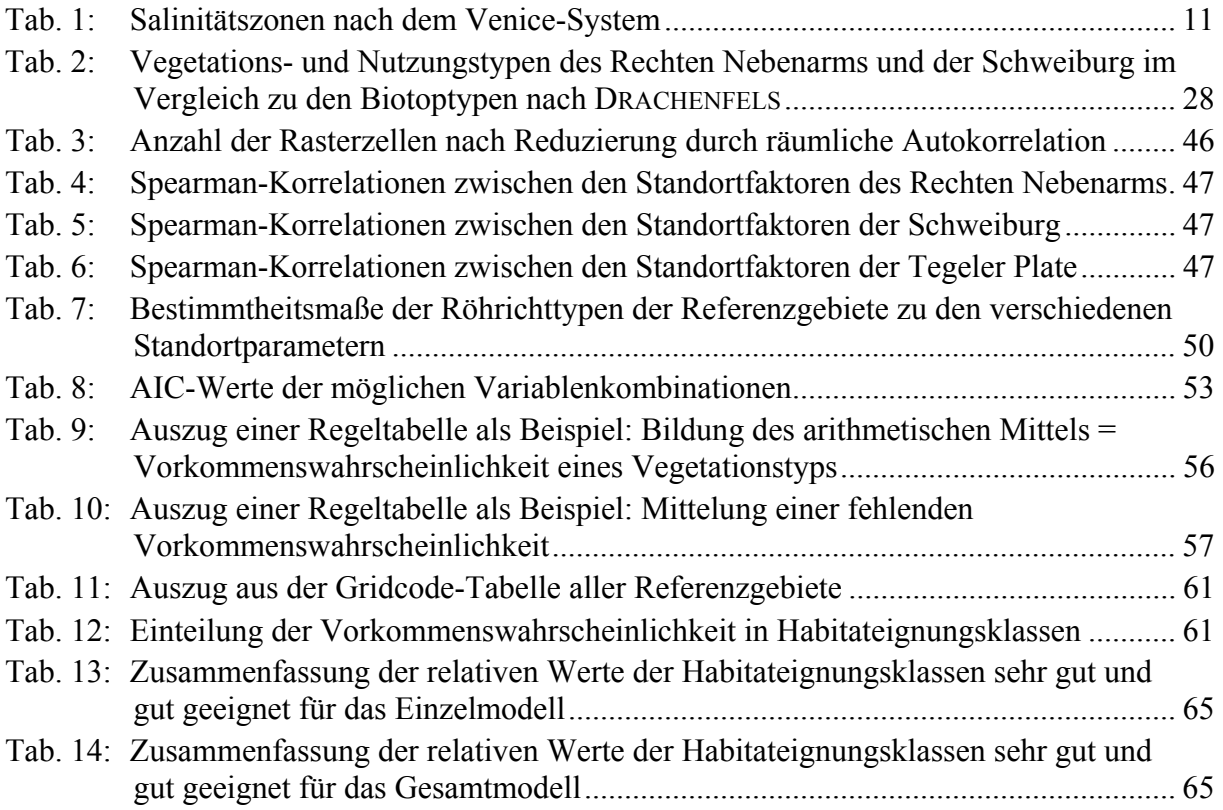

# **1 Einleitung**

Mit dem Bau des Europahafens in Bremen im Jahr 1886 begann die Weser, eine der wichtigsten Wasserstraßen der Welt zu werden. Um diesen wirtschaftlichen Brennpunkt nicht zu verlieren, folgten bis in die heutige Zeit unzählige Flussausbauten und Fahrrinnenanpassungen der Unter- und Außenweser (BRAUN et al. 1998). Bremens Wirtschafts- und Hafensenator Jörg Kastendiek erwartet, "dass das Planfeststellungsverfahren für den [aktuellen] Weser-Ausbau Ende 2006/Anfang 2007 abgeschlossen sein wird und auf der Weser ab 2007 optimale nautische Bedingungen für die Containerschifffahrt herrschen werden. Dann werden Schiffe mit bis zu 13,80 Meter Tiefgang den Terminal in Bremerhaven tideunabhängig erreichen können. Die mit der Außenweser-Vertiefung verbundene Anpassung der Unterweser-Fahrrinne wiederum wird die Chancen von Bremen-Stadt im Wettbewerb der Seehäfen deutlich verbessern." (SCHLOESSER 2005). Der Containerhafen Bremerhavens ist derzeit der viertgrößte in Europa (SCHLOESSER 2005). In Deutschland konkurriert er mit dem Hamburger Hafen.

Durch diese und andere anthropogene Veränderungen der Flusslandschaft wurde und wird der Lebensraum des Weserästuars<sup>G</sup>, des Mündungsgebietes der Weser, stark beeinflusst. Die noch dem Tidegeschehen ausgesetzten Flächen sind durch Eindeichung deutlich reduziert worden. Deshalb fordert das niedersächsische Landesprogramm in seinem Leitbild, die noch verbliebenen, naturnahen Vorländer in ihrem Gesamtbestand und ihrer Funktion zu erhalten und nachhaltig zu sichern (ARGE 1993, CLAUS et al. 1994). Um dieses Vorhaben effektiv umzusetzen, müssen die Wirkungszusammenhänge der tidebeeinflussten Außendeichbereiche verstanden werden. Dazu zählen unter anderem die Wechselwirkungen des Standortes<sup>G</sup> mit der Vegetation.

In der vorliegenden Arbeit werden Zusammenhänge zwischen einzelnen als wichtig erachteten Standortfaktoren und der naturraumtypischen Vegetation in tidebeeinflussten Vorländern, speziell der Tideröhrichte, analysiert. Aus dem Ergebnis werden Regeln abgeleitet, die die Standortansprüche der einzelnen Röhrichttypen<sup>G</sup> charakterisieren. Diese Regeln liefern die Eingangsinformation für HabitateignungsmodelleG, die Aussagen über die Habitateignung der Röhrichttypen im Außendeichsbereich treffen sollen. Daraus können Prognosen möglicher Auswirkungen von potenziellen Eingriffen auf die Röhrichtvegetation abgeleitet werden.

 $G$  Das "hochgestellte G" bedeutet im Folgenden, dass der Begriff im Glossar erklärt ist.

Die Diplomarbeit gliedert sich in folgende Kapitel:

Nach diesem Einleitungskapitel schließt sich Kapitel 2 an, das einen Einblick in die Vegetation im gezeitenbeeinflussten Deichvorland gibt. Die ökologischen Standortansprüche der typischen Tideröhrichtgesellschaften werden anhand ihrer Charakterarten und die daraus resultierende Zonierung der Ufervegetation erläutert.

In Kapitel 3 wird näher auf den Betrachtungsraum Tideweser eingegangen. Er wird zunächst geographisch und hydrographisch charakterisiert, bevor seine wasserbaulichen Eingriffe und deren Auswirkungen geschildert werden. Daraufhin werden die Gebiete, die der Modellierung als Referenzen dienen, ausgewählt. Sie werden jeweils geographisch und ökologisch beschrieben.

Einen Überblick über den methodischen Ansatz gibt Kapitel 4. In ihm wird die rein GISGbasierte Datenanalyse erläutert und sowohl die Art als auch die Vorgehensweise der Habitatmodellierung vorgestellt.

Kapitel 5 befasst sich mit der Datengrundlage. Mögliche Standortparameter für Tideröhrichte werden aufgezeigt und diese mit den vorhandenen Datensätzen abgeglichen.

In Kapitel 6 wird beschrieben, wie zunächst die vorhandenen Datensätze für die Datenverschneidung im GIS aufbereitet werden. Die jeweiligen Messpunkte der Standortfaktoren werden in die Fläche interpoliert. Die Methode der Datenverschneidung wird näher erklärt, bevor ihre Ergebnisse in Histogrammen und Polygonzügen dargestellt und beschrieben werden.

Kapitel 7 schildert detailliert die Modellierungsgrundlagen, die zur Auswahl der Standortfaktoren mit der besten Modelleignung erforderlich sind. Die Darstellung der Röhrichttypenverteilung in Konturenplots gibt einen Überblick über die ermittelte Abgängigkeit der einzelnen Röhrichttypen von den ausgewählten Standortfaktoren. Der Aufbau der Regeltabellen<sup>G</sup> wird in Kapitel 8 erläutert. Die Modellregeln werden mittels der Vorkommenswahrscheinlichkeiten der einzelnen Röhrichttypen abgeleitet. Sie werden für jedes Referenzgebiet und insgesamt für alle Referenzgebiete berechnet.

In Kapitel 9 wird beschrieben, wie die Habitateignungsmodelle auf die Referenzgebiete angewendet werden. Bevor die Anwendung im GIS erfolgen kann, müssen die Modellvariablen reklassifiziert und die Variablenklassen codiert werden. Für die Betrachtung der Modellprognosen werden Habitateignungskarten erstellt.

Die Validierung der Habitateignungsmodelle wird in Kapitel 10 geschildert. Die Modelle werden mit den Eingangsdaten der Biotoptypenaufnahmen von 2002 und 2003 verglichen. Kapitel 11 diskutiert die Besonderheiten der Modellergebnisse, bevor in Kapitel 12 ein Ausblick über die Habitateignungsmodelle der Tideröhrichte gegeben wird.

Das Kapitel 13 stellt das Literaturverzeichnis dar. Abkürzungsverzeichnis, Glossar, Liste der verwendeten Datensätze sowie die Liste der verwendeten Software schließen sich an. Die Urheberschaftserklärung zur selbstständigen Anfertigung der Diplomarbeit befindet sich vor dem Anhang.

# **2 Naturraumtypische Vegetation im gezeitenbeeinflussten Deichvorland**

#### Der Unterschied zwischen Aue und Marsch

Unter Deichvorland sind sowohl die Marschen als auch die Auen zu verstehen: "Als Marsch bezeichnet man eine Flachlandschaft, die im Bereich des Meeresspiegels an einer Wattenküste oder im Tidebereich der Flüsse liegt und normalerweise eine geschlossene Pflanzendecke trägt." (SCHEFFER & SCHACHTSCHABEL 2002:510).

"Auen sind die Niederungen entlang der Flüsse und Bäche, die mehr oder weniger regelmäßig von Hochwässern überschwemmt und von fluviatilen Sedimenten aufgebaut werden." (DISTER 1996:292).

Diese beiden Landschaftsdefinitionen schließen sich nicht aus. Der Begriff der Aue ist demnach solange gültig, wie der Uferbereich der Tideflüsse nicht nur von marinen sondern auch von fluvialen Sedimenten geprägt wird, so dass der Ausdruck der Tideaue (PREISINGER 1991) an gezeitenbeeinflussten Fließgewässern gerechtfertigt ist.

### Die Standortbedingungen im Deichvorland

Die Vegetation im Deichvorland wird einerseits durch das Überspülen einerseits häufig mit neuen Nährstoffen versorgt, anderseits wird ihr Gasaustausch während der Überflutungen eingeschränkt. Sie muss dabei mechanischen Beanspruchungen wie Strömung, Wellenschlag, Sedimentation, Erosion und Eisgang standhalten. Durch diese extremen Standortbedingungen sind die Überflutungsflächen den Kräften der Wassermassen überlassen. Daraus ergeben sich unterschiedliche Sukzessionsstadien $<sup>G</sup>$ , Vegetationstypen mit unterschiedlicher</sup> Artenzusammensetzung und ein großer Strukturreichtum (PREISINGER 1991). Die Vegetation in tidebeeinflussten Auen ist zusätzlich zu den jahreszeitlichen Hochwässern

einem etwa sechsstündigen Wechsel von Ebbe und Flut ausgesetzt, der eine ständige Änderung der Strömungsrichtung mit sich führt. Sedimentations- und Erosionsbewegungen werden periodisch verstärkt und wieder abgeschwächt (PREISINGER 1991). Nur wenige Arten können diesen ökologischen Gegebenheiten trotzen. Diese Biotopbedingungen treffen in der heutigen Zeit nur noch auf die Deichvorländer (rezente Aue, DISTER 1996) zu, sofern dort keine Strombaumaßnahmen, Absenkung der Grundwasserstände oder Vor- bzw. Aufspülungen vorgenommen worden sind. Solche anthropogen relativ unbeeinflussten Flächen sind aufgrund der intensiven wirtschaftlichen Nutzung an deutschen Schifffahrtswegen rar geworden. Die Hälfte der Unterweser-Vorländer unterliegt noch dem täglichen Tidegeschehen. Doch werden 80 Prozent der gesamten Vorländer vom Menschen bewirtschaftet, so dass nur ein Fünftel der Biotoptypen als naturraumtypisch betrachtet werden kann (SCHUCHARDT & SCHIRMER 2005).

#### Pflanzengesellschaften des Deichvorlandes

Die prägende Vegetation tidebeeinflusster Auen setzt sich aus Tideröhrichtgesellschaften zusammen. Pflanzensoziologisch können diese anhand von Charakterarten unterschieden werden (Anhang B). Mit sich ändernden Gradienten der Standortfaktoren verändern sich ebenfalls die Röhrichtgesellschaften, so dass charakteristische Vegetationsabfolgen entstehen (siehe Abb. 1).

Im oberen Teil des Eulitorals<sup>G</sup> (der Bereich zwischen MTnw - Mittleres Tideniedrigwasser und MThw - Mittleres Tidehochwasser) bilden sich die ersten Gesellschaften höherer Pflanzen (KÖTTER 1961). An der Unterweser besiedelt primär die Pioniergesellschaft des Schoenoplectetum tabernaemontani (SOÓ 1927), das Salz-Teichsimsen-Röhricht, die durch Sedimentation neu entstandene Flächen. Seine Charakterart, *Schoenoplectus tabernaemontani* (C. C. GMEL.) PALLA, hat ihr Optimum bei schwacher Salzkonzentration im Boden (RAABE 1975). Sie zeigt einen geringen Salzgehalt an  $(Salzzahl<sup>G</sup> = 3$  nach ELLENBERG et al. 2001). Die Salz-Teichsimse tritt überwiegend in isolierten, häufig einartigen Inseln auf.

Mitunter tauchen erste Individuen der Brackwasser-Strandsimse (*Bolboschoenus maritimus subsp. compactus* (HOFFM.) HEIJNY) auf. Ihr kümmerlicher Wuchs bildet die Initialphase des landeinwärts folgenden Bolboschoenetum maritimi (BR.-BL. 1932) (HÖRGER 1986)*.* Die Brackwasser-Strandsimse weist die Salzzahl = 2 (ELLENBERG et al. 2001) auf. Jedoch ist die Zahl wahrscheinlich von der Süßwasser-Standsimse (*Bolboschoenus maritimus subsp. maritimus* (L.) PALLA) übernommen worden. Denn diese tritt seltener in brackigen Flussbereichen auf als ihre Verwandte. Die Brackwasser-Strandsimse müsste demnach eine höhere Salzzahl besitzen.

Die elastischen Halme der beiden Sauergräser (*Cyperaceae*) mit ihrer stumpf-dreikantigen Form sowie der fehlenden Blattspreiten bieten dem Wasser geringen Widerstand. Die dicken und langen Rhizome sind so tief eingegraben, dass sie durch geringe Bodenbewegung nicht freigelegt werden. Wenn die konkurrenzstärkere Brackwasser-Strandsimse sich landeinwärts etabliert hat, erobert sie größere Flächen des Eulitorals als *S. tabernaemontani*. Die Biotoptypenklassifizierung nach DRACHENFELS (2004) differenziert limnische und brackige Flussbereiche (siehe Abb. 1). Nach dieser Einteilung gehören die Salz-Teichsimse wie auch die Brackwasser-Strandsimse im limnischen Bereich zum Flusswatt-Röhricht (FWR), im brackigen zum Röhricht des Brackwasserwatts (KBR).

Nicht selten bildet der Rohrkolben (*Typha spec*.) noch unterhalb des MThws einen schmalen Saum. Er besitzt nach ELLENBERG et al. (2001) die Salzzahl = 1. Diese Einstufung bedeutet, dass die Pflanze Salz ertragen kann. Sie ist auf salzfreien bis salzarmen Böden zu finden, die eine Chloridkonzentration von 0 bis 0,1 Prozent besitzen. Der Rohrkolben bildet oft den Übergang zwischen *B. maritimus* und *Phragmites australis* (CAV.) TRIN. EX STEUD.

(Schilfrohr). Der Rohrkolben gehört den Biotoptypen Fluss- bzw. Brackwasserwatt an. Wenn *Typha spec*. über der MThw-Linie auftritt, wird es als Rohrkolben-Landröhricht (NRR) bezeichnet.

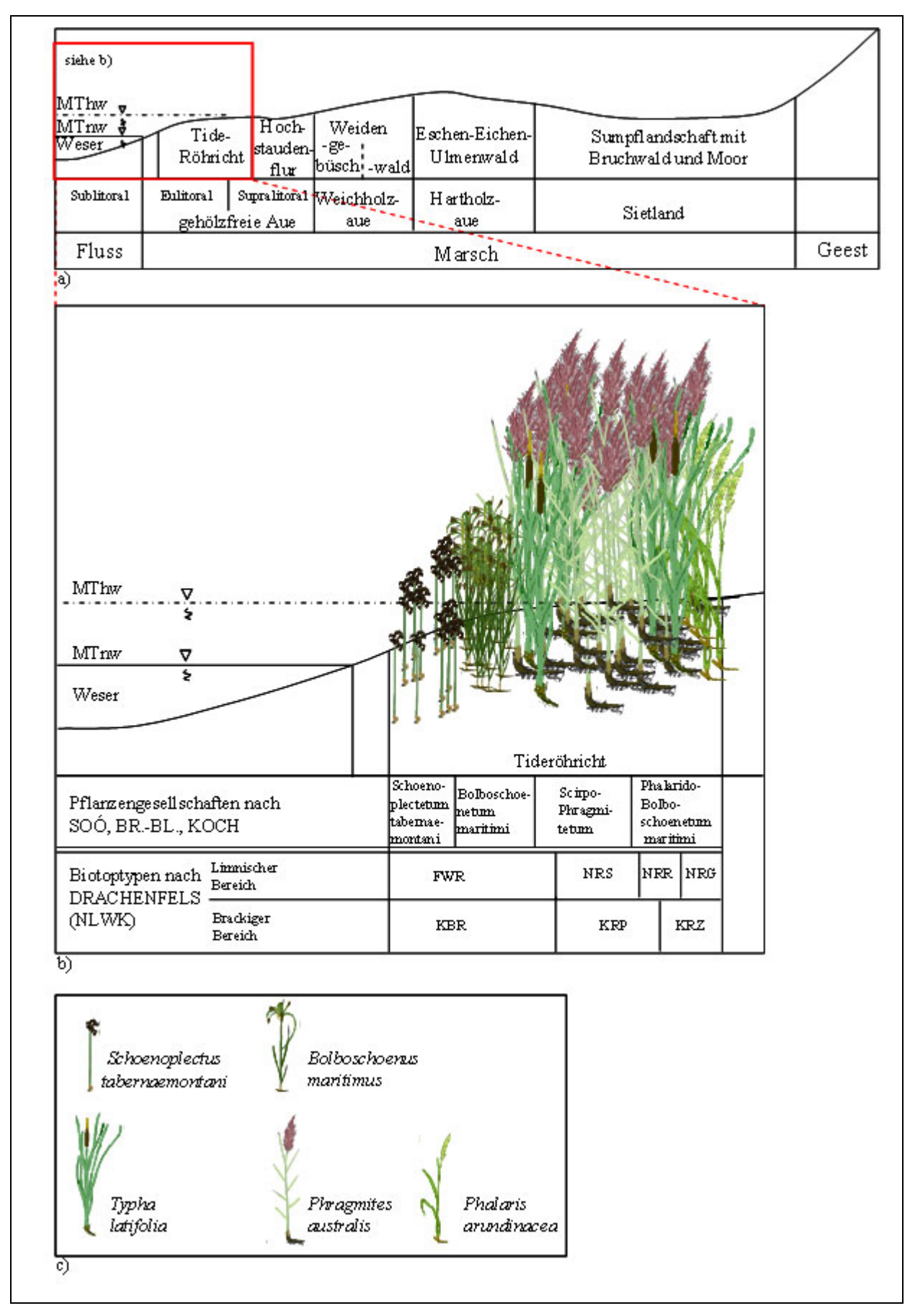

**Abb. 1: Vegetationszonierung der Tideaue am Beispiel der Weser; a) Zonierung der Flusslandschaft Unterweser (CLAUS et al. 1993:24, verändert); b) Vegetationsabfolge der Tideröhrichte an der Unterweser in Anlehnung an KÖTTER (1961), Abkürzungen siehe Text, (eigene Darstellung); c) Legende der Charakterarten der Röhrichtgesellschaften**

Seinen Konkurrenzvorteil gegenüber *P. australis* verschafft er sich, indem sich seine Samen an offenen Standorten leicht etablieren können (RIZA 1996). Die aquatile<sup>G</sup> Phase des Scirpeto-Phragmitetum australis (KOCH 1926) bildet *Typha angustifolia* L. Die dicht stehenden Halme sorgen während der Überflutung für eine Strömungsberuhigung, die zum Absetzen des Schlicks führt und eine Auflandung des Ufers bewirkt. Die Art *Typha latifolia* L. kann nun Einzug halten. Je höher das Ufer auflandet, desto stärker wird die Konkurrenzkraft des Schilfrohrs. Reinbestände von *P. australis* im *Scirpo-Phragmitetum* spiegeln seine enorme Konkurrenzkraft wider (KÖTTER 1961).

Diese Gesellschaft wird bei den Biotoptypen nach DRACHENFELS (2004) im limnischen Flussabschnitt dem Schilf-Landröhricht (NRS), hingegen im brackigen Bereich dem Schilf-Röhricht der Brackmarsch (KRP) zugeordnet. Werden Offenbodenbereiche geschaffen, nutzen *Typha*-Arten die Chance, sich dort anzusiedeln und auszubreiten.

An das Schilf-Röhricht schließt sich landseits das Phalarido-Bolboschoenetum maritimi (Autor unbekannt) an (CLAUS et al. 1993). Die Charakterart *Phalaris arundinacea* L*.*

(Rohr-Glanzgras) steht auf Standorten mit stark schwankendem Wasserstand (SCHMEIL-FITSCHEN 2000). Nach ELLENBERG et al. (2001) ist es deshalb eine Zeigerpflanze des Wechselwassers (Feuchtezahl = 10). An der Elbe z. B., siedelt sich das Rohr-Glanzgras in limnischen Bereichen (S = 0: nicht salzertragend) knapp unter der MThw-Linie. an. Aufgrund seiner dünnen Rhizome hält es keiner hohen Strömungsbelastung stand (KÖTTER 1961). Im limnischen Flussbereich gehört es dem Biotoptyp Rohr-Glanzgras-Röhricht (NRG) an, im Brackwasserbereich zählt es zu den sonstigen Röhrichten der Brackmarsch (KRZ) (DRACHENFELS 2004).

An diese schließen sich landeinwärts Hochstaudenfluren (Soncho palustris-Archangelicetum litoralis) (TÜXEN 1937) mit den Charakterarten Sumpf-Gänsedistel (*Sonchus palustris* L.) und Küsten-Arznei-Engelwurz (*Angelica archangelia subsp. litoralis* (Fr.) THELL.) an. Die Ansiedlung von Weiden, die in nicht gezeitenbeeinflussten Auwäldern zwischen der Mittelwasser-Linie und der mittleren Hochwasser-Linie erfolgt, weicht im Tidebereich auf höhere Lagen aus (ELLENBERG 1996). Zum einen ist das Verhalten mit der geringen Salzverträglichkeit der Weiden zu begründen, die bei maximal 0,3 Prozent NaCl-Gehalt des Wassers liegt, zum anderen werden alle Weidenjungpflanzen unter MThw vom Eisgang zerstört (KÖTTER 1968) (siehe Kap. 5.1). Je nach Höhenlage des Landesschutzdeiches existieren heute nur noch Relikte von Tide-Auwäldern.

#### Einfluss der Standortfaktoren auf die Röhrichttypen

Die Ausprägungen der einzelnen Röhrichttypen werden durch Gradienten der Standortfaktoren wie Überflutung, Strömung, Wellenschlag, Sedimentation, Erosion und Eisgang, die sich vom Ufer aus ins Landesinnere erstrecken, gesteuert.

Zur Küste hin, wo der ansteigende Salzgehalt die Konkurrenzverhältnisse unter den Pflanzen ändert, werden die Röhrichttypen nach und nach von Salzwiesen mit vorgelagerten Queller- (*Salicornia europaea* L. S. L.) und Schlickgrasfluren (*Spartina anglica* C. E. HUBB.;

*Spartina x townsendii* H. & J. GROVES) abgelöst. Sie dringen am Westufer bis zehn Kilometer weiter in die Mündung ein als am Ostufer. Hier stellt die Tegeler Plate<sup>G</sup> die südliche Grenze mariner Verlandungspflanzen dar (siehe Abb. 6). Dagegen reichen die Vorkommen von *B. maritimus*, *S. tabernaemontani* und *P. arundinacea* am östlichen Ufer weiter flussabwärts als am westlichen. *B. maritimus* weist die höchste Salztoleranz auf, es kann sich noch in marinen Gesellschaften behaupten. *S. tabernaemontani* hingegen ist sogar noch salzempfindlicher als *P. australis*. Es ist am linken Ufer nicht so weit nördlich zu finden wie am rechten. Der Grund für dieses Verhalten der Pflanzen ist eine Asymmetrie in der Salzgehaltsverteilung des Weserästuars (LÜNEBURG et al. 1975), verursacht durch den westwärts einströmenden Flutstrom und den überwiegend ostwärts ablaufenden Ebbestrom (GROTJAHN 1983).

# **3 Der Betrachtungsraum**

Der Betrachtungsraum ist die Tideweser, die in Unterweser und Außenweser unterteilt wird. Sie wird im Folgenden geographisch und hydrographisch näher beschrieben. Die bisher stattgefundenen wasserbaulichen Eingriffe und deren Auswirkungen auf das Ökosystem Fluss werden in Kapitel 3.2 geschildert. In Kapitel 3.3 wird die Auswahl der Gebiete dargestellt, die der Modellierung als Referenzen dienen. Sie werden jeweils geographisch und ökologisch beschrieben.

## **3.1 Geographische und hydrographische Einordnung**

### Einzugsgebiet

Das Weser-Ästuar erstreckt sich über das norddeutsche Tiefland und wird von den Zuflüssen Ochtum (Unterweser-Kilometer (UW-km) 14,0), Lesum (UW-km 17,6), Hunte (UW-km 33,0) und Geeste (UW-km 66,0) gespeist. Es ist ein Teilgebiet der Niedersächsischen Wattenmeerlandschaft der Nordsee (BFN 2006). Die Unterweser, der innere, schlauchartige Bereich des Weser-Ästuars, besitzt ein Einzugsgebiet von 8353 km², 18 Prozent des Gesamteinzugsgebietes der Weser (ARGE WESER 1982). Das Weserwehr Bremen-Hemelingen (ca. UW-km 5) bildet die obere Tidegrenze. Sie beginnt mit einer neuen Flusskilometrierung bei der Wilhelm-Kaisenbrücke (Große Weserbrücke) und geht bei Bremerhaven, UW-km 65, in die Außenweser über, die seeseits bei UW-km 120 endet (siehe Abb. 3). Die Gewässerbreite dehnt sich von 300 Meter bei Bremen auf 1500 Meter bei Bremerhaven aus. Die derzeit planfestgestellte Solltiefe wechselt von neun Meter in der Unterweser zu 15 Meter in der Außenweser.

Lateral gliedert sich die Unterweser in Stromrinne, Flachwasserzone und Flusswatt (SCHUCHARDT & SCHIRMER 2005). An den Wattbereich schließen sich landeinwärts die Vorländer an.

Das Abflussregime der Weser kommt dem charakteristischen Jahresgang eines Mittelgebirgsflusses gleich: hervorstechende Frühjahrshochwässer zur Schneeschmelze und lang andauerndes Niedrigwasser im Sommerhalbjahr (CLAUS 2003). An dem Pegel Brake führt die Unterweser 1000 m<sup>3</sup>/s an langjährigem MHQ (Mittlerer Hochwasserabfluss) und 150 m<sup>3</sup>/s an langjährigem MNQ (Mittlerer Niedrigwasserabfluss) (CLAUS 2003).

### Klima

Das großräumige Klima fällt unter die feucht gemäßigte Westwindzone der Nordhalbkugel und ist aufgrund der Nähe zur Küste ozeanisch geprägt. Die Jahresmitteltemperaturen der letzten zehn Jahre liegen zwischen 8,8 und 9,3 °C. Es fallen 650 bis 750 mm Niederschlag in einem Jahr. Die häufigsten Windrichtungen sind Südwest und Nordwest mit einer mittleren Windgeschwindigkeit bis zu vier Beaufort (20-27 km/h) (KRAFT & STEINECKE 1999, DWD 2006a).

Die regionalen Klimatope des Referenzraumes fallen unter das Meeres- und Küstenklima (Außenweser), das Gewässerklima (Unterweser) und das Freilandklima der Marschen, Niederungen und Auen. Sie zeichnen sich je nach Dichte des Uferbewuchses durch eine höhere Luftfeuchtigkeit und Windgeschwindigkeit als im Landesinneren aus. Diese Frischluftentstehungsgebiete besitzen wegen ihrer Luftmassenaustauschbahnen eine Ausgleichswirkung zu den versiegelten Flächen über die Ufer hinweg (GFL et al. 2005).

#### Böden

Die Böden der Unter- und Außenweser gehören vorwiegend den Marschen an: Marine kalkund salzhaltige Rohmarschen finden sich ab UW-km 70 entlang der Außenweser. Der Wattbereich lässt sich je nach Küstenferne in Schlick-, Misch- und Sandwatten unterteilen. In der Brackwasserzone<sup>G</sup> der Unterweser (UW-km 40-70) schließen sich die Brackwasserrohmarschen und Brackwatten an. Stromauf werden diese Böden aufgrund des abnehmenden Salzgehaltes als Flusskalkmarschen, Flussrohmarschen und Flusswatten bezeichnet (KRAFT & STEINECKE 1999). Im Gegensatz zu diesen weisen die stark anthropogen beeinflussten Böden zahlreiche Uferbefestigungen auf (SCHUCHARDT & SCHIRMER 2005), so dass an ihnen eine natürliche Pflanzenabfolge (Pionierpflanzen-Röhrichte-Hochstaudenfluren-Auwald) nur noch selten anzutreffen ist.

#### Hydromechanik

Der Tidehub, die Differenz zwischen MThw und MTnw, steigt von Bremerhaven bis Bremen-Weserwehr auf 4,1 Meter (Bremerhaven: 3,8 Meter) an (siehe Kap. 3.2). Das Verhältnis von Oberwasser zu Tidewasser spiegelt sich in der Asymmetrie der Tidekurven wider (siehe Abb. 2): Je weiter stromaufwärts, desto größer ist der dämpfende Einfluss des Oberwassers sowie der Sohlreibung und desto asymmetrischer ist die Tidekurve. Die Flutdauer wird zu Gunsten der Ebbedauer verkürzt. Die Flutdauer beträgt in Bremen circa fünf Stunden, die Ebbe dagegen siebeneinhalb Stunden. In Bremerhaven liegt die Zeitdifferenz nur bei zehn Minuten (BAW 2006). Dabei kann die Ebbestromgeschwindigkeit mit maximal 1,6 m/s bis zu 20 Prozent über der Flutstromgeschwindigkeit liegen (BFG 1992).

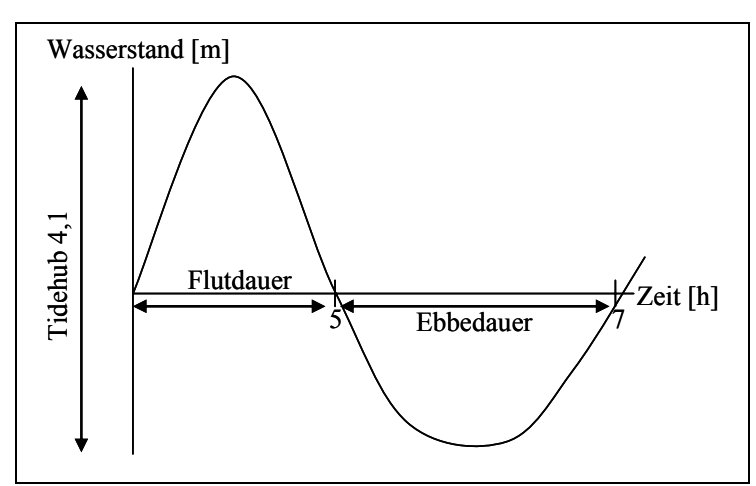

**Abb. 2: Skizze der asymmetrischen Tidekurve am Pegel Bremerhaven (eigene Darstellung)**

#### Wasserbeschaffenheit

Die Wasserbeschaffenheit wird zum einen bestimmt durch den Oberwasserzufluss aus der Mittelweser, zum anderen durch den flutbedingten Wassereintrag aus der Nordsee. Die Tideweser ist wegen des meerseitigen Wassereintrags in verschiedene Salinitätszonen gegliedert (siehe Abb. 3, Tab. 1). Die Brackwassergrenze, die durch den Salzgehalt von zwei Promille bzw. psu (practical salinity units<sup>G</sup>) definiert ist (RUBERT 1982, SCHÖL & KRINGS 2005), schwankt je nach hydrologischen Abflussereignissen, Windrichtung und Windstärke.

Die Brackwassergrenze pendelt tideabhängig um zehn bis 15 Kilometer stromauf- bzw. stromabwärts. Diese Schwankungen werden je nach Abflussmenge verstärkt oder verringert. Bei mittlerem bis hohem Abfluss befindet sich die Grenze um 30 Kilometer weiter flussabwärts im Verhältnis zu ihrer Position bei mittlerem bis niedrigem Abfluss (GRABEMANN et al. 1999). Die 15 Kilometer lange Brackwasserzone beginnt stromabwärts bei ungefähr UW-km 35 (siehe Abb. 3). Wegen des Bremseffektes der auflaufenden Flut durch das Oberwasser lagern sich Schwebstoffe ab. Dieser Bereich wird daher auch als Schwebstofffalle bezeichnet. Der meso- bis eutrophe<sup>G</sup> Tidefluss bildet in dieser Zone ein ästuartypisches Trübungsmaximum aus, je nach Oberwasser und Tide zwischen UW-km 45 und 75 (SCHUCHARDT & SCHIRMER 1991) in der ß-mesohalinen Zone bei etwa sieben Promille.

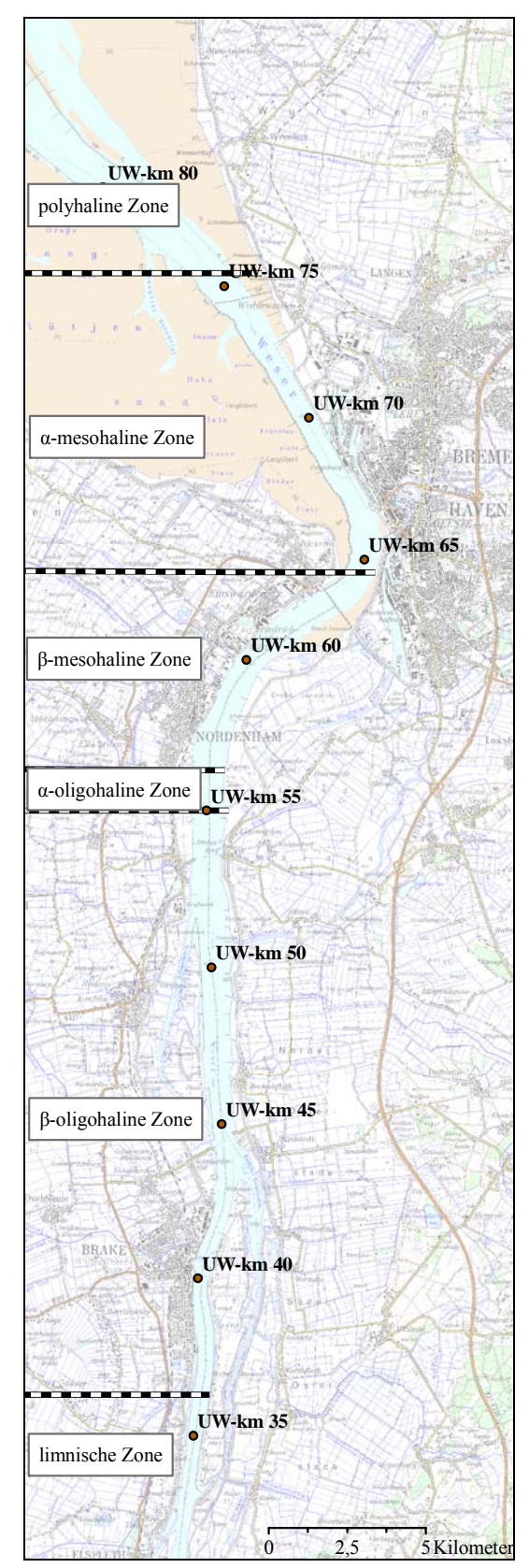

**Abb. 3: Tidewesergebiet mit seinen Salinitätszonen (GLAHN 1999:315), verändert** 

Dort befindet sich der Schwebstoffnettotransport im Gleichgewicht, so dass die Schwebstoffe hier längere Zeit akkumulieren.

Absterbendes Zooplankton erhöht den Schwebstoffgehalt. Denn Kleinstlebewesen sind entweder an Süßwasserverhältnisse oder an höhere Salzgehalte angepasst. Sie können sich nicht so schnell auf den sich ändernden Salzgehalt einstellen (BARG 1979). Die abgestorbenen Organismen schweben lange im Wasser, bevor sie auf die Gewässersohle absinken. Der tidengemittelte Schwebstoffgehalt in Bodennähe ist größer als 0,25 kg/m<sup>3</sup> und kann bis auf das 50fache ansteigen (ARGE 1993, CLAUS 2003).

| Salinitätszonen | Salzgehalt in Promille |
|-----------------|------------------------|
| limnisch        | ${}_{0.5}$             |
| ß-oligohalin    | $0, 5 - 3, 0$          |
| a-oligohalin    | $3,1 - 5,0$            |
| ß-mesohalin     | $5,1-10,0$             |
| a-mesohaline    | $10,1 - 18,0$          |
| polyhalin       | $18,1 - 30,0$          |
| euhalin         | > 30.0                 |

**Tab. 1: Salinitätszonen nach dem Venice-System (CASPERS 1959)** 

## **3.2 Wasserbauliche Eingriffe und ihre Auswirkungen**

#### Urlandschaft

Einst suchte sich die Tideweser den Weg in die Nordsee als breiter, flacher Strom in weiten Mäandern, die ein Mosaik von Stromspaltungen, kleinen Sandbänken und unzähligen Nebenarmen bildeten. Die gehölzfreie Aue besaß vielfältige morphologische Strukturen: Schlamm-, Kies- und Schotterbänke, die je nach Sukzessionsstadium mehr oder weniger Pionierbewuchs beherbergten. Sie stellten ephemere<sup>G</sup> Kleinhabitate für viele Arthropoden<sup>G</sup>und Vogelarten wie den kiesbrütenden Flussregenpfeifer dar. Je nach Gezeiteneinfluss und Salzgehalt säumten breite Röhrichtgürtel unterschiedlicher Art die Flachuferbereiche (CLAUS et al. 1993).

Direkt an das Röhricht grenzten landeinwärts Büsche der Weidengesellschaft *(*Salicetum triandro-viminalis Tx. 1948*)*. Die gesellschaftsbildenden Arten wie Korb-Weide (*Salix viminalis* L.), Purpur-Weide (*Salix purpurea* L.) und Mandel-Weide (*Salix triandra* L.) erreichten nur wenige Meter an Höhe. Das schmale Band des Weidengebüsches leitete zum Bruchweiden-Auenwald (Salicetum albofragilis Tx. 1948) mit Silber-Weiden (*Salix alba* L.) und Bruch-Weiden (*Salix fragilis* L.) als Charakterarten über (CORDES 1993).

### Wasserbauliche Entwicklung

Das Landschaftsbild änderte sich, als im 12. Jahrhundert an der Unterweser Deiche errichtet wurden (GLÄBE 1968). Mit diesem Ereignis und der folgenden Entwässerung der eingedeichten Flächen erfuhr die Tideweser aufgrund der nun fehlenden Überflutungen "den schärfsten Einschnitt in das Ökosystem der Marsch" (CLAUS et al 1993:26). 1887 begann die "Korrektion der Unterweser" nach dem Entwurf von Ludwig Franzius (GRABEMANN et al. 1993), um die Weser für Frachter mit fünf Meter Tiefgang schiffbar zu machen (siehe Abb. 4). Nach aufwendigen Baggerungen, dem Errichten von Strombauwerken, dem Begrenzen oder dem Verbau von Nebenarmen sowie der Festlegung des Hauptstroms (HANNEMANN 1954) hatte der Fluss 1895 die von der Schifffahrt geforderte Gestalt angenommen.

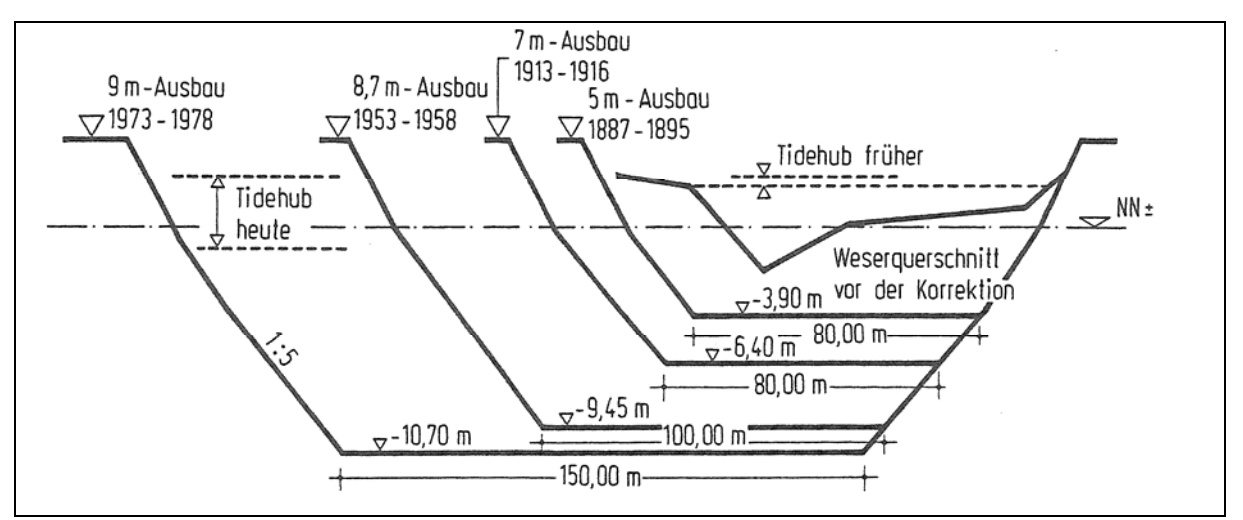

**Abb. 4: Ausbauquerschnitte der Unterweser bei UW-km 11 von vor der Weser-Korrektion bis 1978 (WETZEL 1987:86)** 

Doch schon bald (1913-1916) musste die Fahrrinne für sieben Meter tiefgehende Schiffe ausgebaut werden. Es dauerte nicht lange, bis der Wunsch geäußert wurde, dass die Unterweser auch an Tagen mit ungünstigen Wasserständen befahrbar sein sollte. Deshalb wurde von 1921 bis 1924 der Sieben-Meter-Ausbau erweitert. Weil die Welthandelsflotte nach den Verlusten des ersten Weltkrieges geräumigere Schiffstypen baute, mussten die Fahrwasserverhältnisse dementsprechend auf acht Meter Schiffstiefgang angepasst werden (1925-1929). Nach dem zweiten Weltkrieg reagierte der Welthandelsverkehr auf den wirtschaftlichen Aufschwung mit dem Einsatz der in Amerika gebauten Frachtschiffe der Liberty- und Viktoria-Klasse sowie mit den Tankern T2 und T3 mit bis zu 16400 Tonnen Ladekapazität. Wenn diese ausgeschöpft war, hatte der moderne Frachter einen Tiefgang von bis zu 9,5 Meter, so dass die Fahrrinne mit einem Zwischenschritt (8,7-Meter-Ausbau 1953- 1958) bis 1978 auf neun Meter Seekartennull<sup>G</sup> (SKN) angepasst wurde (WETZEL 1987). In diesem Zusammenhang bedeutet das, dass Frachter mit 9,5 Meter Tiefgang an den meisten Tagen des Jahres die Tideweser befahren können.

Im Zuge der Stromkaiverlängerung des Containerterminals III in Bremerhaven um 700 Meter zum Umschlagen der neuesten Schiffsgeneration erfolgte von 1998 bis 1999 der letzte größere Ausbau an der Außenweser mit einer Wassertiefe von SKN-14,0-Meter (HBA 1997). Jedoch wird schon über den SKN-15,5-Meter-Ausbau der Außenweser verhandelt.

#### Einfluss der hydromechanischen Veränderungen auf die Vegetation

Die oben aufgezeigten Flussbaumaßnahmen wirken sich auf die Hydrologie, Morphologie und Ökologie der Weser und ihre angrenzenden Auen aus. Nach dem Deichbau im 12. Jahrhundert war die Weser-Korrektion nach Franzius der zweite große Einschnitt in das Ökosystem der Tideweser. Durch den Verbau der Nebenarme und die Begrenzung des Hauptstroms verschwanden die meisten der struktur- und artenreichen Kleinhabitate der gehölzfreien Aue. Die anschließenden Vertiefungen der Fahrrinne führten zusätzlich zu einer Erweiterung des Flussquerschnitts. Dadurch ist die Tideweser heute in der Lage, ein größeres Tidevolumen einund wieder ausströmen zu lassen. Die Strömungsgeschwindigkeiten erhöhten sich, weil die Ausbaumaßnahmen "eine geringere Dämpfung und Reflexion der einschwingenden Tidewelle (hydraulische Glättung) bewirken, so dass mehr Tideenergie stromauf in den Tidefluss gelangt" (BfG 2003a:29). Die Erhöhung der Strömung "führt zu einer klaren Trennung von seitlichen Sedimentations- und zentralen Erosionsräumen (SCHUCHARDT 1995:215). Die strombaulichen Maßnahmen hemmen enorm die für das natürliche Ästuar charakteristischen Umlagerungsprozesse, so dass die Nebenarme Verlandungstendenzen aufweisen und deshalb die Röhrichtflächen zum Nachteil der Offenbodenbereiche zunehmen (GFL 2005). Durch die erosive Kraft der Flut- und Ebbestromgeschwindigkeiten – die Ebbestromgeschwindigkeit hat sich bis in den Außenästuarbereich um rund 30 Prozent erhöht (GRABEMANN et al. 1993) – wird nicht nur die Gewässersohle ausgeräumt, sondern auch die Ufer bekommen zum Nachteil der Flachwasserzonen eine steilere Neigung. Die Erosion wird durch den Sog und Schwall der passierenden Schiffe gefördert (BUSCH et al. 1984). Zur Stabilisierung der Ufer müssen diese z. B. durch Steinschüttungen verbaut werden. Wenn die Beanspruchung zu groß wird, wirkt diese mechanische Belastung auch auf die relativ robusten Bestände der Tideröhrichte mit *S. tabernaemontani* reduzierend.

Die starken Flut- und Ebbestromströmungen in der Fahrrinne sind für eine vollständige Durchmischung des Wasserkörpers verantwortlich, so dass sich vertikale und laterale Gradienten (z.B. Salz, Temperatur) allenfalls zu den Kenterpunktphasen<sup>G</sup> bilden (CLAUS 2003). Die Artenvielfalt im Gewässer nimmt somit im Vergleich zu Zeiten vor dem Ausbau ab.

Des Weiteren spiegelt sich die dargestellte Zunahme der Tideenergie in der Erniedrigung des MTnw und der gleichzeitigen Erhöhung des MThw wider. Bei einer flachen Uferneigung von 1:100 und einem Anstieg des MThws um einen Zentimeter bedeutet das eine landeinwärts gerichtete Verschiebung nicht nur der MThw-Linie, sondern auch der Vegetationsgrenze um einen Meter. Bei steileren Ufern würde sich die Vegetationsgrenze dementsprechend weniger verschieben (siehe Abb. 5). Da der Bewuchs der rezenten gehölzfreien Aue durch Deiche eingeschränkt ist, wird ein Zurückweichen bzw. ein Anpassen an die Wasserstandsänderung verhindert (BFG 1992).

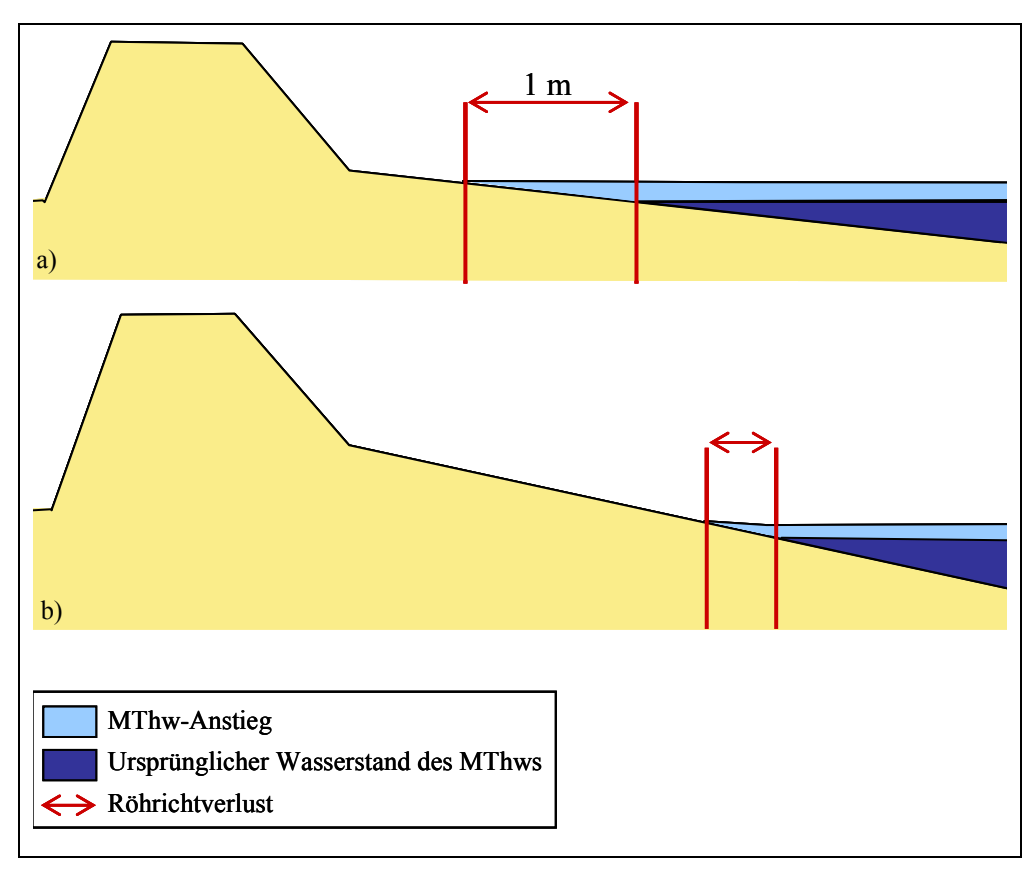

**Abb. 5: Röhrichtverlust durch Anstieg des MThw; a) flaches Ufer, b) steiles Ufer** 

Das Absterben der Röhrichte an den oben genannten Flachufern ist ein Prozess, bei dem die Vitalität der Pflanzen wegen geringer Photosyntheseleistung durch Lichtmangel, bedingt durch höhere Wasserstände (Anstieg von MThw), immer mehr abnimmt. Zusätzlich auftretender Sauerstoffmangel im Boden wirkt sich negativ auf das Wurzelwachstum aus (IMMEYER 1996). Durch diese Schwächung können die Röhrichte der verstärkten mechanischen Belastung nicht mehr standhalten. So verlieren nach CLAUS (2003) die Uferbereiche zugunsten von Wattflächen Teile der ufersichernden Röhrichtbestände, die folglich auch zu Lebensraumverlusten von Röhrichtbewohnern führen. Ein Beispiel dafür ist die vom Aussterben bedrohte Rohrdommel (*Botaurus stellaris* L.). Die erhöhte Überflutungshäufigkeit<sup>G</sup> der Vorländer setzt den Bruterfolg der am Boden brütenden Vogelarten herab. Durch die Aufnahme eines größeren Tidevolumens erhöht sich das MThw und das MTnw sinkt ab. Demzufolge gehen die Flachwasserbereiche verloren, die einerseits Laich- und Kinderstube für Fische und wichtiges Nahrungsgebiet für Wasservögel sind, anderseits stellen sie bedeutende Flächen für die Selbstreinigungsprozesse des Flusses dar (CLAUS 2003). Durch das Auseinanderdriften der Tidewasserstände steigt der Tidehub. Natürlicherweise erfährt die einströmende Tidewelle durch morphologische Dämpfung (z. B. Sohlreibung, Stromspaltungen) stromauf einen zunehmenden Energieverlust, der folglich einen abnehmenden Tidehub mit sich bringt (SCHUCHARDT 1995). Ausbaumaßnahmen vermindern die morphologische Dämpfung und führen vor allem in den flussaufwärts gelegenen Bereichen der Tideweser aufgrund der Ästuarverengung zu einem Anstieg des Tidehubs. In Bremen ist er von 30 Zentimeter im Jahr 1880 auf über vier Meter angewachsen (GRABEMANN 1993).

Weiterhin werden die extremen Sturmflutwasserstände mit jeder weiteren Ausbaustufe wie auch dem Sperrwerksbau an den Nebenflüssen gefördert (FHB & NLWK 1999, CLAUS 2003). Da der Anstieg des Tidehubs zu 75 Prozent durch Abfallen des MTnws begründet ist, sinkt dadurch auch das mittlere Mittelwasser, der Wasserstand, der sich im Mittel zwischen dem MThw und dem MTnw einstellt. Durch das Absenken des MTnw um ungefähr zwei bis fünf Zentimeter besteht für die Landwirtschaft die Möglichkeit, dass die das Hinterland entwässernden, meist staugeregelten Siele das Urstromtal der Tideweser noch stärker entwässern. Dadurch muss sich der gesamte Naturhaushalt der Wesermarsch zum Nachteil der Feuchtgebiete umstellen (BFG 2002).

Der größere Salzwassereintrag durch den Flussausbau führt seit den 20er Jahren des letzten Jahrhunderts zu einer Verlagerung der Brackwasserzone stromaufwärts (GRABEMANN et al. 1993). Diese Verschiebung hat eine Veränderung des Süßwasserlebensraumes zur Folge, wodurch speziell die ohnehin seltenen Süßwasserwatten<sup>G</sup> und -röhrichte wie auch die stark gefährdeten Auwälder beeinträchtigt werden (CLAUS 2003).

## **3.3 Lage und Auswahl der Referenzgebiete**

Zur Auswahl der einzelnen Referenzgebiete sind folgende Kriterien ausschlaggebend gewesen: repräsentative, naturraumtypische und zusammenhängende Röhrichtflächen.

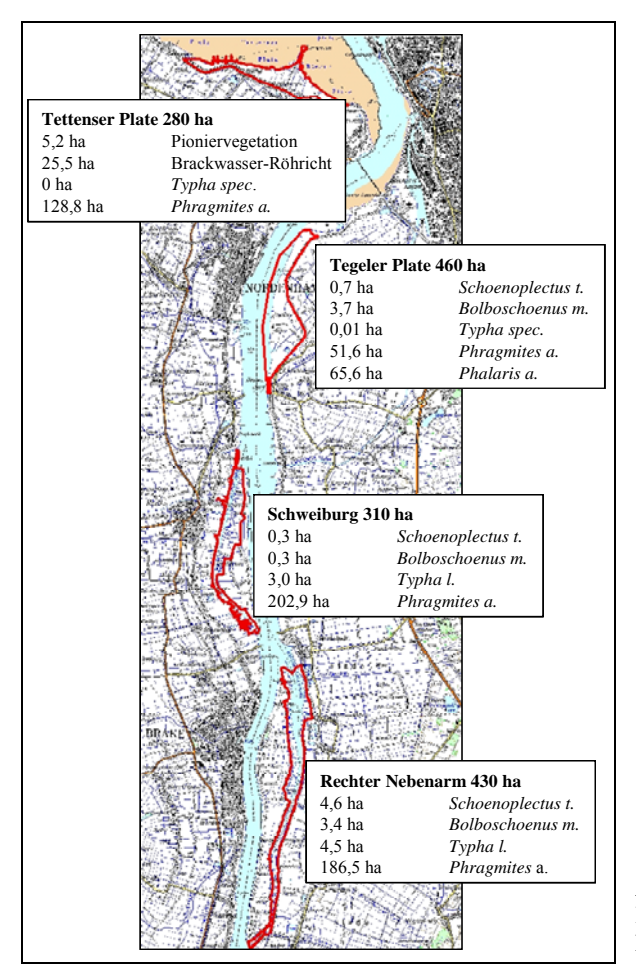

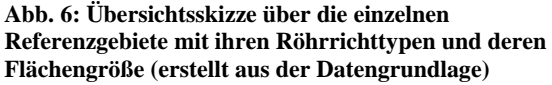

Zum einen muss gewährleistet sein, dass die Gebiete mehrere genetisch verschiedene RöhrichtkloneG umfassen. Die dadurch gegebene natürliche Varianz der Bestände sorgt für eine höhere Flexibilität des Modells. Zum anderen sollen die Habitateignungsprognosen auf vorhandenen, möglichst naturnahen Habitatstrukturen basieren, um das naturraumtypische Vegetationspotential abbilden zu können.

Aufgrund der Eindeichung und der landwirtschaftlichen Nutzung sind Vorländer an der Tideweser mit den oben genannten Kriterien rar geworden. Für diese Studie kommen deswegen nur vier Areale in Betracht (siehe Anhang A): Das sind auf der rechten Weserseite der Rechte Nebenarm und auf der linken Weserseite die Schweiburg. Diese beiden größeren Nebenarme, die der Stromspaltung vor dem Ausbau 1875 entstammen, werden heute als Retentionsflächen<sup>G</sup> genutzt. Beide Nebenarme sind stromabwärts trichterförmig dem Hauptstrom zugewandt, um bei Flut das einschwingende Tidevolumen aufnehmen zu können. Stromaufwärts sind sie mit der Unterweser nur durch einen schmalen Kanal verbunden (BUSCH et al. 1984). Des Weiteren befinden sich größere Röhrichtflächen stromabwärts auf der Tegeler und Tettenser Plate (Außenweser).

### **3.3.1 Rechter Nebenarm**

Das Referenzgebiet Rechter Nebenarm umfasst eine Fläche von 430 Hektar. Es gehört den Landkreisen Osterholz und Cuxhaven an.

Der Rechte Nebenarm selbst fließt parallel zur Unterweser zwischen UW-km 33 und UWkm 44. Zu seinem Überflutungsareal zählen im Westen die ausgedeichten Flächen der Wilhelmsplate, des Harriersandes, des Großen und Kleinen Paters sowie im Osten die ausgedeichten Flächen des Hammelwarder Sandes. Diese Vorländer werden hauptsächlich von Marschgrünland, Auweidengebüsch und Tideröhricht, das mit 199 ha knapp die Hälfte des Referenzgebietes einnimmt, bedeckt (siehe Abb. 6). Das Areal, in dem *P. australis* dominiert, ist bis um das 50fache größer als das der anderen Röhrichtarten. Die vereinzelten Weidengebüsche weisen auf den Beginn einer Sukzession zur Weichholzaue hin (siehe Anhang A-1). Sie sind jedoch von einer charakteristischen Ausprägung der Weichholzaue noch sehr weit entfernt.

Das seichte Gewässerbett des Rechten Nebenarms fällt bei Ebbe größtenteils trocken. Während der Ebbe wird das Süßwasser zwecks Entwässerung aus den angrenzenden Flächen über Siele in die Unterweser geleitet (SCHÖL & KRINGS 2005). Da der Ausbau "zu einer klaren Trennung von seitlichen Sedimentations- und zentralen Erosionsräumen" (SCHUCHARDT 1995:215) führt, haben die Röhrichtbestände aufgrund der Verlandung an beiden Uferbereichen zwischen 1954 und 2002 zugenommen. Die seitlichen Verlandungsprozesse führten dazu, dass der mittlere Uferquerschnitt von ca. 220 (1954) auf 190 Meter (2002) Breite abnahm. Entgegen der allgemeinen Röhrichtzunahme im Rechten Nebenarm ist im nordöstlichen Bereich jedoch eine wesentliche Abnahme des Bolboschoenetum maritimi zu verzeichnen. Die Gründe für diesen Rückgang sind noch unklar (BIOS 2005).

Betrachtet man an dieser Stelle den Verlauf der Uferlinie, dann ist festzustellen, dass die Uferkante von 1954 bis 2002 leicht abgetragen wurde. Ein Grund dafür kann der stärkere Ebbestrom sein. Denn dieser läuft aufgrund der Corioliskraft<sup>G</sup> bevorzugt entlang der Ostseite ab, wohingegen der Flutstrom vorwiegend von Westen her einströmt (GROTJAHN 1983, GRABEMANN 1993). Die Ausbaumaßnahme "bewirkt eine geringere Dämpfung und Reflexion der einschwingenden Tidewelle (hydraulische Glättung), so dass mehr Tideenergie stromauf in den Tidefluss gelangt" (BFG 2003a:29). Das Tnw sinkt durch den weiteren Abflussquerschnitt überproportional ab. Durch die höhere Abflussleistung wird die Ebbestromgeschwindigkeit verstärkt und wirkt somit stärker erodierend bzw. stellt eine höhere mechanische Belastung für die Pflanzen dar, die wahrscheinlich im nordöstlichen Bereich zu einem Röhrichtrückgang geführt hat. Obwohl der Rechte Nebenarm und die Schweiburg zu den wenigen Orten an der Tideweser gehören, an denen noch Flachwasserzonen existieren, verloren die des Rechten Nebenarms fast 90 Prozent an Fläche (CLAUS et al. 1993).

Der Rechte Nebenarm südlich des UW-km 37 ist Naturschutzgebiet. Des Weiteren ist das ganze Referenzgebiet als FFH-Gebiet (Flora-Fauna-Habitat, 2617-301), EU-Vogelschutzgebiet  $(2617-401)$  und IBA (Important Bird Area<sup>G</sup>, Unterweser, außendeichs DE-065) ausgewiesen worden. Die Teichfledermaus (*Myotis dasycneme* BOIE) sowie die Fischarten Finte (*Alosa fallax* LACEPEDE) und Meerneunauge (*Petromyzon marinus* L.) haben sich dieses Gebiet als Teillebensraum zur Nahrungsaufnahme und die Finte auch als Jungfischhabitat ausgesucht. Sie sind nach Anhang II bis V der FFH-Richtlinie (92/43/EWG) schützenswerte Arten. Für den Zwergschwan (*Cygnus bewickii* YARRELL) ist es nach der Vogelschutz-Richtlinie ein internationales Rastgebiet, für viele andere Vögel wie Rohrweihe (*Circus aeruginosus* L.) oder Schilfrohrsänger (*Acrocephalus schoenobaenus* L.) ein nationales (BFG 2003b).

### **3.3.2 Schweiburg**

Das Referenzgebiet Schweiburg ist dem Landkreis Wesermarsch und dem Naturraum Stadtlander Marsch zugehörig. Der Außendeichsbereich ist als Landschaftsschutzgebiet ausgewiesen. Der Nebenarm umfließt die Strohauser Plate im Westen auf Höhe UW-km 45 bis UW-km 51. Die Deichvorländer sind mit Prielen und zur Entwässerung mit Grüppen<sup>G</sup> durchzogen, um sie zu bewirtschaften. Das südliche, durch einen Sommerdeich geschützte Gebiet der Strohauser Plate ist von intensiver Grünlandwirtschaft bestimmt, so dass es als Referenzfläche nicht geeignet ist. Das Landschaftsbild des nördlichen Abschnitts der Strohauser Plate und der Reiherplate wird dagegen vor allem von Röhrichten geprägt (siehe Anhang A-2). Auch in diesem Referenzgebiet beherrscht das Schilf-Röhricht die Vorländer. *T. latifolia*, *B. maritimus* wie auch *S. tabernaemontani* sind nur an den Ufern des Nebenarms zu sichten. Auengebüsche sind nur noch als Relikte anzutreffen. Die Flachwasserzonen der Schweiburg reduzierten sich in den letzten 120 Jahren auf ungefähr 20 Prozent (CLAUS et al. 1993).

Das Tierartenaufkommen der Schweiburg ähnelt dem des Rechten Nebenarms. Obwohl es nicht als FFH-Gebiet ausgewiesen ist, zählt es zu den EU-Vogelschutzgebieten (2617-401) und den IBAs (Unterweser, außendeichs DE-065) (BFG 2003a).

## **3.3.3 Tegeler Plate**

Das Referenzgebiet Tegeler Plate, welches dem Landkreis Cuxhaven angehört, erstreckt sich von UW-km 54 bis UW-km 60 an der östlichen Weserseite. Die südliche Grenze bildet die Ortschaft Dedesdorf, im Norden geht die Tegeler Plate in die Eidewarder Plate über. Bis 1996 wurde die Tegeler Plate landwirtschaftlich genutzt (GFL et al. 2005). Die einst großen Flachwassergebiete am Ufersaum sind innerhalb des Zeitraumes von 1887 bis 1988 völlig verschwunden (CLAUS et al. 1993). Für den Bau des Containerterminals "Wilhelm Kaisen" (CT III) wurde von 1996 bis 1998 die ausgewählte Kompensationsfläche Tegeler Plate zu einem natürlichen Überschwemmungsgebiet umgestaltet: Der Sommerdeich wurde zurückgebaut und ein Prielsystem angelegt, so dass die Vordeichsfläche ohne vorgelagerte Überlaufschwellen am Tidegeschehen wieder beteiligt ist (LANGE 2003, HANSESTADT BREMISCHES AMT 1997).

Bewirtschaftetes Grünland ist noch im Süden und Norden der Tegeler Plate verbreitet (siehe Anhang A-3). Der größte Teil jedoch ist der freien Sukzession überlassen (GFL 2005). Landschaftsprägende Röhrichtarten sind vor allem *P. arundinacea* (65,6 ha) und *P. australis* (51,6 ha) (siehe Abb. 3). Eine größere Fläche wird von Flutrasen bedeckt, der nach und nach von Röhricht erobert wird, wie auch die Gras- und Staudenfluren der feuchten Standorte mit *Angelica archangelica ssp. litoralis*. Uferwärts sind auch *B. maritimus* und *S. tabernaemontani* beheimatet. Aufgrund der fortschreitenden Sukzession und der Sedimentationsvorgänge wird die Strandsimse vom Schilf-Röhricht verdrängt (BIOS 2005).

Die Tegeler Plate gehört denselben Vogelschutzgebieten an wie die Schweiburg und der Rechte Nebenarm (LANGE 2003).

## **3.3.4 Tettenser Plate**

Das Referenzgebiet Tettenser Plate (Landkreis Cuxhaven) liegt an der Butjadinger Küste auf Höhe UW-km 67 gegenüber des Containerhafens von Bremerhaven. Die Tettenser Plate ist Teil des Nationalparks Niedersächsisches Wattenmeer und dadurch auch FFH-Gebiet (2306-301), EU-Vogelschutzgebiet (2210-401) und IBA (DE-058) (BFG 2003a). Ein Damm verbindet die Tettenser Plate mit der Insel Langlütgen I. Den Abschluss der höheren Vegetation zu den vegetationsfreien Wattflächen bildet das Brackwasser-Röhricht (KR). (In der Datengrundlage sind die Biotoptypenklassen der Tettenser Plate nicht mit den vollständigen Bezeichnungen des Kartierschlüssels nach DRACHENFELS (2004) benannt worden. Die Klasse Brackwasser-Röhricht müsste korrekterweise Röhrichte des Brackwasserwatts – KRB heißen.) An das Brackwasser-Röhricht schließen sich landeinwärts ausgedehnte Schilfflächen (KRP) an, die z. T. bis an den Deich reichen (GFL et al. 2005).

Das Brackwasserröhricht hat sich nicht, wie KURZ (1991) und GFL (1994) vermuteten, aufgrund des höheren Tidehubs nach dem SKN-14,0-Meter-Ausbau der Außenweser ausgedehnt, sondern vielmehr seit 1968 auf der Tettenser Plate aufgrund von Küstenerosion (siehe Anhang A-4) einen deutlich Rückgang erfahren. KÜFOG (2004) bestätigt, dass von 1991 bis 2002 der Bestand sich um ca. 56 Prozent hat. Das KRP hingegen hat sich bis 2002 fortwährend in Richtung Watt ausgedehnt. Der 1998 umgesetzte SKN-14,0-Meter-Ausbau der Außenweser kann nicht als Auslöser dieses Rückganges verantwortlich sein, weil eine Trendwende bereits 1987 zu verzeichnen war. Eine Verstärkung des rückläufigen Trends durch die mit dem Ausbau verbundene Thw-Erhöhung kann nicht ausgeschlossen werden (KÜFOG 2004).

Trotz des Rückgangs nehmen die Röhrichte der Brackmarsch im Verhältnis zum Schilf-Röhricht (128,8 ha) eine größere Fläche (25,5 ha) ein als in den anderen Referenzgebieten (siehe Abb. 6). Ein Grund für den Rückgang kann nach KÜFOG (2004) die höhere mechanische Belastung durch größere Strömungsgeschwindigkeiten, höhere Wellenenergien und verstärkter Windangriff sein, die *P. australis* davon abhält, den Wattbereich zu erobern. Außerdem begünstigen die vorgelagerten, ausgedehnten Flachwasserzonen das Wachstum von *B. maritimus*.

In Deichnähe dominieren Grünlandflächen das Landschaftsbild. Nach Einstellung der landwirtschaftlichen Nutzung im Jahr 2002 wachsen an feuchten bis nassen Standorten wieder Röhrichte. In vielen Teilen entwickelt sich aufgrund der sehr extensiven Beweidung Brachlandvegetation: Kriech-Quecke (*Elymus repens* (L.) GOULD S. STR.) und Rohr-Schwingel (*Festuca arundinacea* SCHREB.) prägen Standorte mit geringerer Bodenfeuchte. Partiell findet eine Entwicklung zu Ruderalfluren statt, wenn sich hochwüchsige Arten etablieren können (KÜFOG 2004).

Da der Süßwassereinfluss des Oberwassers in Richtung Westen schwächer wird, wächst die Konkurrenzkraft der Salzwiesenarten zunehmend, bis sie sich gegen die Röhrichtarten durchgesetzt haben. Es stellt sich eine typische Abfolge von Queller-, Andel- und Rotschwingelzone ein. Dadurch entstehen nicht nur die unterschiedlichsten Habitate für aquatische, amphibische und terrestrische Arten, sondern auch bezogen auf den Salzgehaltsgradienten Brackwasser- und marine Arten. Diese Besonderheit des niedersächsischen Nationalparks ist der Grund für seine hohe Bedeutung als Nahrungs- und Brutgebiet z. B. für Rotschenkel (*Tringa totanus* L.), Ringelgans (*Branta bernicla* L.) sowie für die Gastvögel Knutt (*Calidris canutus* L.) und Eiderente (*Somateria mollissima* L*.*), um nur einige zu nennen (BFG 2003b).

## **4 Methodischer Ansatz**

Der methodische Ansatz zur Erarbeitung von Habitateignungsmodellen ist in dieser Arbeit rein GIS-basiert. Ein umfassender raumbezogener Datensatz wird mittels Datenverschneidung analysiert. Der Datensatz setzt sich aus Daten zusammen, die von der Bundesanstalt für Wasserbau (BAW), den Wasser- und Schifffahrtsämtern (WSÄ) Bremerhaven und Bremen wie auch von der BfG zur Verfügung gestellt worden sind.

### Definition Habitateignungsmodell

Ein Habitateignungsmodell, kurz auch Habitatmodell genannt, stellt quantifizierbare Art-Umwelt-Beziehungen dar, die es ermöglichen, das Artvorkommen für eine bestimmte Fläche, auf die das Habitatmodell angepasst ist, zu prognostizieren. TARKESH (2005) definiert es folgendermaßen: "Ein Habitatmodell beschreibt die Beziehung zwischen einer Art (oder Gemeinschaft) und den Umweltfaktoren, die ihr Vorkommen bestimmen." Dadurch "wird die Beziehung zwischen einzelnen Arten und ihrem Lebensraum formalisiert und die Qualität des Habitats aus der Sicht dieser Arten quantifiziert" (SCHRÖDER 2000:17, MORRISON et al. 1998). Grob werden nach RUDNER (2003) die Habitatmodelle in vier verschiedene Typen untergliedert:

- Habitat-Suitability-Index-Modelle werden nach physikalischen und biologischen Habitatfaktoren für eine Spezies mit einem Index bewertet. Der Wert liegt zwischen 0-absolut ungeeignet und 1-optimal (KLEYER et al. 1999/2000).
- Modelle künstlicher Intelligenz basieren auf Methoden wie Fuzzy Logic<sup>G</sup> oder Neuronalen Netzen<sup>G</sup>.
- Empirische Modelle beruhen auf formalisiertem Erfahrungswissen. Zu ihnen gehören die Regeltabellen.
- Statistische Modelle prognostizieren aus Verbreitungsdaten, z. B. Biotoptypen (Responsevariablen) und Habitateigenschaften (Prädiktorvariablen) für homogene Untersuchungseinheiten die Inzidenz, d. h. Vorkommen oder Nichtvorkommen (Scott et al. 2002) bzw. ermitteln die Vorkommenswahrscheinlichkeit. Hierbei ist die Regression eine häufig angewendete Methode. Mit ihr kann auch die Wichtigkeit einzelner Habitatparameter analysiert werden, um Habitatpräferenzen abzuleiten (z. B. PEETERS & GARDENIERS 1998).

In dieser Studie werden die Habitatregeln aufgrund der Verbreitungsdaten (siehe oben) nach einem statistischen Modell aufgestellt (siehe Kap. 7). Damit die Habitatregeln im Systembaustein MOVER des Programmes INFORM verwendet werden können, werden sie anschließend in Regeltabellen übertragen. Dadurch zählen die zu erstellenden Habitateignungsmodelle zwar zu den empirischen Modellen, sie werden jedoch aus statistischen Analysen hergeleitet.

#### Vorgehensweise der Habitatmodellierung

Die Vorgehensweise der statistischen Habitatmodellierung erfolgt in dieser Arbeit in Anlehnung an GUISAN & ZIMMERMANN (2000). Sie gliedert sich in fünf Arbeitsschritte:

1. Es muss ein konzeptionelles Modell erstellt werden, welches die zu modellierenden Zusammenhänge abbildet. Dieses setzt eine vorherige Auswahl der wichtigsten Standortparameter voraus, die in das Modell als unabhängige Variablen – auch als Prädiktorvariablen bekannt – einfließen. Da die Fragestellung über die am stärksten beeinflussenden Standortfaktoren der Tideröhrichte noch nicht zufriedenstellend beantwortet ist, werden vorab in Kapitel 5 mögliche Standortfaktoren aus Literatur und Expertenwissen festgelegt, um nach der Datenaufbereitung ihre Einflussstärke auf die einzelnen Röhrichttypen zu ermitteln (siehe Kap. 6.11). Bei der Festlegung der möglichen Standortfaktoren wird berücksichtigt, dass diese räumlich quantitativ und flächig vorliegen müssen, um sie im GIS analysieren zu können. In dem Kapitel 6 (Datenaufbereitung) werden die vorliegenden Dateninformationen formatiert bzw. neu erzeugt, um die Vegetationstypen aufgrund ihrer Standortfaktoren mit deskriptiver Statistik in Form von Histogrammen bzw. Histogrammkurven<sup>G</sup> nach einer Datenverschneidung im GIS zu untersuchen.

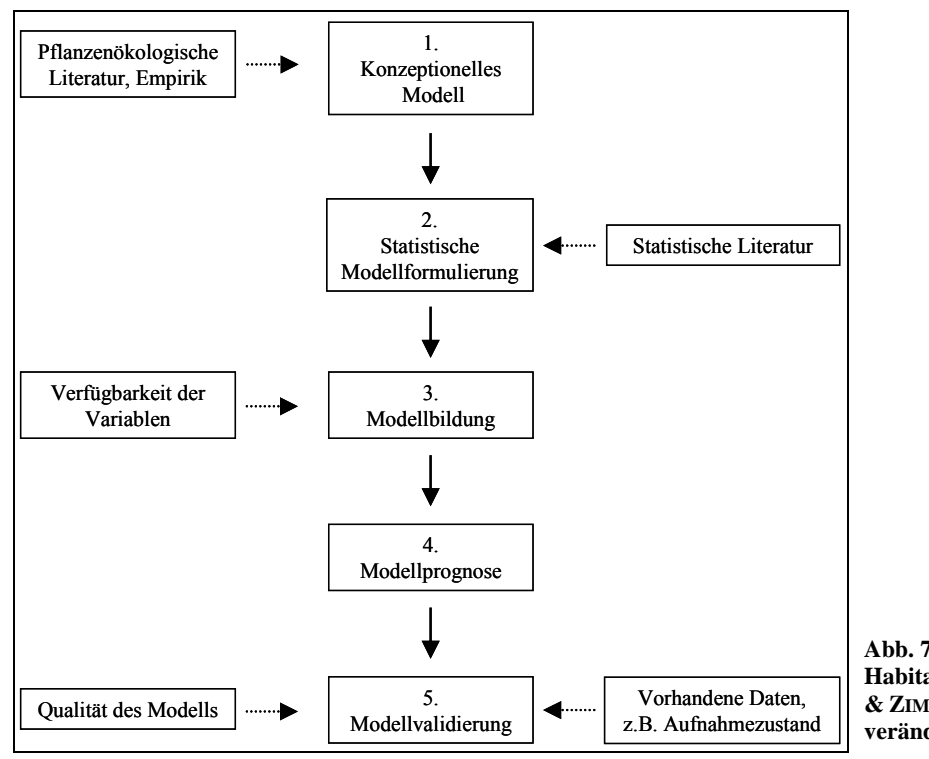

**Abb. 7: Vorgehensweise der Habitatmodellierung nach GUISAN & ZIMMERMANN 2000:149, verändert** 

2. Die statistische Formulierung des Modells hat zur Aufgabe, das Verfahren auszuwählen, welches die Zusammenhänge zwischen den unabhängigen Prädiktorvariablen und den daraus resultierenden Antwortvariablen am Besten wiedergibt (siehe Kap. 7.2 bis 7.5). Dieser Arbeitsschritt gehört der schließenden Statistik an. Vor der Anwendung statistischer Verfahren muss sichergestellt sein, dass es sich auch räumlich um unabhängige Variablen handelt (siehe Kap 7.1).

- 3. Bei der Modellbildung wird die beste Kombination der Prädiktorvariablen ausgewählt (siehe Kap. 7.6). Dabei ist zu berücksichtigen, dass das Modell für das Referenzgebiet umso bessere Ergebnisse liefert, je mehr Variablen das Modell aufbauen. Dadurch wird die Modellbindung an die Referenzgebiete immer stärker, d. h. das Modell wird stärker an die charakteristischen Merkmale der Referenzgebiete angepasst. Diese jedoch existieren zum Teil nicht auf anderen Flächen, auf die das Modell künftig angewendet werden soll. Die Modellprognosen fallen folglich schlechter aus. Das beschriebene Phänomen wird als Überanpassung des Modells (Overfitting) bezeichnet. Um Overfitting zu vermeiden, wird in der vorliegenden Arbeit eine Modellvereinfachung mit geringer Anzahl an Variablen angestrebt. Einfache Modelle besitzen zwar eine geringe Flexibilität in der Antwortkurve und damit eine niedrige Varianz, sie besitzen aber eine höhere Verzerrung (systematischer Fehler) (HASTIE et al. 2001). Da jedoch der Varianz eine größere Bedeutung zukommt als dem systematischen Fehler, liefern verzerrte Modelle meistens bessere Prognosen (HARRELL 2001). In diesem Fall erfolgt in Kapitel 8 die Modellbildung anhand von Regeltabellen, die auf den unterschiedlichen Vorkommenswahrscheinlichkeiten der Vegetationstypen basieren.
- 4. Mit der Prognose wird das Modell auf andere Untersuchungsflächen übertragen. Aufgrund einer zusätzlichen Datenaufbereitung und des engen Zeitrahmens werden die Prognosen in Kapitel 9 nur für die Referenzgebiete erstellt. Die Regeltabellen werden jedoch nicht nur auf Basis einzelner Referenzgebiete erzeugt, sondern es werden auch Regeltabellen formuliert, die die Informationen aller Referenzgebiete beinhalten.
- 5. Bei der Validierung bzw. Evaluation des Modells in Kapitel 10 werden die Prognosen mit den vorhandenen Daten in Hinblick auf ihre Übereinstimmung verglichen. Die Übereinstimmungsquote spiegelt die Qualität des Modells wider.

# **5 Datengrundlage**

Um die potentielle Datengrundlage festzulegen, werden zunächst die möglichen Standortparameter für Tideröhrichte aufgezeigt. Sie werden anschließend mit den vorhandenen Datensätzen abgeglichen.

## **5.1 Mögliche Standortparameter für Tideröhrichte**

Die Voraussetzung zum Erstellen eines Habitateignungsmodells nach GUISAN & ZIMMERMANN (2000) ist das grundlegende Wissen darüber, welche Faktoren den Lebensraum einer Spezies oder Vegetationseinheit beeinflussen können. Die nach KURZ (1991), KÜFOG (2004), Steege (E-Mail vom 28.09.2005) und Schröder 2005 (mündl. Mittlg. vom 04.01.2006) in Betracht gezogenen Standortfaktoren für Tideröhrichte sind:

### Tidewasserstände

Zur Beschreibung der Lage der Pflanzengesellschaften zum Ufer wird in der Literatur immer wieder der vergleichbare Faktor Höhe zu MThw benutzt. Da aus den bisher vorhandenen Studien nicht hervorgeht, ob das MThw der Wasserstand ist, der die Pflanzen am meisten beeinflusst, werden in Kapitel 7 folgende Wasserstände als Einflussgröße auf die Vegetationstypen überprüft:

- MThw des Aufnahmejahres der Biotop- bzw. Vegetationstypen (2002/2003)
- zehnjähriges MThw (1994-2003)
- extreme Thw-Ereignisse von 1994 bis 2003 (siehe Kap. 6.4)
- zehnjähriges MThw der Keimungs- und Austriebszeit der Monate April/Mai (1994-2003)
- zehnjähriges MTnw (1994-2003)
- extreme MTnw-Ereignisse von 1994-2003 (siehe Kap. 6.4)

### Salzgehalt, Variation des Salzgehaltes

Da der Salzgehalt die Vegetationszonierung in Längsrichtung eines Tideflusses maßgeblich prägt (KURZ 1991; BFG 1992), wird er als ein entscheidender Standortfaktor angesehen (siehe Kap. 5.2.5).

## Überflutungshäufigkeit

Die Überflutungshäufigkeit ist die Anzahl an Überflutungen in einem Jahr an einem bestimmten Standort. Bei tidebeeinflussten Flüssen können die Vorländer vor allem an den Küsten maximal bis zu 717 Mal pro Jahr überflutet werden, da sich die Flut alle 12 Stunden und 24 Minuten wiederholt. Die Überflutung stellt für die Pflanzen eine Extremsituation dar, die diesen bestimmte Anpassungen abverlangt, wie z. B. das Aerenchym, das Durchlüftungsgewebe, welches genügend Sauerstoff speichert, um problemlos die Überstauungszeit zu überstehen. Aufgrund unterschiedlicher Anpassungsfähigkeit der einzelnen Pflanzenarten sowie der Konkurrenz zwischen ihnen entsteht eine horizontale bzw. am steilen Ufer eine vertikale Vegetationszonierung. Dadurch zählt die Überflutungshäufigkeit
zu den möglichen Standortfaktoren. Sie wird im GIS aus Pegeldaten berechnet (siehe Kap. 6.8).

### Bodenbeschaffenheit

Weil der Boden die Ressourcen zur Verfügung stellt, die eine Pflanze für ihre Existenz und ihr Wachstum benötigt, ist er immer ein wichtiger Bestandteil der Pflanzenhabitate (siehe Kap. 5.2.6).

### Strömung

Da sich einige Pflanzenarten auch unterhalb der MThw-Linie etablieren, spielt für die Besiedlung des Mesolitorals<sup>G</sup> die Stärke der Strömung gemessen in Flut- und Ebbestromgeschwindigkeiten eine Rolle. Die Strömung stellt eine mechanische Belastung für den Uferbewuchs dar. Wenn die Strömungsgeschwindigkeit ansteigt, können einige Pflanzen dieser Belastung nicht mehr standhalten (siehe Kap. 5.2.4).

### Distanz zur MThw-Linie

Die kürzeste (euklidische) Distanz zur MThw-Linie spiegelt die horizontale Vegetationszonierung wider. Sie steht in enger Beziehung zum Wasserstand bezogen auf MThw, wird jedoch durch die jeweilige Hangneigung modifiziert. Ob dieser Standortfaktor eine Kennzeichnung und Separierung der Röhrichthabitate ermöglicht, wird anhand der Datenverschneidung analysiert. Die euklidische Distanz zur MThw-Linie kann im GIS errechnet werden (siehe Kap. 6.7 und 6.11).

### **Beweidungsdruck**

Zur Ebbezeiten dringt das Vieh bei Futtermangel und durch Mücken geplagt oft weit in das obere Litoral vor und beeinträchtigt durch Fraß und Tritt sämtliche dort anzutreffenden Pflanzen; den Rindern gelingt dieses Zerstörungswerk schneller und gründlicher als Schafen und Gänsen (KÖTTER 1961). Dadurch ist der Beweidungsdruck zwar ein habitatbestimmender Parameter, jedoch eignet er sich nicht als Einflussgröße einer potentiellen Habitateignung, da die Beweidung anthropogen bedingt ist und die Größe schwierig zu parametrisieren ist.

## Wellenschlag

Der Wellenschlag stellt wie die Strömung eine mechanische Belastung dar. Im Zuge der weiteren Fahrrinnenvertiefung für die Containerschiffe mit immer größerem Tiefgang gewinnt der Wellenschlag durch Schiffe gegenüber den winderzeugten Wellen zunehmend an Bedeutung. Die Kraft der Wellen lässt die Halme brechen, so dass Wasser in die Rhizome eindringt und diese dann aufgrund der Unterbrechung der  $O_2$ - und  $CO_2$ -Zufuhr absterben (HEINRICH & MÜHLNER 1981). Dabei reagiert *P. australis* gegenüber den anderen Röhrichtarten viel empfindlicher (HELLINGS & GALLAGHER 1992). Des Weiteren können Wurzelstöcke durch Sog und Schwall unterspült werden. Die Wellenhöhe wird von der Reichweite der Flachwasserzone, von dem Bewuchs sowie von der Anlaufstrecke des Windes bei der jeweiligen Windrichtung bestimmt (KURZ 1991). Da die Tideweser jedoch kaum noch

Flachwasserzonen besitzt, durch die die Wellenenergie reduziert werden könnte, laufen die Wellen ungebremst ans Ufer und setzen dort Pflanzen und Sedimente in Bewegung. Dadurch wird vor allem der Lebensraum der eulitoralen Röhrichte beeinflusst, da sie sich in der Zone des Wellenbrechens befinden (siehe Kap. 5.2.7).

### Dauer der täglichen Überflutungen

Die Dauer der täglichen Überflutungen wird an tidebeeinflussten Flüssen in Minuten der jeweiligen Flut angegeben. In Abhängigkeit von der Geländehöhe unterscheiden sich die Flutdauern der benachbarten Standorte nur durch wenige Minuten. Deshalb wird der Parameter für die Untersuchung als nicht relevant eingestuft.

#### Sedimentation und Erosion

KÜFOG (2004) vermutet, dass Röhrichtausbreitung durch Sedimentation im Uferbereich gefördert wird. Die Röhrichtzunahme im verlandenden Rechten Nebenarm bestätigt diese Annahme. Die Erosionsvorgänge an der Küstenlinie der Tettenser Plate fallen in umgekehrter Weise mit dem Rückgang der Röhrichte des Brackwasserwatts zusammen. Andere Beobachtungen zeigen, dass "viele der Uferpflanzen, insbesondere die Strandsimse, bei zu starker Sedimentation absterben" (KURZ 1991:26). Diese Beispiele zeigen auf, dass Sedimentation und Erosion für den Lebensraum der Röhrichte entscheidende Standortfaktoren darstellen. Für eine genauere Untersuchung über Sedimentations- und Erosionsraten müssten zumindest zwei digitale Vegetationstypenkarten und zwei digitale Höhenmodelle inklusive bathymetrischerG Daten aus unterschiedlichen Aufnahmejahren zur Verfügung stehen. Für die Unterweser sind aber weder diese Grundlage noch andere Daten über Sedimentations- und Erosionsraten vorhanden.

#### Eisgang

Durch das Zusammenspiel von Eisgang und Wellenschlag wird das Ansiedlungsmuster der Röhrichte im Winter an Tideflüssen entscheidend geprägt. Wenn Eisblöcke bei Ebbe an Pflanzenbulten festfrieren, werden sie bei Flut hochgehoben und an anderen Stellen wieder abgesetzt. Nach dem Abrasieren oder Ausreißen des Bewuchses nach Eisgängen nutzt die Einspelzige Sumpfbinse (*Eleocharis uniglumis* (LINK) SCHULT.) auf kleinen Schlickinseln die Gelegenheit, sich rasenartig auszubilden (siehe Anhang B). Die Inseln werden erst langsam wieder von der Strandsimse zurückerobert (BFG 1992).

Im Gewässerkundlichen Jahrbuch (NLWKN 2002) werden an den Pegeln die Tage festgehalten, an denen sich Rand- oder Treibeis gebildet haben. Dazu sind keine flächigen Datenerhebungen vorhanden. Der Eisgang ist als Parameter für eine Modellierung im Rahmen dieser Arbeit nicht geeignet, da er sich ohne genaue Klimadaten nicht bestimmen lässt.

#### Treibsel bzw. Spülgut

Treibsel und Spülgut lagern sich im Referenzraum nördlich von Nordenham am 90° gebogenen Deich ab, vor dem meterdicke Schichten aus Schilfhalmen und Strandsimsen-Stücke liegen können. Unter den modernden Lagen gehen einige Pflanzenarten ein. Sie werden

durch Nährstoffzeiger, wie z. B. Brennnesseln (*Urtica dioica* L. S. L.), ersetzt (KURZ 1991). Dieser Standortfaktor ist keine grundlegende Einflussgröße der Tideröhrichte. Er bleibt auf diesen Uferbereich begrenzt. Somit ist der Parameter Treibsel für die folgende Untersuchung unbrauchbar.

### Wind

Der Standortfaktor Wind wirkt nicht nur direkt auf die Röhrichttypen ein, z. B. Umknicken der Halme, sondern auch indirekt. Er beeinflusst Wasserstand, Salzgehalt, Strömung, Eisgang sowie die Wellenhöhe. Als direkte Wirkung auf die Pflanzen stellt er eine mechanische Belastung dar und ist damit eine grundlegende Einflussgröße. Jedoch besitzen die Daten der Windstärken bzw. -geschwindigkeiten im Referenzgebiet nur eine Auflösung von 1:770.000 (DWD 2006b). Die Auflösung ist zu grob, um die für diese Arbeit notwendigen lokalen Unterschiede zu erfassen.

#### Steinschüttung

Die zur Ufersicherung eingesetzten Steinschüttungen verhindern eine flächige Ausbreitung der Röhrichte, so dass sie ein Ausschlusskriterium als Standortparameter für Tideröhrichte bilden. Sie werden in dieser Arbeit nicht weiter untersucht.

#### Prall- und Gleithang bzw. Geländeneigung

Wenn man die Biotoptypen- bzw. die Vegetationstypenkarten im Anhang A betrachtet, fällt auf, dass der Uferbewuchs an den Gleithängen üppiger wächst. Im GIS können Prall- und Gleithänge nicht feiner skaliert werden, als z. B. "Prallhang =  $-1$ ", "Gleithang =  $1$ " und "gerader Abschnitt = 0". Das Einbeziehen der Geländeneigung ist ein Versuch, diesen Sachverhalt zu beschreiben. Die MTnw-Linie wird als Bezugspunkt gesetzt, da für das Röhrichtvorkommen nicht unbedingt die Neigung zu den benachbarten Flächen ausschlaggebend ist, sondern vielmehr die wahrscheinliche Überstauung eine Rolle spielt. Bei gleicher Geländehöhe werden flache Bereiche höher überstaut als steile (siehe Abb. 5). Dagegen sind die mechanischen Belastungen je nach Exposition auf flachen Flächen geringer (siehe Abschnitt Wellenschlag).

#### Trübung des Gewässers

"Für die unter MThw stehende Vegetation ist die Trübung des Wassers wichtig." (KÖTTER 1961:112). Es wurden zwar 2003 und 2004 von der BfG Messungen bezüglich der Trübung an der Unterweser durchgeführt, jedoch sind flächendeckend keine Messungen an den Uferzonen erhoben worden, so dass sie für die Aufgabenstellung nicht verwendbar sind.

# **5.2 Datensätze**

### **5.2.1 Biotoptypen bzw. Vegetationstypen**

Die Biotoptypenkartierung erfolgte auf Grundlage einer Befliegung mit dem digitalen Stereoscanner HRSC-AX im Jahr 2002, die von den Firmen TerraImaging (Berlin/Amsterdam) und ISTAR (Sophia Antipolis, Frankreich) durchgeführt wurde. Der methodische Ansatz der Auswertung erfolgte nach dem von der Hochschule Vechta, Institut für Umweltwissenschaften (IUW; das jetzige Forschungszentrum für Geoinformatik und Fernerkundung – FZG), im Auftrage der BfG entwickelten, semiautomatisierten Verfahren für flächenscharfe Biotoptypenkartierung. Als Datengrundlage dienen ein vollständiger Orthobild-Datensatz (panchromatisches Bild + Farbkanäle blau, grün, rot und infrarot; radiometrische Auflösung 16 bit, Bodenpixelgröße 32 cm, Dateiformat GeoTIFF) und digitale Oberflächenmodelle (radiometrische Auflösung 16 bit (signed), Höhenwerte in dm über NN, Bodenpixelgröße 1x1m², Dateiformat GeoTIFF) (FZG 2006).

Dieses Verfahren gliedert sich im Wesentlichen in drei Schritte:

Als erstes werden neue Bildinformationen erzeugt, z. B. Berechnung des Normalized Difference Vegetation Index<sup>G</sup> (NDVI), und diese in semantische Informationsschichten getrennt, z. B. in Offenboden, krautige niedrige Vegetation, hohe Vegetation, Wasser sowie Schatten. Danach werden die verschiedenen semantischen Informationsschichten, insbesondere niedrige und höhere Vegetation, durch unüberwachte und überwachte Klassifikation (Maximum Likelihood) einheitlich in Biotoptypen differenziert. Diese Klassifizierungsergebnisse werden im GIS nachbearbeitet, indem unter anderem die

Mindestflächengröße definiert und Nachbarschaftsbeziehungen der Biotoptypen hergestellt werden. (EHLERS et al. 2002, SCHRÖDER 2005)

Im Gelände wird anhand von alten Biotoptypenkarten die Eignung als Referenzmaterial bedarfsweise aktualisiert (FZG 2006). Des Weiteren sind die Ufer- und Röhrichtflächen des Rechten Nebenarms und der Schweiburg 2003 nachkartiert worden. Die Klassifizierung des Grünlands wurde erst 2004 mit den Luftbildern abgeglichen (Steege, E-Mail vom 22.12.06). Die Klassifikation der Biotoptypen richtet sich nach dem Kartierschlüssel für Biotoptypen in Niedersachsen (DRACHENFELS 1994). Die Biotoptypeneinteilungen der Tettenser Plate weichen von diesem Kartierschlüssel ab (siehe Anhang C). Das Projekt zielt jedoch auf eine möglichst genaue Differenzierung der Röhrichttypen ab bis hin zur Unterscheidung von Dominanzbeständen einzelner Arten. Diese Genauigkeit übersteigt den Detaillierungsgrad des Biotoptypenschlüssels von DRACHENFELS (FZG 2006).

Die Biotoptypen der Referenzgebiete Rechter Nebenarm und Schweiburg können aufgrund der Nachkartierung weiter in einzelne Röhrichttypen differenziert werden (siehe Tab. 2). Diese Einteilungen werden im Folgenden als Vegetations- und Nutzungstypen bezeichnet, aufgrund der Vereinfachung nur als Vegetationstypen angegeben. Die Tegeler und Tettenser Plate

unterliegen weiterhin dem Biotoptypenschlüssel von DRACHENFELS. Die Biotop-, Vegetationsund Nutzungstypen der relevanten Flächen liegen als Vektordatensatz vor.

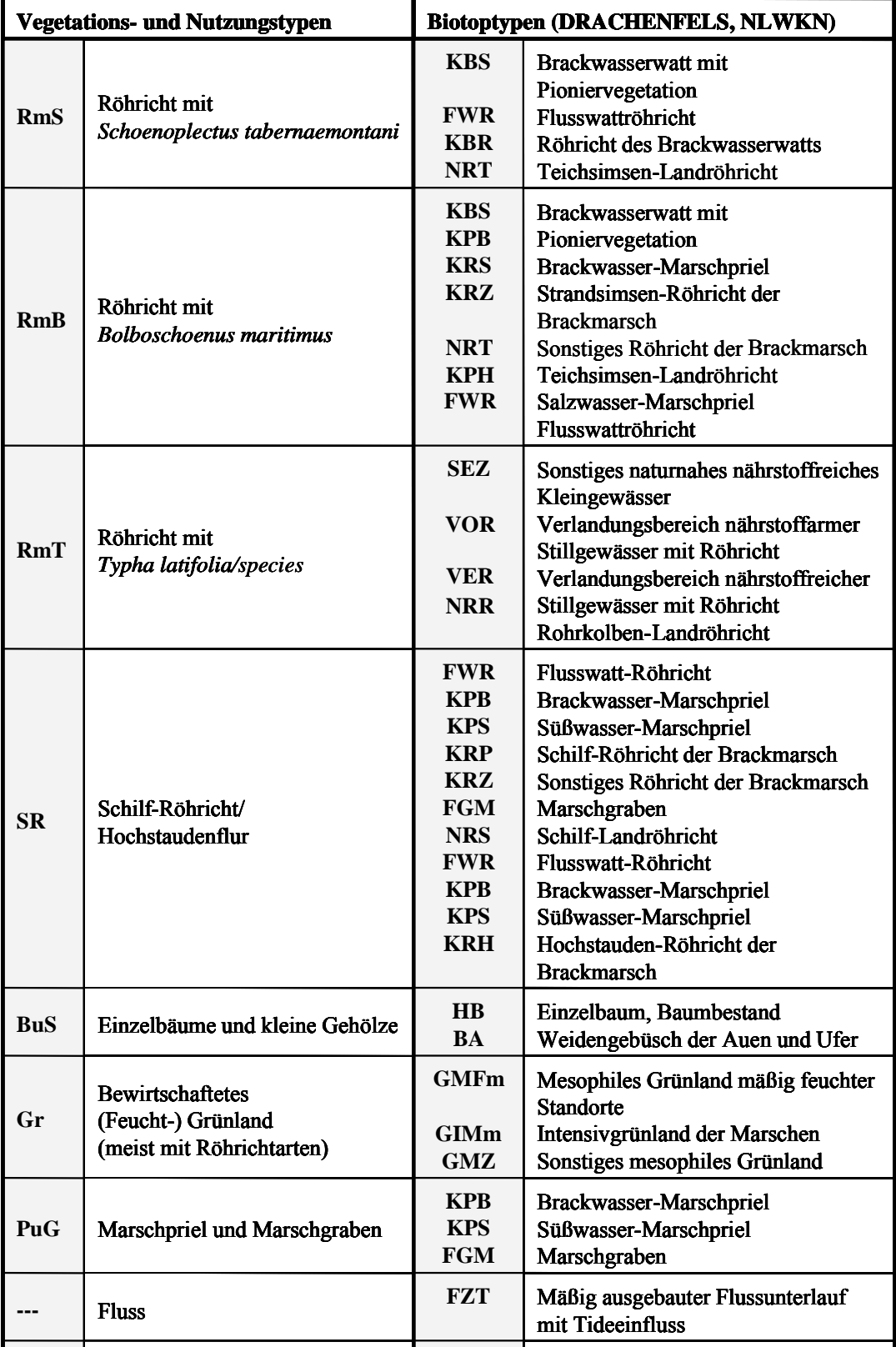

**Vf** Verkehrsfläche **OV** Verkehrsfläche

**Tab. 2: Vegetations- und Nutzungstypen des Rechten Nebenarms und der Schweiburg im Vergleich zu den Biotoptypen nach DRACHENFELS**

### **5.2.2 Geländehöhe**

Die verwendeten Geländehöhen der Unterweser wurden 1998 durch eine Laserscanner-Befliegung von der Firma TopoSys GmbH im Auftrag der BAW erhoben (Lange, mündl. Mittlg. vom 19.12.2005).

(Im Frühjahr 2006 sollte eine erneute Befliegung stattfinden; SCHUBERT, mündl. Mittlg. vom 16.01.2006). Die Rohdaten einer Laserscanner-Befliegung liefern zunächst Höhenpunkte, die die Erdoberfläche – inklusive Vegetationshöhe, Dachhöhen der Häuser etc. – genau beschreiben. Diese Daten werden nachklassifiziert, d. h. die objektbezogenen Höhen werden eliminiert, so dass die Messpunkte mit höchster Wahrscheinlichkeit die Geländehöhe darstellen (TOPOSYS GMBH 2006, Schröder, mündl. Mittlg. vom 06.02.2006). Die Höhenmesspunkte haben einen mittleren Abstand von vier Meter. Die Außenweser zwischen Jade und Wurster Küste bis Neuwerk sind im Herbst 2002 beflogen worden. Für die Tettenser Plate (Außenweser) liegt ein 1x1-Meter-Raster vor, das aus einer unregelmäßigen Punktwolke zwischen drei und fünf Messpunkten pro Meter entstanden ist (LANGE 2004). Der Fahrrinnenbereich sind mit einem Fächerlot vom Schiff aus gepeilt worden. Die in dieser Arbeit verwendeten bathymetrischen Daten liegen im 25x25-Meter-Raster von 1999 bzw. 2000 (ab UW-km 40) vor. Alle Höhendaten sind als ASCII-Datensätze gespeichert.

### **5.2.3 Tidewasserstände**

Die Wasserstände wie Tidehoch- und Tideniedrigwasser mit ihren Ebbe- und Flutdauern und dem dazugehörigen Tidehub standen für jede gemessene Einzeltide der Jahre 1994 bis 2003 an den Pegeln der Unter- und Außenweser zur Verfügung. Für die zu untersuchenden Teilgebiete sind die Pegel Elsfleth, Brake, Rechtenfleth, Nordenham, Bremerhaven (Alter Leuchtturm) und Fedderwardersiel von Bedeutung (siehe Abb. 10). Die Wasserstände an den Pegeln sind in Meter über NN, die Zeitangaben in Minuten angegeben. Die Dateien liegen ebenfalls als ASCII-Datensätze vor.

## **5.2.4 Strömungsgeschwindigkeiten**

Die verwendeten Strömungsgeschwindigkeiten entstammen einer dreidimensionalen HN-Modellierung der BAW Hamburg, die in einem 13-tägigen Zeitraum durchgeführt wurde (02.06.2002 20:00 Uhr bis 14.06.2002 13:00 Uhr). Zur Modellierung wurden die Flut- und Ebbestromgeschwindigkeiten der einzelnen Tiden gemittelt. Der vorliegende Datensatz enthält Messpunkte mit tiefengemittelten Strömungsgeschwindigkeiten, die über den 13-tägigen Zeitraum wiederum gemittelt wurden (Schubert, E-Mail vom 30.03.2006). Die Dichte der Messpunkte in den Referenzgebieten schwankt zwischen 25 und 120 Meter. Der Datensatz ist in ASCII-Dateien gespeichert.

### **5.2.5 Salzgehalt**

Die Salzgehalte des Wassers liegen zum einen als Messwerte an den Pegeln vor, zum anderen wurden Salzgehaltmessungen von der BAW durchgeführt. Diese wurden an den Punkten der Strömungsgeschwindigkeit in den Referenzgebieten in demselben Zeitraum bestimmt. Die Pegelmesswerte liegen als Leitfähigkeit auf 25°C temperaturkompensiert in mS/m, als gemittelter, maximaler und minimaler Salzgehalt in 1/100 Promille pro Einzeltide vor. Diese Werte sind auch für den Tag und den Monat gemittelt.

Beide Datengrundlagen können für eine Datenverschneidung im GIS nicht verwendet werden. Die Salzgehalte der Pegelmesswerte können nicht in die Fläche übertragen werden, weil sie sich lokal und sprunghaft ändern. Die 13-tägige Messreihe der BAW ist aufgrund ihres Zeitraumes nicht repräsentativ genug, zumal der Salzgehalt stark vom Oberwasserabfluss abhängig ist. Des Weiteren ist anzunehmen, dass der Salzgehalt des Bodens bzw. des Bodenwassers einen größeren Einfluss auf die Pflanzen hat als das salzhaltige Flusswasser selbst. Für den Untersuchungsraum gibt es diesbezüglich keine geeigneten Informationen.

## **5.2.6 Bodentypen bzw. Bodenparameter**

Für die zu untersuchenden Referenzgebiete liegen jeweils nur bis zu vier Sedimentproben in ihrer Korngrößenverteilung vor, die sich in der Regel nicht in Ufernähe befinden. Diese Daten wurden von der Gesellschaft für Bioanalytik Hamburg GmbH (GBA) 2005 erhoben. Aufgrund der geringen Datendichte werden die Sedimentproben in der vorliegenden Arbeit nicht berücksichtigt.

Es sind bisher keine Bodentypen in den Referenzgebieten detailliert erfasst worden. Die digitale Bodenkarte Niedersachsens in einer Auflösung von 1:50.000 ist der größte verfügbare Maßstab. Für die Referenzgebiete bedeutet dieses, dass keine größeren Bodenunterschiede feststellbar sind und die Daten somit für die Aufgabenstellung zu ungenau sind.

### **5.2.7 Wellenmessung**

Zwar wurden 2005 von der BAW Hamburg Wellenmessungen in der Nähe der Referenzgebiete der Unterweser durchgeführt, jedoch ist es nicht möglich, die Wellenmessungen des Hauptstroms auf die Nebenarme zu übertragen bzw. in die Fläche zu bringen. Die Messquerschnitte befinden sich bei Ochtum, Käseburg, Rechtenfleth und Dedesdorf (Uliczka, E-Mail vom 06.12.2005).

# **6 Datenaufbereitung und Datenauswertung**

Die vorhandenen Datensätze werden für die Datenverschneidung im GIS aufbereitet, d. h. zum einen, dass die Biotoptypeneinteilungen der Referenzgebiete zum Vergleich in eine einheitliche Unterteilung reklassifiziert werden müssen, zum anderen werden die jeweiligen Messpunkte der Standortfaktoren in die Fläche interpoliert, um sie dann verschneiden zu können. Diese Methode der Datenverschneidung wird näher erläutert. Ihre Ergebnisse werden anschließend in Histogrammen und Polygonzügen dargestellt und beschrieben.

# **6.1 Reklassifizierung der Biotoptypeneinteilungen**

Für die nachklassifizierten Referenzgebiete Schweiburg und Rechter Nebenarm liegt eine vergleichbare Vegetationseinteilung vor (siehe Anhang C), in der die einzelnen Röhrichttypen, wie z. B. Röhricht mit *S. tabernaemontani* (RmS), Röhricht mit *B. maritimus* (RmB) und Röhricht mit *Typha latifolia* (RmT) unterschieden werden. Die Tegeler und Tettenser Plate unterliegen der Biotoptypeneinteilung nach DRACHENFELS (1994), d. h. die verschiedenen Röhrichttypen werden bei dieser Einteilung nicht voneinander abgegrenzt. Da jedoch aus den Luftbildern hervorgeht, dass die Charakterarten *S. tabernaemontani* und *B. maritimus* nur in den Übergangsbereichen der beiden Röhrichttypen durchmischt sind, ist davon auszugehen, dass ihr getrenntes Auftreten auf die unterschiedliche Ausprägung von bestimmten Standortparametern zurückzuführen ist. Bei der Erstellung der Modellregeln sollen daher die beiden Röhrichttypen differenziert werden. Außerdem ist eine einheitliche Vegetationseinteilung für einen Vergleich der Röhrichttypen zwischen den Referenzgebieten unabdingbar.

Die Luftbilder der Tegeler Plate stehen nicht als originale HRSC-AX-Daten zur Verfügung (16 bit radiometrische Auflösung pro Kanal), sondern sind für die Benutzung auf PC-Hardware stark komprimiert. Trotz der Komprimierung sind die beiden oben genannten Röhrichttypen gut zu unterscheiden (siehe Abb. 8). Man kann erkennen, dass in diesem Fall unter der Biotoptypenuntereinheit KRZ die Vegetationseinheit RmS zu verstehen ist. Die Biotoptypenuntereinheiten KRS und KRZ werden anhand der Luftbilder nachbearbeitet und später zu den Vegetationseinheiten RmB und RmS transformiert.

In dem Referenzgebiet Tettenser Plate ist es nicht möglich, die Vegetationseinheiten RmS und RmB herauszuarbeiten. Da der räumlich zugeordnete Pegel Fedderwardersiel öfter trockenfällt, fehlen zur räumlichen Interpolation der Pegelwerte auch weitere Daten. Aus diesen Gründen wird das Referenzgebiet aus der Untersuchung ausgeschlossen. Im Anhang C befinden sich Tabellen, in denen die ursprüngliche Einteilung den einheitlichen Vegetations- und Nutzungstypen zugeordnet ist. Hinsichtlich ihrer Vegetations- und Nutzungstypen werden die Vektordatensätze in ein 2x2-Meter-Raster umgewandelt.

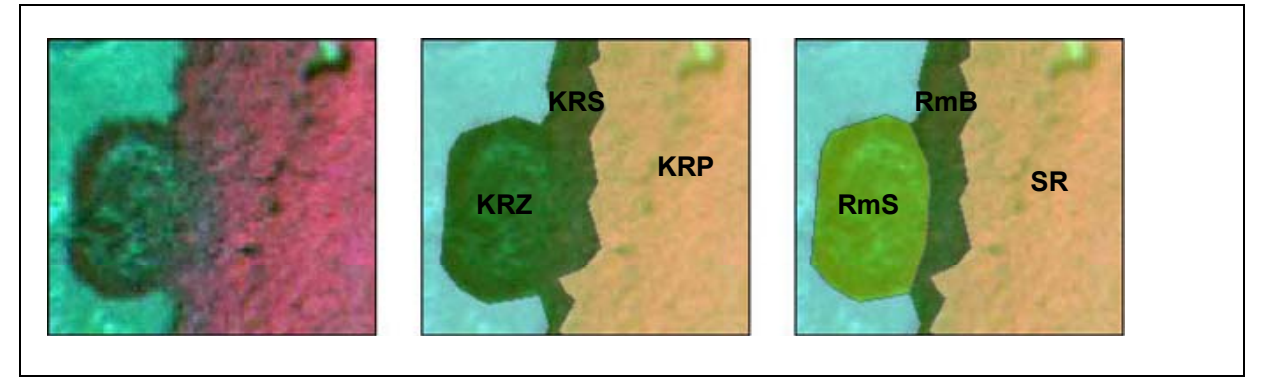

**Abb. 8: Nachbearbeitung und Transformierung der Biotoptypen; links: Color-Infrarot-Luftbild, Mitte: Biotoptypenverteilung, rechts: Vegetationstypenverteilung** 

Durch diese gleichmäßige Rasterung kann die unterschiedliche Verbreitung der Vegetationsund Nutzungstypen zwischen den Referenzgebieten besser verglichen und den Standortparametern gegenübergestellt werden.

# **6.2 Erstellung des digitalen Höhenmodells**

Die Höhendaten liegen als unregelmäßige Punktwolke in ASCII-Dateien vor. Diese werden ins GIS eingelesen. Die Flusstiefen werden für eine bessere Darstellung hinzugenommen. Sie liegen als Schiffpeilungsdaten des WSA Bremerhaven von 1999/2000 in einem 25x25-Raster vor. Es wird ein Umriss-Polygon anhand der Punktverteilung der ungerasterten Daten der Laserscanbefliegung 1998 und der bathymetrischen Messpunkte erstellt. Der Umriss verläuft an der Stelle, an der die MTnw-Linie verläuft. Das Umriss-Polygon schneidet die ausgewählten Messpunkte des Hauptgerinnes aus. Diese werden in einer separaten Datei gespeichert.

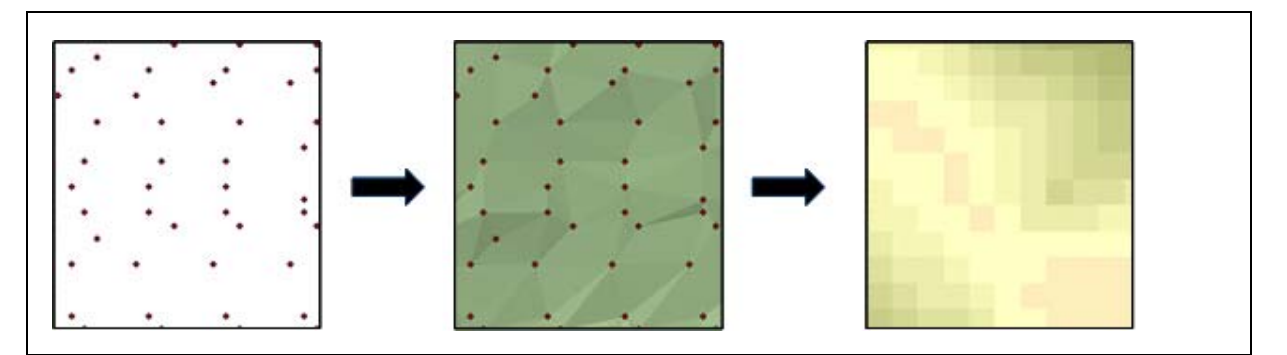

**Abb. 9: Erstellung eines DHMs; links: unregelmäßige Punktwolke mit einem mittleren Abstand von vier Meter, Mitte: TIN, rechts: regelmäßiges Raster mit einer Zellgröße von zwei Meter** 

Nach diesem Arbeitsschritt werden TIN-Dateien (Triangulated Irregular Network) für die Teiluntersuchungsgebiete aus den Punktwolken erstellt (siehe Abb. 9). Die Messpunkte werden dabei zu Dreiecken verbunden, die je nach Höhenunterschied zu den benachbarten Punkten geneigt sind, so dass ein dreidimensionales Netz entsteht. Es hängt von der Knotendichte ab, wie fein bzw. grob das Netz gemascht ist. Mit dem Umriss-Polygon der jeweiligen Referenzgebiete werden die TIN-Dateien auf die Größe der Referenzgebiete zugeschnitten. Die neu erzeugten TIN-Datensätze werden in ein 2x2-Meter-Raster

umgewandelt. Jede Rasterzelle ist jeweils einem Höhenwert zugeordnet. Bei der Umwandlung in ein Raster muss darauf geachtet werden, dass die Zellgröße, die Zelllage und die Ausdehnung des neuen Rasters identisch mit dem Biotoptypen-Raster sind. Diese Deckungsgleichheit wird Kongruenz genannt. Um aus den unregelmäßig verteilten Messpunkten ein Raster zu erstellen, hätten auch Interpolationsverfahren wie das Kriging verwendet werden können. Diese Verfahren sind jedoch rechen- und zeitaufwändig und würden in diesem Fall an der Genauigkeit wenig ändern, so dass die hier angewandte Methode verfahrenstechnisch zu bevorzugen ist.

## **6.3 Ermittlung der Extremwerte der Wasserstände pro Pegel**

Da im Gewässerkundlichen Jahrbuch (NLWKN 2002) nur der höchste und niedrigste Tidewasserstand innerhalb eines hydrologischen Jahres<sup>G</sup> (HHThw, NNTnw) bzw. eines Zeitraumes (MHThw: Mittleres höchstes Tidehochwasser, MNTnw: Mittleres niedrigstes Tideniedrigwasser) hervorgehoben wird, nicht aber ein Grenzwert für die Pegel festgelegt ist, ab wann ein Wasserstand an den jeweiligen Pegeln als außergewöhnlich hoch oder niedrig eingestuft wird, muss dazu ein geeigneter Schwellenwert definiert werden. Denn es ist davon auszugehen, dass für Pflanzen nicht nur der allerhöchste bzw. der allerniedrigste Wasserstand ausschlaggebend ist, sondern erst mehrere Tiden die Standortwahl der Pflanzen beeinflussen. Der Schwellenwert wird für die hohen Wasserstände ermittelt, indem das dritte Quartil<sup>G</sup> (75 Prozent) für die Zeitreihe 1994 bis 2003 errechnet wird, für die niedrigen Wasserstände wird das erste Quartil<sup>G</sup> (25 Prozent) ermittelt. Danach werden alle Thws in der betrachteten Zeitreihe, die größer als das dritte Quartil bzw. alle Tnws, die kleiner als das erste Quartil sind, in dieser Arbeit als Extremwasserstände definiert. Sie bekommen die Bezeichnung MNTnw (Mittleres niedrigeres Tideniedrigwasser) und MHThw (Mittleres höheres Tidehochwasser). Die Abkürzungsbuchstaben sind in dieser Arbeit nicht zu verwechseln mit denen des Gewässerkundlichen Jahrbuchs (NLWKN 2002) (siehe oben).

## **6.4 Mittelung der Einzeltiden pro Pegel**

Für die Pegel Elsfleth, Brake, Rechtenfleth, Nordenham und Bremerhaven (Alter Leuchtturm) wird das zehnjährige Mittel von 1994 bis 2003 für das MThw, das MThw speziell für die Monate April und Mai, das MTnw sowie für MHThw und das MNTnw gebildet. Die Jahresmittel werden für die Jahre 2002 bzw. 2003 gebildet, in denen die Referenzgebiete begangen (Schweiburg, Rechter Nebenarm, 2003) bzw. beflogen (Tegeler Plate, 2002) wurden.

## **6.5 Interpolation der Pegeldaten**

Um die zu untersuchenden Wasserstände flächendeckend vorliegen zu haben, wird die punktförmige Information der Pegel linear mit der Ordinary-Kriging-Methode (ESRI 2004) in die Fläche interpoliert. Zuerst wird ein Punktdatensatz für das Untersuchungsgebiet erstellt (siehe Abb. 10). Zu den realen Pegeln sind zusätzlich virtuelle Pegel rechts und links gesetzt worden, die die zu interpolierende Fläche bestimmen. Die Punkte mit gleichem Hochwert<sup>G</sup> haben dieselben Pegelinformationen. Es werden folgende Parameter in die Attribut-Tabelle eingegeben: zehnjähriges MHThw, zehnjähriges MThw, zehnjähriges MThw des Frühjahrs, MThw des Aufnahmejahres, zehnjähriges MTnw, zehnjähriges MNTnw. Die Parameter werden zu einem Raster mit einer Zellgröße 2x2-Meter interpoliert. Hierbei muss ebenfalls auf die Kongruenz zu den Daten der Vegetationstypen geachtet werden.

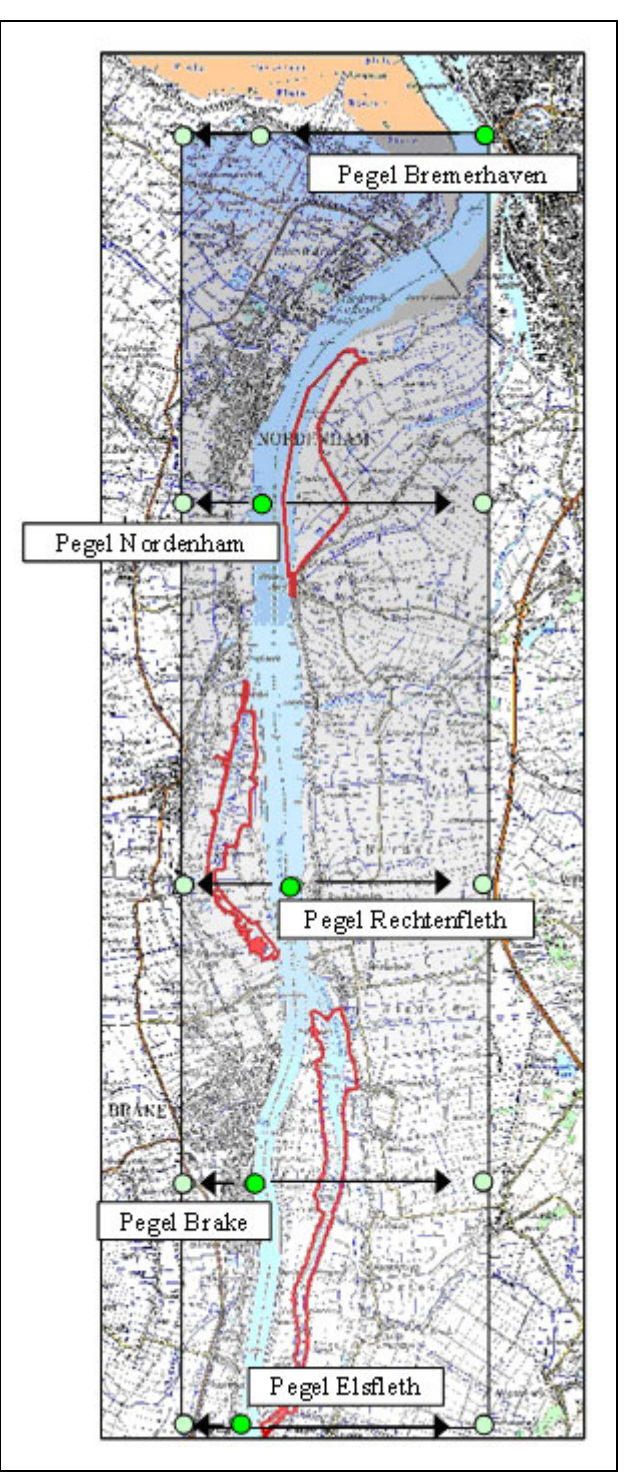

 **Abb. 10: Übersichtsskizze zur Interpolation der Pegeldaten; dunkelgrüner Punkt: realer Pegel, blassgrüner Punkt: virtueller Pegel** 

# **6.6 Erzeugung der MThw- und der MTnw-Linie**

Um die Höhe eines Geländepunktes zum MThw zu errechnen, wird die Differenz zwischen dem Wert der Höhe und dem des MThws gebildet. Die Rasterzellen des so entstandenen Rasters werden in Zellen größer und kleiner Null unterteilt. Das dadurch erzeugte Raster trägt in seinen Zellen die Information Eins oder Null, was über MThw bzw. unter MThw entspricht. Zwischen den Rasterzellen mit den Werten Eins und Null verläuft die MThw-Linie. Es gibt jedoch zu viele Grenzlinien, um daraus eine eindeutige MThw-Linie zu erstellen. Die Information muss daher generalisiert werden.

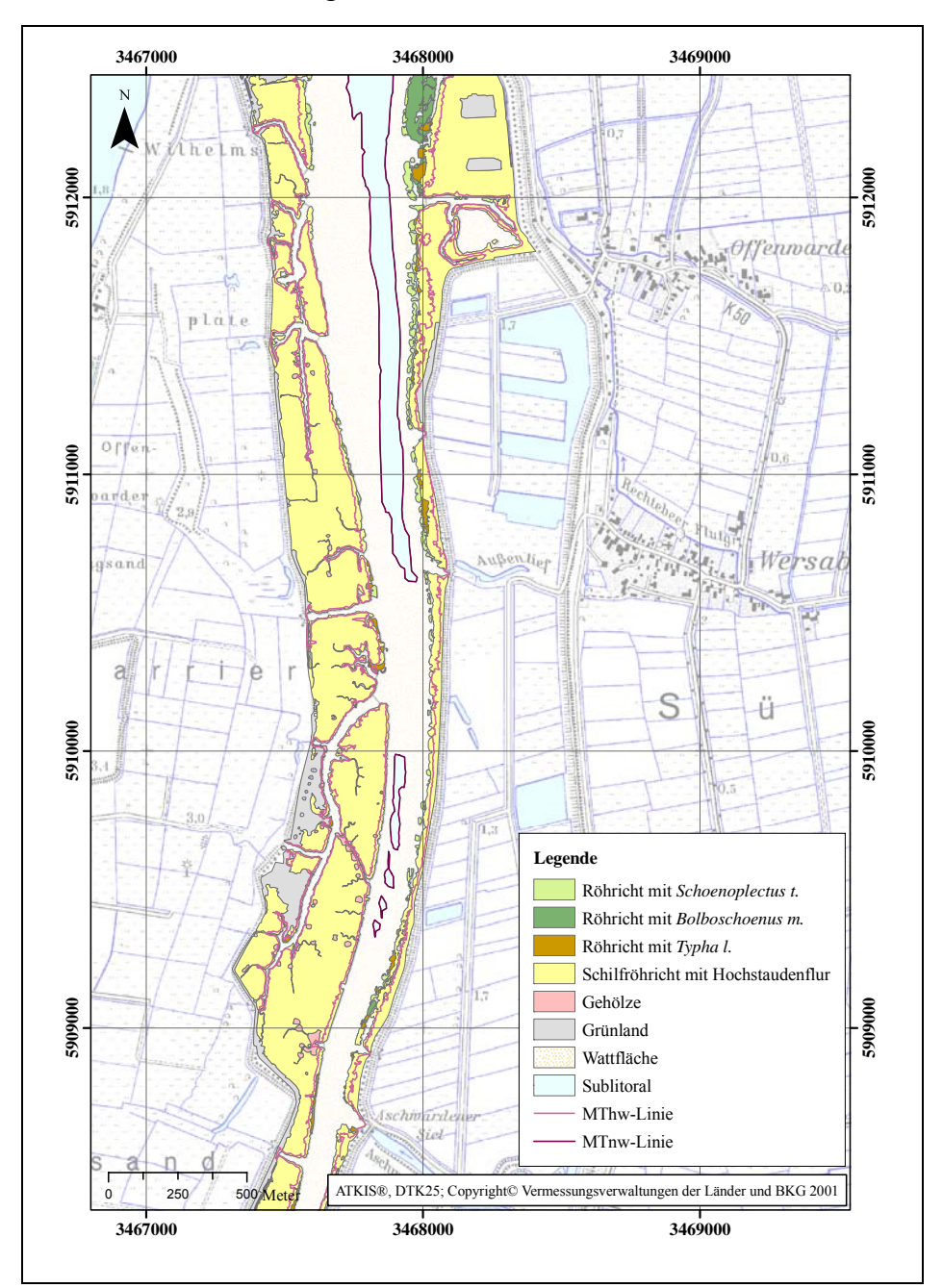

**Abb. 11: Darstellung der diskontinuierlichen MTnw-Linie** 

Es wird eine Mindestflächengröße von 1000 Quadratmeter festgelegt. Alle Flächen, die kleiner als 1000 Quadratmeter sind, werden eliminiert. Danach werden die Polygone ausgewählt, die

den Nebenarm und die Priele bilden (bei der Tegeler Plate wird das Polygon des Hauptgerinnes ausgewählt). Das Polygon wird in eine Linie aufgelöst, welche nun die MThw-Linie darstellt. Mit der MTnw-Linie wird ebenso verfahren. Die MTnw-Linie in dem Rechten Nebenarm ist nicht durchgehend zu berechnen (siehe Abb. 11). Der Grund dafür ist, dass in den Abschnitten, in denen keine MTnw-Linie vorhanden ist, der Rechte Nebenarm zu flach ist. An diesen Stellen fällt bei Ebbe der ganze Gewässerquerschnitt trocken.

# **6.7 Berechnung der Überflutungshäufigkeit**

Die Überflutungshäufigkeit wird mit Hilfe eines Arc-Macro-Language-Programms, das von Herrn S. Rosenzweig (BfG) im Rahmen von INFORM entwickelt wurde, berechnet. Vor der Berechnung muss eine

Regressionsgleichung erstellt werden (siehe Abb. 12), die das Gefälle zwischen den Pegeln ausgleicht. Hierfür wird der zentrale, nördliche und südliche Pegel des Referenzgebietes gebraucht.

Weiterhin werden die Ganglinie der Thws eines Jahres und das zehnjährige MThw des zentralen Pegels verwendet. Das Programm errechnet dann für jede Rasterzelle die Anzahl der Überflutungen im Jahr, indem es jedes Thw des Jahres mit der Höhe über NN vergleicht.

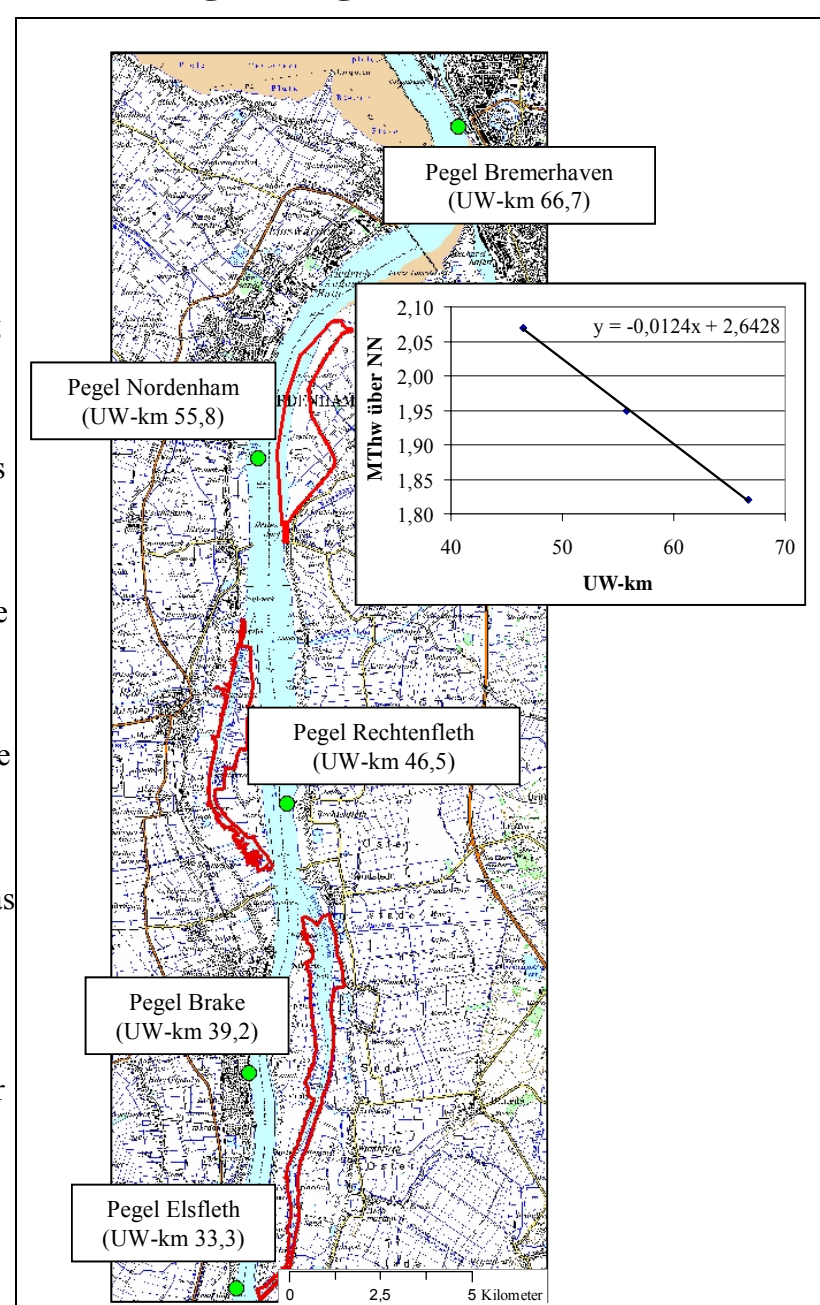

**Abb. 12: Darstellung der Regressionsgeraden des MThws über NN bezogen auf die Geländeneigung für das Referenzgebiet Tegeler Plate** 

# **6.8 Berechnung der euklidischen Distanz zur MThw-Linie**

Zu der erzeugten MThw-Linie kann ein Raster erstellt werden, dessen Zellen den kürzesten Abstand, die euklidische Distanz, zur MThw-Linie enthalten. Auf die Kongruenz zu den anderen Rastern muss geachtet werden. Die Raster können dann miteinander verschnitten werden.

Um zu wissen, ob die Zelle für den berechneten Abstand nun oberhalb oder unterhalb MThw liegt, werden die Distanzen, die unter der MThw-Linie liegen, extrahiert. Dabei dient ein Polygondatensatz, der den Nebenarm mit seinen Prielen abbildet (alle Bereiche unter MThw), als Maske. Die Kongruenz muss dabei gewahrt bleiben. Das extrahierte Raster besitzt jetzt nur die Rasterzellen, die unterhalb der MThw-Linie liegt.

Danach werden das Distanz-Raster, das extrahierte Distanz-Raster und das Biotoptypen-Raster verschnitten. Die Werte des Distanz-Rasters bekommen ein negatives Vorzeichen, wenn die Zahlen des extrahierten Distanz-Rasters mit denen des kompletten Distanz-Rasters übereinstimmen.

# **6.9 Berechnung der Geländeneigung**

Die Geländeneigung δ errechnet sich für jede Rasterzelle wie folgt (siehe Abb. 13):

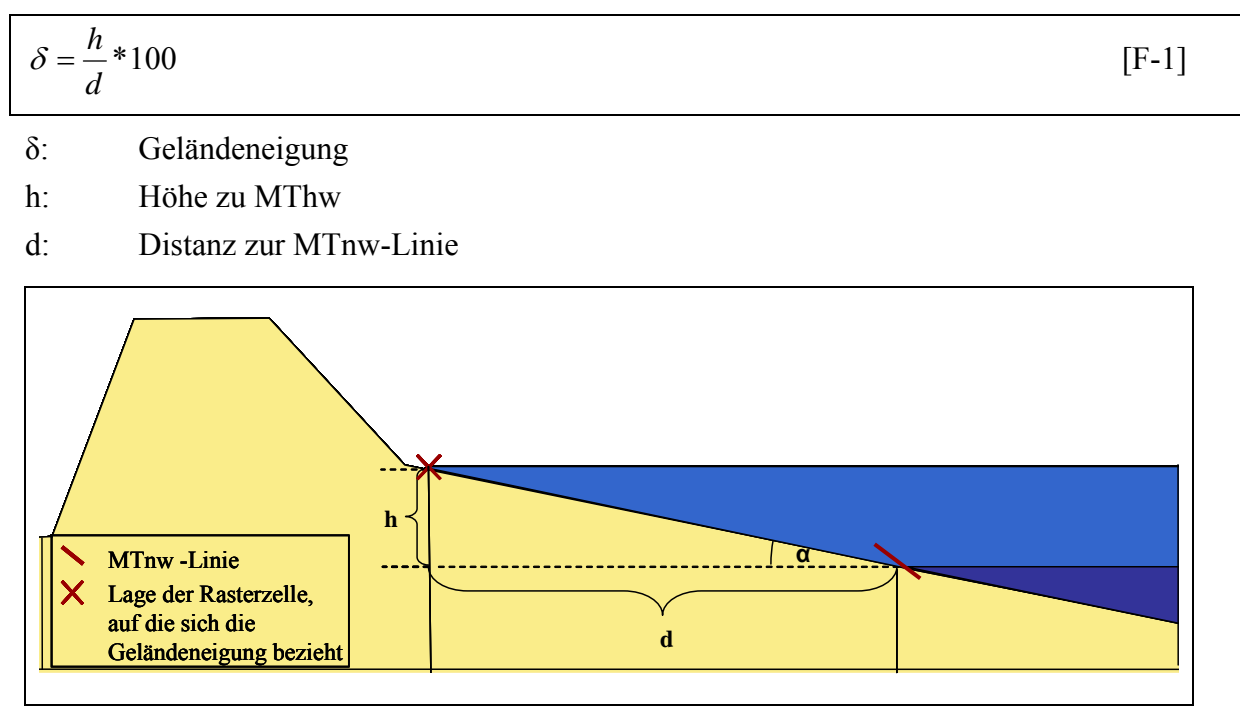

**Abb. 13: Berechnung der Geländeneigung in der Gezeitenzone** 

Das Multiplizieren mit 100 setzt voraus, dass der Neigungswinkel α nicht 45° (100 Prozent) überschreitet. Die einzelnen Zellen der Höhe zu MThw und Distanz zur MTnw werden dadurch wie oben beschrieben miteinander verrechnet; ein neues Raster mit der Geländeneigung wird erzeugt. Die Geländeneigung kann nur in den Bereichen der Referenzgebiete bestimmt werden, in denen eine MTnw-Linie vorliegt. Diese Flächen werden durch eine Maske extrahiert. Es muss erneut auf die Kongruenz geachtet werden.

# **6.10 Flächige Interpolation der Strömungsgeschwindigkeiten**

Da die modellierten Strömungsgeschwindigkeiten sowie die der Geländehöhe in einer unregelmäßigen Punktwolke vorliegen, wird wie in Kapitel 6.2 zuerst ein TIN gebildet, um danach ein Raster mit einer Zellgröße von zwei Meter zu erstellen. Die Kongruenz ist gewährleistet.

# **6.11 Verschneidung der Daten im GIS**

Bei der Datenverschneidung im GIS werden Raster verschiedener Parameter deckungsgleich übereinander gelegt und miteinander verschnitten. Das bedeutet, dass die Informationen aus mehreren übereinander gelegten Zellen in einer Zelle gebündelt werden (siehe Abb. 14 und Abb. 15).

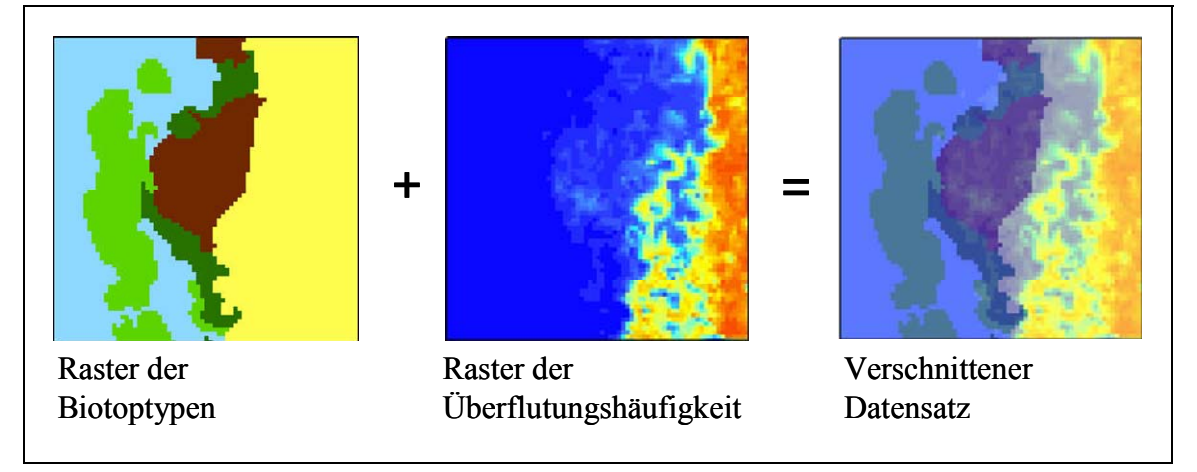

**Abb. 14: Datenverschneidung: Rasterausschnitte aus dem Rechten Nebenarm** 

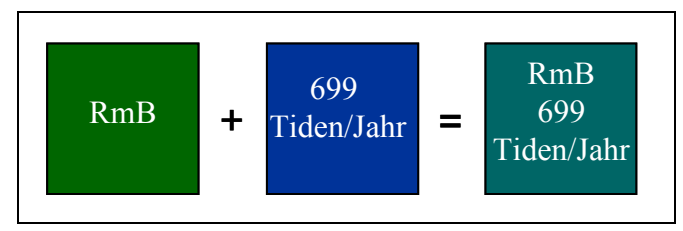

**Abb. 15: Beispiel der Datenverschneidung auf Zellebene**

Der bei der Verschneidung erzeugte ASCII-Datensatz enthält eine Liste aller Zellen, die jetzt mehrere Informationen enthalten. Die Zellen werden durch die Rechts- und Hochwerte ihres zentralen Punktes definiert (siehe Abb. 16).

| <b>In m_ufh.txt - Editor</b> |                           |           | $\Box$ o $\times$ |
|------------------------------|---------------------------|-----------|-------------------|
| Bearbeiten Format<br>Datei   | Ansicht<br>$\overline{v}$ |           |                   |
| x                            |                           | <b>Bt</b> | Ufh               |
| 34679532346,527              | 59137396796,523           | 2         | 549               |
| 34679552346,527              | 59137396796,523           |           | 612               |
| 34679572346,527              | 59137396796,523           |           | 669               |
| 34679592346,527              | 59137396796,523           |           | 675               |
| 34679472346,527              | 59137376796,523           | 4         | 92.               |
| 34679492346,527              | 59137376796,523           | 3         | 304               |
| 34679512346,527              | 59137376796,523           | 2         | 564               |
| 34679532346,527              | 59137376796,523           | 3         | 376               |
| 34679552346,527              | 59137376796,523           | 3         | 297               |

**Abb. 16: Beispiel eines bei der Verschneidung erzeugten ASCII-Datensatzes; x, y: Rechts- und Hochwert; Bt: Biotoptyp; Ufh: Überflutungshäufigkeit** 

## **6.11.1 Box-Whisker-Plots**

Die Beschreibung des Diagrammtyps Box-Whisker-Plot (BWP) erfolgt nach KÖHLER et al. (2002). Die BWPs geben einen Überblick über die Lage und Streuung der verwendeten Daten. Jeder Vegetationstyp der drei Referenzgebiete wird durch ein Rechteck (Box) abgebildet, dessen Lage und Länge den Interquartilbereich beschreibt (siehe Abb. 17).

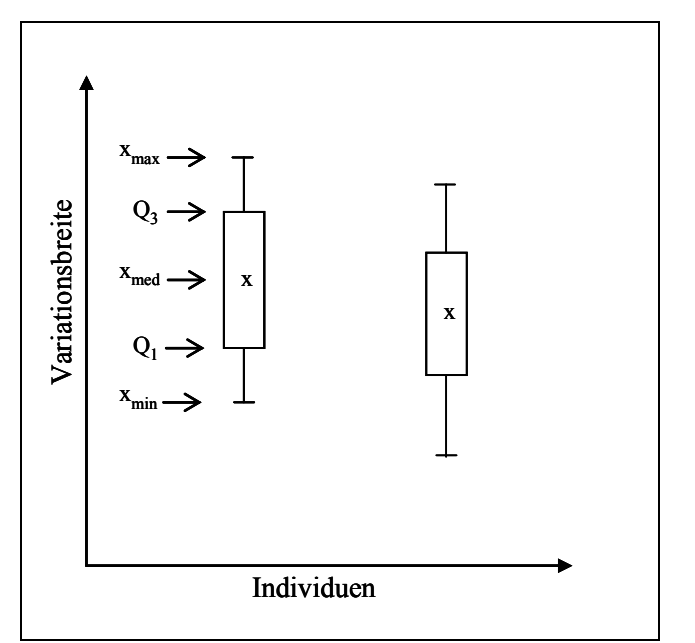

**Abb. 17: Skizze eines Box-Whisker-Plots (KÖHLER et al. 2002:42), verändert** 

An den Enden der Box stellen die sogenannten Whiskers (Schnurhaare) die Abstände zwischen dem niedrigsten Wert ( $x_{min}$ ) und dem ersten Quartil ( $Q_1$ ) bzw. die Abstände zwischen dem dritten Quartil (Q<sub>3</sub>) und dem höchsten Wert ( $x_{max}$ ) dar.  $X_{min}$  und  $x_{max}$  beziehen sich auf den

Bereich ohne Ausreißer. Als Ausreißer sind alle Werte definiert, die außerhalb der 1,5fachen Höhe des Interquartilbereichs liegen (STATSOFT GMBH DEUTSCHLAND 2000). X<sub>med</sub> ist der Median. Die Gesamtlänge der Box mit ihren Whiskers gibt die Variationsbreite der Vegetationstypen für den jeweiligen Standortfaktor wieder. Die erstellten Boxplots sind in Anhang D zu finden. Aufgrund ihrer selbsterklärenden Darstellung wird hier auf eine genauere Diagrammbeschreibung verzichtet.

#### **6.11.2 Histogramme und ihre Polygonzüge**

#### Allgemein

Ein Histogramm ist nach KÖHLER et al. (2002) eine Sonderform des Stabdiagramms, bei dem die Stäbe, die die jeweiligen Merkmalsausprägungen in ihrer Häufigkeitsverteilung beschreiben, direkt aneinander rücken. Die so entstandene Fläche stellt die gesamte Datenvariation dar. Aus dem Histogramm wird durch Verbinden der Mittelpunkte der oberen Stabseiten der Polygonzug erstellt. Er wird in separaten Diagrammen abgebildet, die zum Vergleich die Polygonzüge aller Vegetationstypen eines Referenzgebietes beinhalten (Anhang G). Die folgende Datenbeschreibung bezieht sich vorwiegend auf die vergleichbare Darstellung der Histogrammkurven der relativen Häufigkeitsverteilung.

Vegetationstypen bezogen auf die Höhe zu den einzelnen Tidewässerständen

Die folgende Datenbeschreibung bezieht sich auf die Anhänge E-1 bis E-18, F-1 bis F-18 sowie G-1 bis G-12:

Die Vegetationstypen verhalten sich gegenüber den einzelnen Tidewasserständen sehr ähnlich. Deshalb wird im Folgenden die Häufigkeitsverteilung der Vegetationstypen nur in Bezug auf einen Tidewasserstand, das zehnjährige MThw (1994-2003), beschrieben. In den drei Referenzgebieten ist deutlich erkennbar, dass das Hauptverbreitungsgebiet des RmS und des RmB unterhalb der Höhe zu MThw liegt. Der Polygonzug und die Variationsbreite der beiden Röhrichttypen sind vor allem im Rechten Nebenarm nahezu identisch. In dem Gebiet der Schweiburg reicht das Vorkommen von RmB mit 0,4 Meter über MThw fast einen Meter höher hinauf als RmS. Bei der Tegeler Plate ist die Kurvenspanne von RmB deutlich breiter: Sie reicht von -2,0 Meter unter MThw bis 1,0 Meter über MThw, wohingegen sich das Vorkommen von RmS nur von 1,8 bis 0,2 unter MThw erstreckt. Die RmB-Häufigkeitsverteilung überschreitet selten die Höhe der MThw-Linie. Nur im Rechten Nebenarm erreichen einzelne *Schoenoplectus*-Inseln diese Höhe. Jedoch ist auffällig, dass – auch wenn die Kurvenspanne von RmB z. T. weiter unter die MThw-Linie reicht als die von RmS – das ökologische Optimum<sup>G</sup> von RmS bei allen drei Referenzgebieten auf geringeren Höhenlagen anzutreffen ist als das des RmB.

Der Vegetationstyp RmT tritt vermehrt in Höhen unterhalb der MThw-Linie auf. Ein deutliches Optimum weist  $RmT$  aufgrund des recht flachgipfligen (negativer Exzess<sup>G</sup>) Polygonzugs bei den beiden Nebenarmen nicht auf. Da der *Typha*-Bestand der Tegeler Plate nicht repräsentativ ist (zu geringe Rasterzellenanzahl), wird hier nicht näher auf sein

#### Vorkommen eingegangen.

Die Häufigkeitsverteilung des SR zeigt eine weite Kurvenspanne. Es ist auch schon auf Höhen anzutreffen, auf denen RmS und RmB wachsen. Jedoch hat es sein ökologisches Optimum im Untersuchungsgebiet auf Höhen zwischen 0,4 bis 1,0 Meter über der MThw-Linie. Die Häufigkeitsverteilung des Vegetationstyps BuS beginnt in den beiden Nebenarmen schon auf Höhen weit unterhalb der MThw-Linie. Aber auch sein ökologisches Optimum liegt oberhalb der MThw-Linie. Während es sich bei der Schweiburg mit dem des SR deckt, schließt es sich beim Rechten Nebenarm an höheren Stellen an das SR an. BuS reicht dagegen bei der Tegeler Plate (das am Hauptstrom gelegene Referenzgebiet) nicht unter die MThw-Linie hinab. Ein lokales Maximum befindet sich bei 1,0 bis 1,5 Meter über MThw.

Gr ist bei allen drei Referenzgebieten sehr häufig zwischen der Höhe der MThw-Linie und ca. einem Meter darüber anzutreffen. Das RmP kann sich auf der Tegeler Plate am besten auf Höhen um die MThw-Linie behaupten. Somit liegt sein ökologisches Optimum zwischen dem des RmB und des SR. Die Häufigkeitsverteilung des Flutrasens beginnt mit 0,2 Meter unter MThw und verläuft mehrgipflig (multimodal) bis über 1,5 Meter über MThw. GuS der Tegeler Plate kommt ab der Höhe der MThw-Linie vor und nimmt mit der Entfernung zum Wasser zu.

Vegetationstypen bezogen auf die Überflutungshäufigkeit

Die folgenden Schilderungen nehmen Bezug auf die Anhänge E-19 bis E-21, F-19 bis F-21 und G-13 bis G-14:

Vegetationstypen der drei Referenzgebiete können anhand der Überflutungshäufigkeit in zwei Gruppen unterteilt werden: Die eine Gruppe wird häufiger als 560 Tiden im Jahr überflutet. Zu ihr zählen RmS, RmB und RmT. (RmT der Tegeler Plate ist aufgrund der geringen Rasterzellenanzahl nicht repräsentativ.) Bei genauer Betrachtung ist erkennbar, dass RmS häufiger der Überflutung ausgesetzt ist als RmB. Die andere Gruppe wird weniger als 210 Male im Jahr überflutet. Das ökologische Optimum der wenig überfluteten Gruppe liegt ungefähr bei null bis zehn Überflutungen im Jahr; ihr gehören SR und BuS an. In dem Polygonzugdiagramm der absoluten Rasterverteilung ist zu erkennen, dass die meisten BuS seltener dem Wasser ausgesetzt sind als SR. Gr fällt aus dieser Gruppe heraus, weil sein Maximum abgesehen von der Tegeler Plate schon bei 50 bis 80 Überflutungen im Jahr liegt. Der Polygonzug von RmP besitzt einen starken negativen Exzess. Aufgrund seiner vielen lokalen Maxima, die bei einer Überflutung von 0 bis 650 Tiden auftreten, zeigt RmP von der Überflutungshäufigkeit nur in soweit eine Abhängigkeit, dass bei über 650 Überflutungen im Jahr die Anzahl seiner Rasterzellen deutlich abnimmt. Die Vegetationstypen Fl und GuS fallen unter die wenig überflutete Pflanzengruppe.

#### Vegetationstypen bezogen auf die Distanz zur MThw-Linie

Die folgende Datenbeschreibung bezieht sich auf die Anhänge E-22 bis E-24, F-22 bis F-24 sowie G-15 und G-16:

Obwohl die Kurvenmaxima der verschiedenen Vegetationstypen in Bezug auf die Distanz zur MThw-Linie eng beieinander liegen, können diese im Hinblick auf ihre Distanz zur MThw-Linie in zwei Gruppen eingeteilt werden: eine oberhalb und eine unterhalb der MThw-Linie. Die meisten Distanzen, die für RmS, RmB und RmT errechnet worden sind, liegen unterhalb der MThw-Linie. Bei Betrachtung der relativen Häufigkeitsverteilung weisen die hochgipfligen (positiver Exzess<sup>G</sup>) Polygonzüge von RmS und RmB in den Referenzgebieten Schweiburg und Tegeler Plate ein Optimum zwischen ungefähr 40 und 0 Meter Distanz unterhalb der MThw-Linie auf. Die Anordnung der zwei Optima von RmS und RmB in den beiden Referenzgebiete ist jeweils vertauscht: Die Entfernung des RmS zur MThw-Linie ist bei der Schweiburg näher und bei der Tegeler Plate weiter als die des RmB. Die Kurvenspannen von RmS und RmB des Rechten Nebenarms sind deutlich breiter. Sie reichen bei RmB mit einer Distanz von -150 Meter bzw. bei RmS von -135 Meter bis zu einer Distanz von 5 Meter oberhalb der MThw-Linie. Die Kurvenwölbung ist dadurch so flachgipflig, dass keine bevorzugten Distanzen genannt werden können. RmS kommt – ähnlich wie in den anderen beiden Referenzgebieten – vermehrt mit einer Distanz von 50 bis 5 Meter unterhalb der MThw-Linie vor. RmT ist der Gruppe angehörig, die unterhalb der MThw-Linie liegt. Wie bei RmS und RmB besitzt die Kurvenwölbung von RmT der Schweiburg einen positiveren Exzess als die des Rechten Nebenarms. Ihr ökologisches Optimum erstreckt sich in der Schweiburg lediglich über eine Distanz von -20 bis -5 Meter, wohingegen das im Rechten Nebenarm eine Distanz von -40 bis 5 Meter oberhalb der MThw-Linie aufweist. Das Verhalten des RmT der Tegeler Plate ist nicht repräsentativ (siehe oben). Deshalb wird es hier nicht beschrieben.

Die Gruppe oberhalb der MThw-Linie umfasst SR, BuS, Gr, RmP, Fl und GuS. Das ökologische Optimum erreicht SR gleich nach der MThw-Linie mit einer Distanz von 0 bis 5 Meter in allen drei Referenzgebieten. Jedoch reicht seine Kurvenspanne mit einer Distanz von -50 (Tegeler Plate) bzw. -45 (Rechter Nebenarm, Schweiburg) bis über 200 Meter oberhalb der MThw-Linie. Der Vegetationstyp BuS hat im Rechten Nebenarm sein Häufigkeitsmaximum im gleichen Distanzbereich zur MThw-Linie wie SR. Der BuS-Polygonzug der Schweiburg ist zweigipflig (bimodal). Die ersten Exemplare sind in beiden Referenzgebieten mit einer Entfernung von -15 Meter schon unterhalb der MThw-Linie zu finden. Ihr erstes Maximum fällt mit dem des SR zusammen, ihr zweites ist in einer Entfernung von 55 bis 80 Meter oberhalb zur MThw-Linie anzutreffen. Die Häufigkeitsverteilung der BuS in der Tegeler Plate ist aufgrund ihrer flachgipfligen Wölbung nicht sehr spezifisch. Sofern es sich nicht um methodenbegründete Fehlklassifikationen handelt, sind einige Individuen schon bei einer Distanz von -40 Meter zur MThw-Linie anzutreffen. Gr ist in den beiden Nebenarmen ähnlich angesiedelt wie SR und BuS. Auf der Tegeler Plate tritt es ohne große Präferenzen in allen

Entfernungen oberhalb der MThw-Linie auf. Das RmP der Tegeler Plate hat eine größere Variationsbreite als SR. Es breitet sich mit einer Distanz von -75 bis 200 Meter über der MThw-Linie aus. Sein ökologisches Optimum liegt mit einem Distanzbereich von 5 bis 10 Meter gleich hinter dem des SR. Die Vegetationstypen Fl und GuS reagieren nicht spezifisch auf Distanzen zur MThw-Linie. Ihre Kurvenwölbungen haben einen starken negativen Exzess.

#### Vegetationstypen bezogen auf die Geländeneigung

Die folgenden Schilderungen nehmen Bezug auf die Anhänge E-25 bis E 27, F-25 bis F-27 sowie G-17 und G-18:

Die Polygonzüge der Vegetationstypen in Hinblick auf die Geländeneigung zur MTnw-Linie überlagern sich in den Referenzgebieten Rechter Nebenarm und Tegeler Plate stark. Auch ihre globalen Maxima sind nicht spezifisch ausgebildet. Je nachdem welche Geländeneigung in den Gebieten vorhanden ist, wird sie von allen Vegetationstypen angenommen. Die Vegetationstypen der Schweiburg reagieren auf den Standortfaktor der Geländeneigung etwas deutlicher, indem die Kurvenmaxima des SR und der BuS vorwiegend an flacheren Stellen auftreten als RmS, RmB und RmT, deren multimodale Polygonzüge sich zwischen 2,0 und 5,6 befinden.

#### Vegetationstypen bezogen auf die maximale Ebbestromgeschwindigkeit

Die folgende Datenbeschreibung bezieht sich auf die Anhänge E-28 bis E-30, F-28 bis F-30 sowie G-19 und G-20:

Aufgrund der feinskaligen Abszisse besitzen die Polygonzüge eine große Variationsbreite. Die des RmS ist geringfügig breiter, da ihr Vorkommen häufig in stärker durchströmten Bereichen auftritt. Ihr ökologisches Optimum liegt bei der Tegeler Plate deutlich getrennt von dem des RmB. Es bevorzugt eine Ebbestromgeschwindigkeit von 0,10 bis 0,13 m/s, wohingegen das ökologische Optimum des RmB bei 0,03 bis 0,04 m/s liegt. In den beiden Nebenarmen lassen sich die beiden Optima nicht so deutlich trennen, da der Polygonzug von RmS multimodal ist. RmB hat sein Maximum in der Schweiburg bei 0,06 bis 0,07 m/s. Dadurch befindet es sich zwischen dem ersten und zweiten lokalen Maximum der RmS-Kurve. Das zweite lokale Maximum besitzt die größte Häufigkeitsverteilung von RmS. Deshalb wächst es häufiger in Gebieten mit höherer Ebbestromgeschwindigkeit als RmB. Die Polygonzüge des Rechten Nebenarms verhalten sich ähnlich. Nur die geringfügig größte RmS-Häufigkeit des bimodalen Polygonzugs liegt bei einer geringeren Ebbestromgeschwindigkeit als das ökologische Optimum des RmB, das von den beiden RmS-Maxima eingebettet wird. Die Optima des RmT in den beiden Nebenarmen bevorzugen geringere Ebbestromgeschwindigkeiten als RmS und RmB. Das Optimum der Tegeler Plate ist aufgrund des kleinen Datensatzes nicht aussagekräftig. Die Standorte von SR, BuS und Gr sind höchstens Ebbestromgeschwindigkeiten von 0,01 bis 0,02 m/s ausgesetzt.

# **7 Modellierungsgrundlagen**

In diesem Kapitel werden die Modellierungsgrundlagen geschildert, die zur Auswahl der Standortfaktoren mit dem höchsten Erklärungsanteil für die Habitateignungsmodelle erforderlich sind. Zudem wird das Phänomen der räumlichen Autokorrelation erörtert. Die Korrelationen der Standortfaktoren untereinander sowie die der Röhrichttypen mit den Standortfaktoren werden untersucht. Das Verfahren des GLM wie auch sein Gütemaß werden näher erläutert, um die Art und Weise der Variablenselektion darzulegen. Die Darstellung der Röhrichttypenverteilung in Konturenplots gibt einen Überblick über die Korrelation der einzelnen Röhrichttypen zu den ausgewählten Standortfaktoren.

# **7.1 Räumliche Autokorrelation**

"Die Autokorrelation ist eine Korrelation zwischen aufeinander folgenden Werten innerhalb einer Serie von Messwerten." (LOHNINGER 2005).

Die Korrelation kann zeitlicher oder räumlicher Art sein, wenn Daten nicht unabhängig voneinander aufgenommen worden sind. Dieses trifft für Variablen in Zeitreihen (zeitliche Autokorrelation) bzw. entlang von Umweltgradienten (räumliche Autokorrelation) zu (KOENIG 1999). In der Ökologie sind die gemessenen Variablen meist räumlich autokorreliert, wenn sie nur um kurze Distanzen auseinander liegen und somit ähnliche Werte aufweisen (LEGENDRE & FORTIN 1989). Die Ähnlichkeit der Variablenausprägung hängt also oft von ihrer Distanz zueinander ab. Entlang eines Gradienten weist eine positive Autokorrelation gewöhnlich auf kurze Distanzen hin, eine negative Autokorrelation auf weite. Bei einem Nichtbeachten positiver räumlicher Autokorrelation fallen aufgrund zu eng geschätzter Konfidenzintervalle<sup>G</sup> in den klassischen Hypothesentests die Modellergebnisse zu optimistisch aus (LEGENDRE & FORTIN 1989), da ein Vorkommen die Vorkommenswahrscheinlichkeit in der Nachbarschaft erhöht (SMITH 1994). Dadurch verliert ein allein auf Habitatfaktoren beruhendes Modell an Verlässlichkeit (BORCARD et al. 1992).

Ein statistisches Modell basiert auf einer geordneten Folge von Zufallsvariablen, die somit eine Unabhängigkeit der erhobenen Daten voraussetzt (HOSMER & LEMESHOW 1989).

#### Das Variogramm

Eine gängige Methode, um räumliche Unabhängigkeit abschätzen zu können, ist die Analyse von Variogrammen (IFGI 2006):

Variogramme stellen die mittlere Streuung der Differenzen zwischen zwei Zufallsvariablen mit dem Abstandsvektor h dar. Sie liefern daher ein ortsunabhängiges Maß für den räumlichen Zusammenhang zwischen zwei ortsbezogenen Zufallsvariablen des stochastischen Prozesses<sup>G</sup>. Ein stochastischer Prozess weist darauf hin, wie die Werte dieses Prozesses im Mittel räumlich zusammenhängen.

Der räumliche Zusammenhang kann mit dem folgenden mathematischen Ausdruck beschrieben werden:

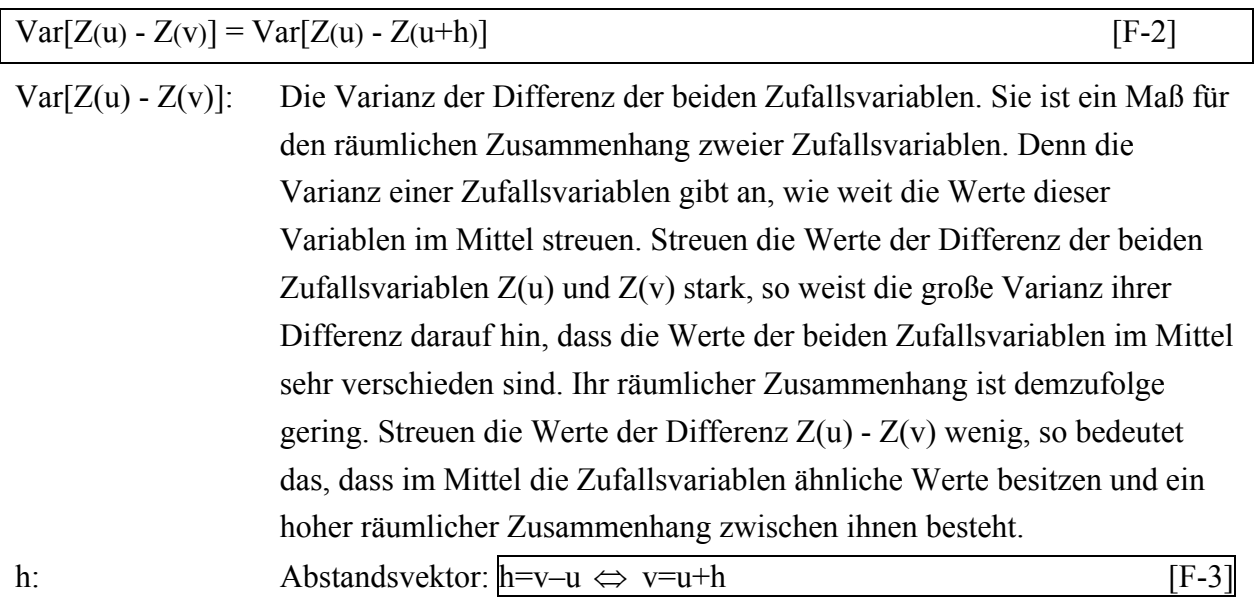

Er kann je nach Distanz unterschiedliche Werte besitzen.

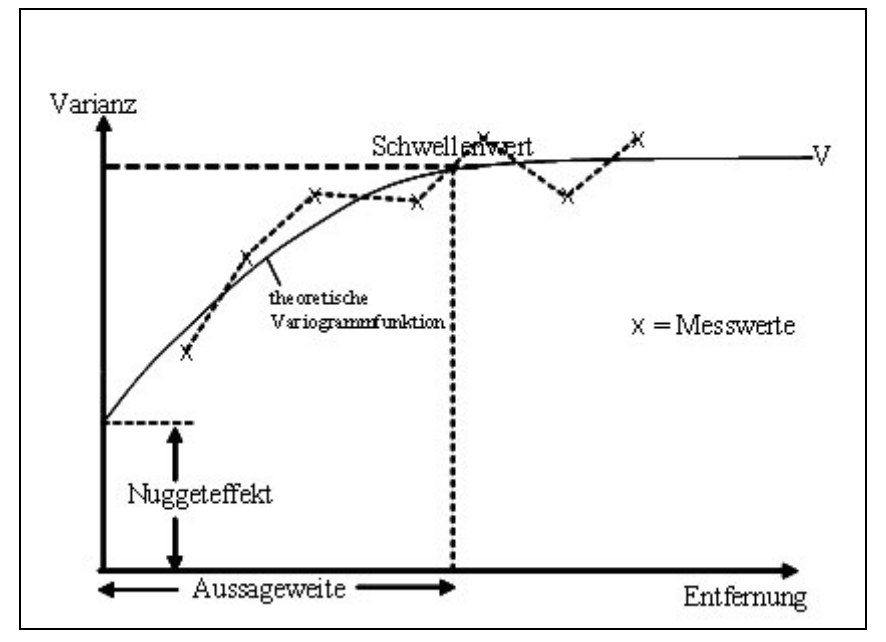

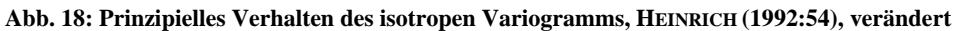

Das Variogramm ist eine monoton wachsende Funktion des Abstandsvektors h. Die Funktion verändert sich mit dem Abstand und der Richtung. Man spricht von einem isotropen Variogramm, wenn es unabhängig von der Richtung ist.

Nach RIES (1996) beinhaltet ein Variogramm folgende Parameter:

Gesamtvarianz (V): Siehe [F-2]

Aussageweite (R): Die Distanz, bei der das Maximum der Variogrammfunktion annähernd erreicht wird. Jenseits dieser Reichweite sind die Messwerte nicht mehr räumlich korreliert.

Schwellenwert (S): Die Varianz (Variogrammwert) beim Erreichen von R

Nuggeteffekt  $(C_0)$ : Auch Nuggetvarianz genannt, erzeugt aus Proben-, Mess-, Analysenfehlern und nicht auflösbarer kleinräumiger Varianz bzw. Mikrovariabilität

In der vorliegenden Arbeit sind die vorhandenen Röhrichttypen der jeweiligen Referenzgebiete auf räumliche Autokorrelation geprüft worden (Anhang H).

Ergebnisse der Variogrammberechnung

Beim Vergleichen der Aussageweiten eines Röhrichttyps der jeweiligen Referenzgebiete fällt auf, dass die Aussageweiten sich deutlich unterscheiden. Die räumliche Abhängigkeit ist je nach Referenzgebiet unterschiedlich. Nach den Variogrammen der Schweiburg zu urteilen, besteht zwischen den Rasterzellen von RmB und SR noch in einer Entfernung von 2000 Meter eine räumliche Autokorrelation. Die Informationen der Rasterzellen sind demnach zu uniform, um räumlich unabhängig zu sein. Würden die Aussageweiten aller Variogramme bei der Modellbildung beachtet werden, wären vor allem für RmS und RmB die Anzahl der Rasterzellen zu gering, um für ein Modell repräsentativ zu sein. Um sowohl die räumliche Unabhängigkeit als auch die Repräsentativität der Daten zu beachten, basiert die Modellbildung auf Rasterzellen, die in einem Abstand von 100 Meter zueinander liegen. In Tab. 3 ist die Anzahl der Rasterzellen (2x2-Meter) aufgelistet, die in die 100-Meter-Auswahl eingegangen ist. Die reduzierten Rasterzellenanzahlen für RmS und RmB der Schweiburg sind so gering, dass die Gefahr besteht, dass sie nicht mehr repräsentativ sind. Dieses muss bei der späteren Variablenselektion berücksichtigt werden. Für die Modellbildung ist die reduzierte Anzahl der Rasterzellen nicht von Bedeutung (siehe Kap. 8).

|                        | Rechter Nebenarm Schweiburg |      | <b>Tegeler Plate</b> |
|------------------------|-----------------------------|------|----------------------|
| <b>RmS</b>             | 105                         |      |                      |
| RmB                    |                             |      | 193                  |
| RmT                    | 65                          |      |                      |
| $\overline{\text{SR}}$ | 2370                        | 5717 | 2531                 |
| <b>RmP</b>             |                             | ---  | 3308                 |

**Tab. 3: Anzahl der Rasterzellen nach Reduzierung durch räumliche Autokorrelation** 

# **7.2 Korrelationen zwischen den Standortfaktoren**

Um lineare Beziehungen zwischen den erklärenden Modellvariablen zu erkennen, werden bivariate Korrelationskoeffizienten berechnet; denn eine Multikollinearität<sup>G</sup> der Prädiktorvariablen würde das Modell verzerren (SCHRÖDER 2000). Beim Auftreten von Korrelationskoeffizienten, die größer als 0,7 oder kleiner als -0,7 sind, wird nur eine der kollinearen Variablen bei der Modellbildung eingesetzt (FOWLER et al. 1998). Da nicht notwendigerweise davon ausgegangen werden kann, dass die verwendeten Variablen in einer linearen Beziehung zueinander stehen – bei einer solchen Annahme wird der Pearsonsche Korrelationskoeffizient eingesetzt – erfolgen die Korrelationsberechnungen auf Basis des Rangkorrelationskoeffizienten von Spearman. Der setzt lediglich voraus, dass die Daten mindestens ordinalskaliert sind und eine Monotonie (konstanter An- oder Abstieg) des Kurvenverlaufs der Punktwolke vorliegt. In einer Ordinalskala<sup>G</sup> lassen sich die

Merkmalsausbildungen in eine Rangordnung bringen. Bei Berechnung der Rangkorrelationskoeffizienten für die Merkmalspaare x<sub>1</sub> und x<sub>2</sub> müssen getrennte Rangplätze vergeben werden. Danach wird für jeden Messpunkt die Differenz d zwischen dem x1- und x2-Rangplatz ermittelt:

$$
R = 1 - \frac{6\sum d_i^2}{n(n^2 - 1)}
$$
 [F-4]

di: Die Differenz des i-ten Rangplatzpaares

n: Anzahl der untersuchten Objekte (Individuen)

i: Der Laufindex von 1 bis n

**Tab. 4: Spearman-Korrelationen zwischen den Standortfaktoren des Rechten Nebenarms** 

|              | <b>MHThw</b> | <b>MThw</b> | MThw03  | MThw f  | <b>MTnw</b> | <b>MNTnw</b> | Ufh     |              | Dist Neig          | V               |
|--------------|--------------|-------------|---------|---------|-------------|--------------|---------|--------------|--------------------|-----------------|
| <b>MHThw</b> | 1,00         | 1,00        | 1,00    | 1,00    | 1,00        | 1.00         | $-1,00$ | 0.11         |                    | $-0.07$ $-0.61$ |
| <b>MThw</b>  | 1,00         | 1,00        | 1,00    | 1,00    | 1,00        | 1,00         | $-1,00$ |              | $0,10$ -0,06 -0,62 |                 |
| MThw03       | 1,00         | 1,00        | 1,00    | 1,00    | 1,00        | 1,00         | $-1,00$ | 0,11         | $-0.07$            | $-0,61$         |
| <b>MThw</b>  | 1,00         | 1,00        | 1,00    | 1,00    | 1,00        | 1,00         | $-1,00$ | 0.11         | $-0.07$            | $-0.61$         |
| <b>MTnw</b>  | 1,00         | 1,00        | 1,00    | 1,00    | 1,00        | 1,00         | $-1.00$ | 0.11         | $-0.07$            | $-0.61$         |
| <b>MNTnw</b> | 1,00         | 1,00        | 1,00    | 1,00    | 1,00        | 1,00         | $-1,00$ | 0.11         | $-0.07$            | $-0,61$         |
| Ufh          | $-1,00$      | $-1,00$     | $-1,00$ | $-1,00$ | $-1,00$     | $-1,00$      | 1,00    | $-0.11$      | 0.07               | 0.61            |
| Dist         | 0,11         | 0,10        | 0,11    | 0,11    | 0,11        | 0.12         | $-0.12$ | 1,00         | 0.08               | $-0.07$         |
| <b>Neig</b>  | $-0,07$      | $-0.06$     | $-0,07$ | $-0.07$ | $-0.07$     | $-0.07$      | 0.07    | 0.08         | 1,00               | 0,32            |
| V            | $-0,61$      | $-0,62$     | $-0,61$ | $-0,61$ | $-0,61$     | $-0,61$      |         | $0.61$ -0.07 | 0,32               | 1,00            |

**Tab. 5: Spearman-Korrelationen zwischen den Standortfaktoren der Schweiburg** 

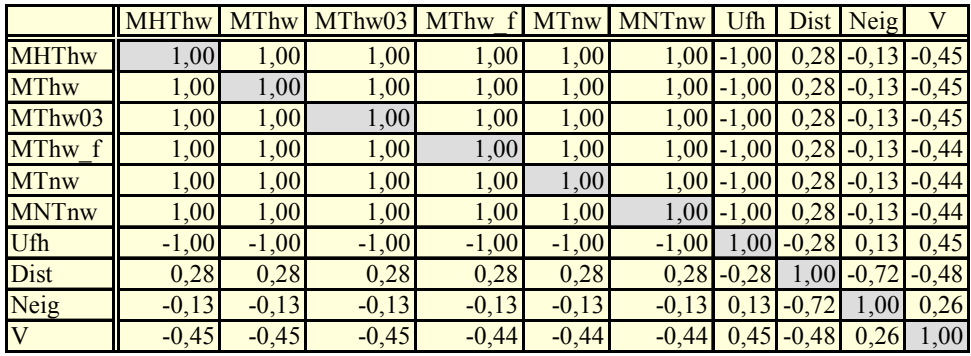

**Tab. 6: Spearman-Korrelationen zwischen den Standortfaktoren der Tegeler Plate** 

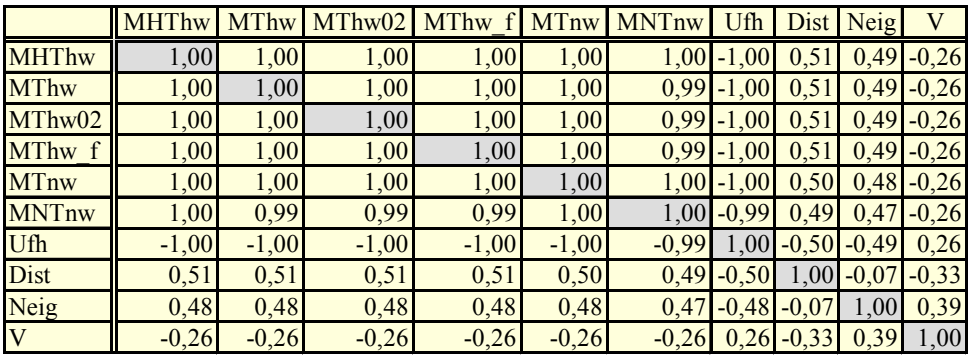

Beim Errechnen der Spearman-Korrelationen ist die räumliche Autokorrelation, wie in Kapitel 7.1 beschrieben, beachtet worden.

Auf den ersten Blick fällt auf, dass in den Tab. 4 bis Tab. 6 die verschiedenen Tidewasserstände in allen drei Referenzgebieten mit sich selbst hoch kollinear sind (R = 1). Die Überflutungshäufigkeit korreliert mit  $R = -1$  negativ. Die anderen Standortfaktoren zeigen Korrelationen auf, die zumeist gering sind. Die Ebbestromgeschwindigkeit im Rechten Nebenarm ist jedoch mit R = - 0,61 stärker korreliert mit den Tidewasserständen als in den anderen Referenzgebieten, jedoch liegt die Korrelation noch oberhalb der Grenze von -0,7 (siehe oben). Aufgrund der oben geschilderten Korrelation muss bei der Modellbildung berücksichtigt werden, dass nur einer der Tidekennwerte – die Überflutungshäufigkeit hier mit eingeschlossen – neben den anderen Prädiktorvariablen auftreten darf.

## **7.3 Zusammenhang zwischen Röhrichttypen und Standortfaktoren**

Um zu bestimmen, wie stark der Zusammenhang zwischen den Röhrichttypen und ihren Standortfaktoren ist, wird neben dem Korrelationskoeffizienten das Bestimmtheitsmaß r verwendet (KÖHLER et al. 2002). Nach HYAMS (1998) wird es aus der Standardabweichung  $S_t$ (siehe [F-6]), die die Streubreite der Daten um das arithmetische Mittel (siehe [F-5]) quantifiziert, und der Abweichung der Kurvenform Sr (siehe [F-7]) zu den Daten gebildet (siehe [F-8]); yi stellt die einzelnen Messpunkte der Standortfaktoren dar.

$$
y = \frac{1}{n_{\text{Punkte}}} \sum_{i=1}^{n_{\text{Punkte}}} y_i
$$
 [F-5]

$$
S_t = \sum_{i=1}^{n_{Punke}} (\overline{y} - y_i)^2
$$
 [F-6]

$$
S_r = \sum_{i=1}^{n_{Punite}} (y_i - f(x_i))^2
$$
 [F-7]

$$
r = \sqrt{\frac{S_t - S_r}{S_t}}
$$
 [F-8]

Das Bestimmtheitsmaß r nimmt einen Wert zwischen null und eins an. Je näher der Wert bei eins liegt, desto höher ist der Erklärungsanteil, der die Veränderung des einen Merkmals (Antwortvariable) mit der Veränderung des anderen Merkmals (Prädiktorvariable) begründet. Das Bestimmtheitsmaß findet Anwendung in dem Verfahren der linearen Regression. Diese Methode minimiert die Unterschiede zwischen dem Modell und den Daten, indem es

Parameter bzw. Koeffizienten berechnet, die versuchen, die Differenz auszugleichen (HYAMS 1998). Die lineare Regression stellt eine Polynomfunktion dar, die eine Summe aus verschiedenen Potenzen einer Variablen bildet. Je höher die Potenzen der Summanden sind, desto besser werden die Daten reproduziert und in der Natur abgebildet. Das bedeutet jedoch, dass das Modell unflexibler wird (Overfitting, siehe Kap. 4.). Da zumindest für einige Röhrichttypen eine unimodale Antwortkurve (= ein Optimum) auf die Umweltgradienten erwartet wird, spiegelt die einfache lineare Funktion ihr Verhalten zu ungenau wider. Zur Ermittlung des Bestimmtheitsmaßes wird daher die quadratische Funktion gewählt:

 $y = a + bx + cx^2$  [F-9]

Sie errechnet eine Kurve, die das Verhalten der Röhrichttypen auf den Standortfaktor besser beschreibt (siehe Abb. 19). Die blauen Punkte entsprechen den Balkenenden der Histogramme und geben die Häufigkeitsverteilung der Rasterzellen wieder.

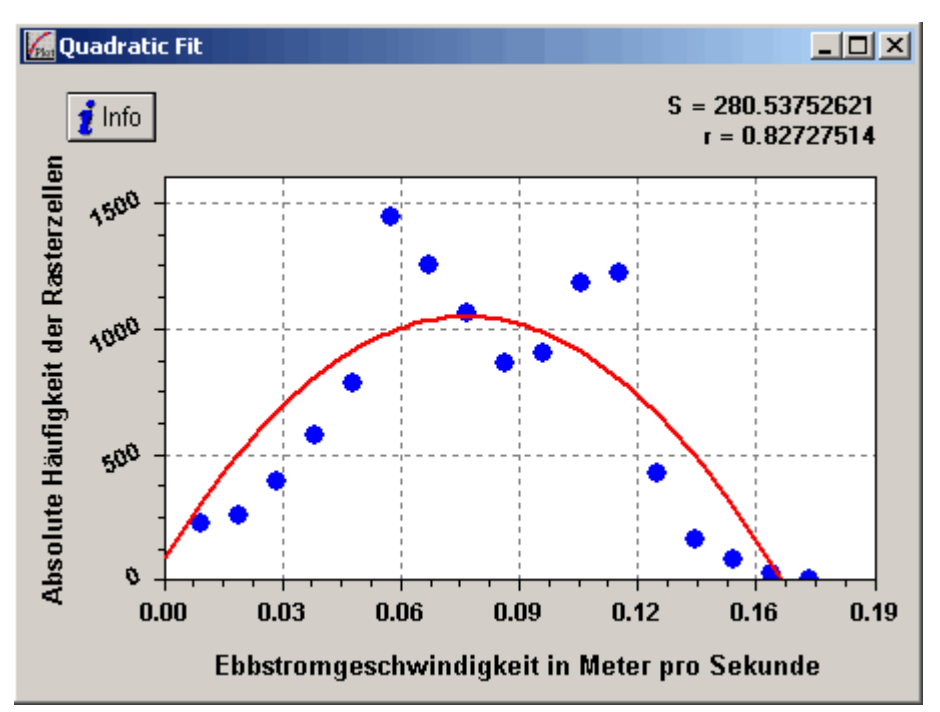

**Abb. 19: Regressionskurve durch die absolute Häufigkeitsverteilung der Rasterzellen von** *RmS* **des Rechten Nebenarms; S: Standardabweichung, r: Bestimmtheitsmaß** 

Bei der Ermittlung des Bestimmtheitsmaßes wurde die Autokorrelation berücksichtigt (siehe Kap. 7.1). In der Tab. 7 ist der Grad des Zusammenhangs zwischen Röhrichttypen und Standortfaktoren für die jeweiligen Referenzgebiete aufgelistet. Beim Vergleichen der Röhrichttypen fällt auf, dass die Ebbestromgeschwindigkeit in allen drei Gebieten für RmS mindestens das zweitgrößte Bestimmtheitsmaß besitzt. Die Ebbestromgeschwindigkeit verhält sich zum RmB zumindest in zwei Referenzgebieten sehr ähnlich. SR zeigt einen deutlichen Zusammenhang mit dem Standortfaktor Überflutungshäufigkeit auf. Die Ebbestromgeschwindigkeit stellt auch bei diesem Röhrichttyp uniform den zweitgrößten Grad des Zusammenhangs dar. RmP wird aufgrund seines Standorts nicht mit der Ebbestromgeschwindigkeit konfrontiert. Über RmT sind keine einheitlichen Aussagen zu

treffen. Es weist lediglich bei den beiden repräsentativen Beständen den geringsten Zusammenhang zur Geländeneigung auf. Das Bestimmtheitsmaß der verschiedenen Tidekennwerte zu den Röhrichttypen variiert im Vergleich nur minimal. Es gibt keinen Tidekennwert – Überflutungshäufigkeit mit eingeschlossen – der deutlich stärker mit den Röhrichttypen korreliert. Für die Modellbildung wird deswegen der geläufigste von ihnen, die Höhe zum zehnjährigen MThw, ausgewählt. Denn aufgrund der starken Korrelation der Tidekennwerte untereinander (siehe Kap. 7.2) darf nur einer von ihnen in die Modellbildung mit einfließen.

**Tab. 7: Bestimmtheitsmaße der Röhrichttypen der Referenzgebiete zu den verschiedenen Standortparametern; der Faktor, der den stärksten Zusammenhang zu einem Röhrichttyp aufweist, ist rot hervorgehoben, der zweitstärkste schwarz** 

|              | <b>Rechter Nebenarm</b> |      |      |                   | <b>Schweiburg</b> |      |      |           | <b>Tegeler Plate</b> |      |      |           |      |  |
|--------------|-------------------------|------|------|-------------------|-------------------|------|------|-----------|----------------------|------|------|-----------|------|--|
|              | RmS                     | RmB  | RmT  | SR                | RmS               | RmB  | RmT  | <b>SR</b> | RmS                  | RmB  | RmT  | <b>SR</b> | RmP  |  |
| <b>MHThw</b> | 0.58                    | 0.39 | 0,80 | 0.60              | 0,83              | 0,59 | 0,82 | 0,57      | 0,62                 | 0.76 | n.r. | 0.67      | 0,54 |  |
| <b>MThw</b>  | 0,62                    | 0.41 | 0,80 | 0,60              | 0,84              | 0,65 | 0,82 | 0,59      | 0,69                 | 0,76 | n.r. | 0,70      | 0,62 |  |
| MThw03/02    | 0,55                    | 0,42 | 0,79 | 0,60              | 0,84              | 0,56 | 0,83 | 0,60      | 0,68                 | 0,76 | n.r. | 0,69      | 0,59 |  |
| MThw f       | 0,56                    | 0.41 | 0,78 | 0,59              | 0,84              | 0,62 | 0,83 | 0,59      | 0.67                 | 0,77 | n.r. | 0,71      | 0,49 |  |
| <b>MTnw</b>  | 0.56                    | 0.42 | 0,80 | 0,58              | 0,83              | 0,68 | 0,86 | 0,57      | 0.66                 | 0.76 | n.r. | 0,68      | 0,60 |  |
| <b>MNTnw</b> | 0.63                    | 0.41 | 0.79 | 0.59              | 0,84              | 0.64 | 0,83 | 0,57      | 0.66                 | 0.78 | n.r. | 0,67      | 0,57 |  |
| Ufh          | 0.53                    | 0,42 | 0,63 | 0.80 <sub>1</sub> | 0.92              | 0,59 | 0,65 | 0,69      | 0,69                 | 0,71 | n.r. | 0,84      | 0,56 |  |
| Dist         | 0.60                    | 0.94 | 0,69 | 0.66              | 0,89              | 0,70 | 0,62 | 0,53      | 0.79                 | 0,53 | n.r. | 0,38      | 0,47 |  |
| Neig         | 0.60                    | 0.67 | 0,37 | 0,64              | 0,82              | 0,61 | 0,49 | 0.72      | 0,74                 | 0,51 | n.r. | 0,64      | 0,62 |  |
| <sub>N</sub> | 0.83                    | 0.57 | 0.88 | 0,76              | 0.90              | 0,71 | 0,74 | 0.71      | 0,86                 | 0.87 | n.r. | 0.72      | n.a. |  |

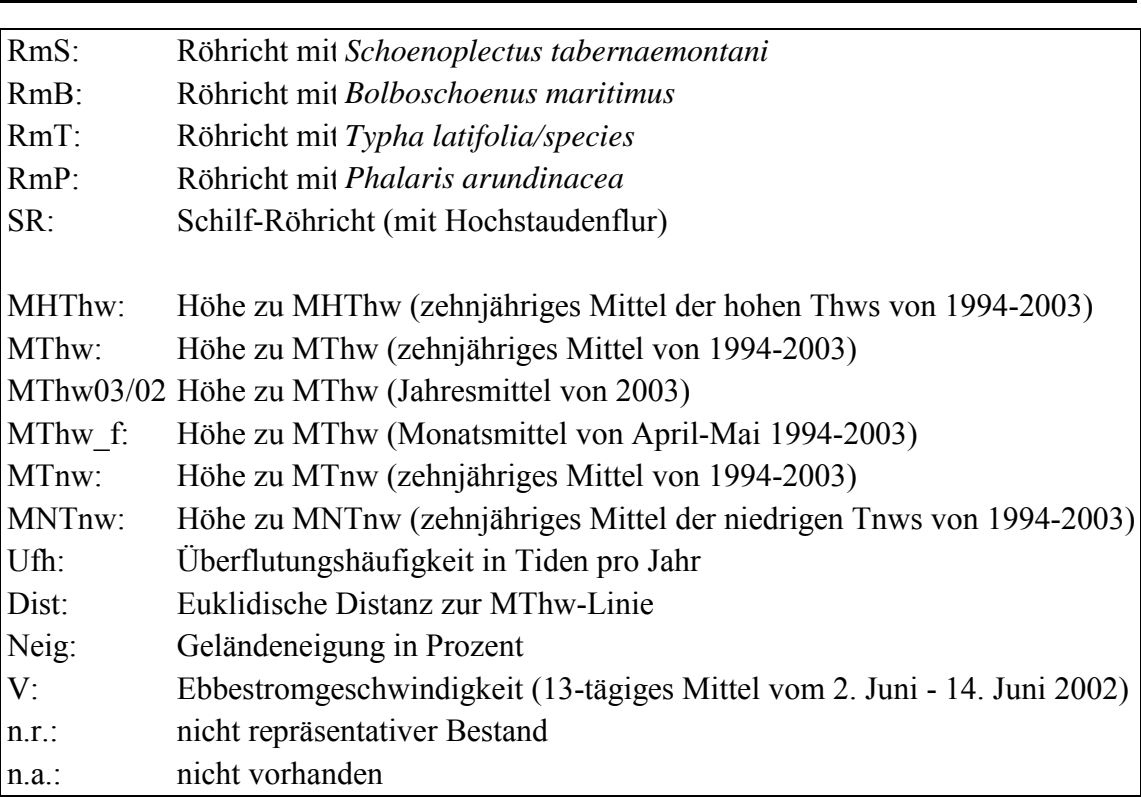

# **7.4 Verallgemeinertes Lineares Modell**

Das Verallgemeinerte Lineare Model (Generalised Linear Model, GLM) ist momentan das State-of-the-art-Verfahren der statistischen Modellbildung (SCHRÖDER & REINEKING 2004). Es zählt zu den Regressionsmodellen, die eine Antwortvariable (*Y*) mit Hilfe von erklärenden Variablen (Prädiktorvariable) modellieren. Lineare Modelle setzen voraus, dass die Antwortvariable normalverteilt ist, während sie in GLMs eine Verteilung aus der Klasse der exponentiellen Familien besitzen kann. Diese Verteilungsklasse umfasst neben der Normalverteilung auch die binomiale, Poisson-, Gamma- und inverse Gaußverteilung (LOHNINGER 2005).

Die Daten der Vegetationstypen liegen als Präsenz-Absenz-Information vor. Das bedeutet, dass die Antwortvariable binomial verteilt ist. Eine logistische Regression liegt in diesem Fall dem GLM zugrunde, d. h., dass der Erwartungswert von *Y* auf das Intervall null bis eins begrenzt ist. Diese Begrenzung wird durch die Logit-Transformation der Vorkommenswahrscheinlichkeit gewährleistet (SCHRÖDER 2000). Sie dehnt das Intervall von null bis eins auf -∞ bis ∞ aus (YEE & MITCHELL 1991). Es wird eine multiple lineare Regression mit mehr als zwei Variablen durchgeführt:

$$
\log itP(\bar{x}) = \ln\left(\frac{P(\bar{x})}{1 - P(\bar{x})}\right) = \beta_0 + \beta_1 x_1 + ... \beta_k x_k
$$
 [F-10]

Nach einer Umformung der Gleichung entsteht für die Vorkommenswahrscheinlichkeit der unten stehende Ausdruck, der als Habitateignung interpretiert werden kann (SCHRÖDER 2000):

$$
P(\vec{x}) = E[Y|\vec{x}] = \frac{e^{\beta_0 + \beta_1 x_1 + \dots + \beta_k x_k}}{1 + e^{\beta_0 + \beta_1 x_1 + \dots + \beta_k x_k}} = \frac{1}{1 + e^{-(\beta_0 + \beta_1 x_1 + \dots + \beta_k x_k)}}
$$
 [F-11]

*Y*: Abhängige Variable  $\in \{0,1\}$  (Nicht- bzw. Vorkommen des Vegetationstyps)  $E[Y|\vec{x}]$ : Erwartungswert der abhängigen Variablen bei gegebener Ausprägung von  $\vec{x}$  $P(\vec{x})$ : Vorkommenswahrscheinlichkeit bei gegebener Ausprägung von  $\vec{x}$  $\beta$ : Regressionskoeffizienten  $\beta_1 \dots \beta_k$  für die  $x_1 \dots x_k$  unabhängigen Variablen ∞ : Unendlich

Die Schätzung der Regressionskoeffizienten wird mit dem Maximum-Likelihood-Verfahren ermittelt (JONGMAN et al. 1995). Das Ziel dieser Regressionsanalyse ist es, ein Modell zwischen mehreren unabhängigen Kovariablen und einer abhängigen Responsevariablen zu bilden, welches das Verhalten der abhängigen Variablen am besten prognostiziert (KUMKE 2003). Um dieses zu erreichen, werden alle Kombinationen der Kovariablen als Regressionsgleichung des GLMs aufgestellt. Sie werden daraufhin in ihrer Signifikanz und ihrem Gütemaß verglichen.

# **7.5 Vergleich der Gütemaße der GLM**

Die folgende Erläuterung zum Gütemaß des GLM wird sinngemäß aus DORMANN & KÜHN (2004) wiedergegeben:

Die Güte des GLM bzw. die Qualität einer Regression wird daran gemessen, wie gut die Messpunkte durch die Regression angenähert werden. Da für einen Datensatz ein Modell gesucht wird, das den Datensatz am wahrscheinlichsten abbildet, wird die maximale Wahrscheinlichkeit (L: Maximum Likelihood) gesucht. Für alle Datenpunkte x<sub>i</sub> werden die Wahrscheinlichkeiten maximiert, so dass sie durch ein Modell mit Parametern (θ) bestmöglich dargestellt werden können. Sie werden im Produkt (Π) zusammengefasst. Weil die Produkte von Wahrscheinlichkeiten sehr kleine Zahlen sind (jede Wahrscheinlichkeit < 1), wird L logarithmiert:

$$
\log L(x|\theta) = \prod_{i=1}^{n} \log f(x|\theta)
$$
 [F-12]

Das in dieser Arbeit verwendete Gütemaß AIC (Akaike Information Criterion) ist eine Abwandlung der Log-Likelihood:

 $AIC = -2logL + 2K$  [F-13]

K ist die Anzahl der Parameter im Modell. Der AIC-Wert wird dadurch nicht nur aus der Güte des Fits (Tauglichkeit) – repräsentiert durch Log-Likelihood –, sondern auch aus der Anzahl der Parameter gebildet. Je niedriger der AIC-Wert, desto höher ist die Modellgüte<sup>G</sup>. Die Modellgleichungen wurden anhand der Rückwärtsselektion erstellt, d. h. das Modell wird zuerst mit allen verfügbaren Variablen errechnet, bevor dann "unnötige" Variable schrittweise

entfernt werden (LOHNINGER 2005).

Bei Betrachtung der Tab. 8 muss berücksichtigt werden, dass der AIC-Wert anders als bei dem Korrelationskoeffizienten R bzw. bei dem Bestimmtheitsmaß r nur ein ungefährer Richtwert ist. Er ist abhängig von den eingesetzten Datensätzen, so dass hier die AIC-Werte der einzelnen Röhrichttypen nicht untereinander verglichen werden dürfen. Es können lediglich die verschiedenen Variablenkombinationen eines Röhrichttyps in einem Referenzgebiet abgewogen werden.

In der Schweiburg stimmen die besten Zweier-Variablenkombinationen HzMThw + Dist für RmS und RmB mit den besten Variablenkombinationen überein (rot). Die AIC-Werte der besten Zweier-Variablenkombinationen finden weder eine Übereinstimmung in den einzelnen Röhrichttypen noch in den Referenzgebieten.

Es fällt auf, dass die Kombination mit der höchsten Anzahl an Variablen sehr oft den niedrigsten AIC-Wert besitzt. Wenn alle Prädiktorvariablen signifikant sind, wird die Wirklichkeit im Modell umso besser abgebildet, je mehr Variablen sie beschreiben. Jedoch verliert das Modell an Flexibilität; die Gefahr des Overfittings steigt (siehe Kap. 4). Um dieses zu vermeiden und um die Faktoren für die Regeltabelle möglichst einfach und praktikabel zu

halten, werden sich in dieser Arbeit die Habitatmodelle nur auf zwei Prädiktorvariablen stützen (bivariables Modell).

|                            |            |            | Rechter Nebenarm | Schweiburg |     |     |     | Tegeler Plate |     |      |           |      |
|----------------------------|------------|------------|------------------|------------|-----|-----|-----|---------------|-----|------|-----------|------|
| Variablenkombinationen     | RmS        | RmB        | RmT              | <b>SR</b>  | RmS | RmB | RmT | SR.           | RmS | RmB  | <b>SR</b> | RmP  |
| $HzMThw + Dist + Neig + V$ | <b>580</b> | 580        | 1112             | 919        | 68  | 123 | 397 | 440           | 149 | 943  | 5833      | 4720 |
| $HzMThw + Dist + Neig$     | 625        | 683        | 1156             | 1319       | 67  | 137 | 402 | 439           | 152 | 950  | 6131      | 4718 |
| $HzMThw + Dist + V$        | 581        | 658        | 1140             | 044        | 66  | 123 | 395 | 439           | 157 | 1024 | 7846      | 7567 |
| $HzMThw + Neig + V$        | 611        | 603        | 1119             | 919        | 73  | 156 | 405 | 468           | 157 | 1009 | 6059      | 4959 |
| $Dist + Neig + V$          | 988        | 595        | 1131             | 099        | 72  | 126 | 457 | 504           | 195 | 1019 | 6059      | 5485 |
| $HzMThw + Dist$            | 623        | 683        | 1167             | 1331       | 65  | 136 | 401 | 438           | 178 | 1110 | 7988      | 8299 |
| $HzMThw + Neig$            | 623        | 831        | 1155             | 1393       | 78  | 154 | 426 | 490           | 167 | 1019 | 6240      | 4958 |
| $HzMThw + V$               | 610        | 686        | 1145             | 1049       | 72  | 156 | 403 | 466           | 163 | 1091 | 7850      | 7571 |
| $Dist + Neig$              | 1623       | 1250       | 1355             | 3152       | 71  | 139 | 467 | 505           | 272 | 1173 | 6157      | 5541 |
| $Dist + V$                 | 987        | 673        | 1161             | 1254       | 71  | 125 | 458 | 503           | 204 | 1075 | 8217      | 7812 |
| $Neig + V$                 | 1005       | <b>610</b> | 1137             | 1100       | 83  | 203 | 519 | 646           | 214 | 1195 | 6107      | 5509 |

**Tab. 8: AIC-Werte der möglichen Variablenkombinationen; die beste Variablenkombination ist rot hervorgehoben, die beste Zweier-Variablenkombination schwarz. Nicht signifikante Kombinationen sind grau hinterlegt.** 

# **7.6 Selektion der modellrelevanten Variablen**

Da die AIC-Werte sich meist nicht deutlich voneinander abheben, ist eine Selektion der Variablen anhand der AIC-Werte nur insofern von Belang, als dass die ausgewählte Variablenkombination nicht überwiegend die höchsten AIC-Werte aufweisen sollen. Die Ebbestromgeschwindigkeit (V) besitzt zwar eine große Korrelation zu den Röhrichttypen (siehe Kap. 7.3), weil sich jedoch die Datenerhebung nur auf einen 13-tägigen Zeitraum bezieht und die Datenverfügbarkeit in diesem Detaillierungsgrad nicht für die gesamte Unter- und Außenweser gewährleistet ist, entfällt dieser Standortfaktor für die Modellbildung. Die Geländeneigung (Neig) ist zum einen für den Rechten Nebenarm aufgrund seines flachen Gewässerbetts (siehe Kap. 6.9) nicht bestimmbar, zum anderen zeigen die Polygonzüge des Rechten Nebenarms und der Tegeler Plate kein spezifisches Verhalten (siehe Kap. 6.11.2). Aus diesen Gründen scheidet die Geländeneigung als Prädiktorvariable ebenfalls aus. Die beiden Standortparameter Höhe zu MThw und Distanz zur MThw-Linie besitzen eine verfügbare Datenbasis. Sie sind mit relativ wenig Aufwand für die gesamte Unter- und Außenweser im GIS aufzubereiten und weisen überwiegend niedrige AIC-Werte auf, so dass sie für eine Habitatmodellierung von Röhrichttypen an der Unter- und Außenweser geeignet sind.

# **7.7 Habitateignung der Röhrichttypen mittels logistischer Regression**

Die Habitateignung der einzelnen Röhrichttypen mittels logistischer Regression (siehe [F-11]) ist in Konturenplots dargestellt (Anhang I). Die Autokorrelation ist hierbei berücksichtigt worden. Die Habitateignungsklassen in der Legende besitzen den Eignungswert der obersten Klassengrenze, z. B. bei der Klasse 0,81 bis 1,00 wird der Eignungswert 1 verwendet. Neben dem Verhalten der Röhrrichttypen der einzelnen Referenzgebiete wird auch das Verhalten des gesamten Datensatzes aller Referenzgebiete abgebildet (siehe Anhang I-4). An den senkrechten Abgrenzungen der Habitateignungsklassen ist zu erkennen, dass die Habitateignung von RmS des Rechten Nebenarms, im Gegensatz zur Habitateignung der anderen beiden Referenzgebiete, von der Modellvariablen Distanz zur MThw-Linie unabhängig ist. Die Habitateignung zwischen RmS und RmB verhält sich in der Schweiburg und der Tegeler Plate ähnlich. Die höchste Habitateignung der beiden Röhrichttypen der Schweiburg bleibt in der Distanz deutlich unterhalb der MThw-Linie. In diesem Bereich können sie jedoch bis fünf Meter über MThw vorkommen. Die höchste Habitateignung von RmS und RmB reicht bei der Tegeler Plate bis zu 40 Meter Distanz zur MThw-Linie, aber sie sind hier nur auf Höhen bis 0,5 Meter über MThw höchstwahrscheinlich. RmT besitzt am Rechten Nebenarm keine große Habitateignung; in der Schweiburg weist die höchste Habitateignung nur Distanzen unterhalb der MThw-Linie auf. Sie reicht ebenfalls bis 0,5 Meter über MThw. Die höchste Habitateignung von SR in allen Referenzgebieten reicht umso tiefer unter MThw je größer die Distanz zur MThw-Linie ist. Dieses Verhalten ist am Rechten Nebenarm am stärksten und bei der Tegeler Plate am schwächsten. Der Röhrichttyp RmP der Tegeler Plate weist ein ähnliches Verhalten wie SR auf, jedoch dehnt sich die höchste Habitateignung bei einer Distanz zur MThw-Linie von 200 Meter nicht unter eine Höhe von 2,5 Meter aus. Sie ist dadurch sowohl distanz- als auch höhenbezogen auf Flächen oberhalb der MThw-Linie begrenzt.

In den Konturenplots des gesamten Datensatzes verhält sich die Habitateignung von RmS, RmB und RmT wie die Summe der einzelnen Referenzgebiete. Die höchste Habitateignung von SR verhält sich jedoch nicht wie oben beschrieben: Sie nimmt nicht auf niedrigen Höhen zu, je entfernter sie von der MThw-Linie ist; vielmehr das Gegenteil ist der Fall. Der Grund dafür ist unklar.

# **8 Aufbau von regelbasierten Habitateignungsmodellen**

Die regelbasierten Habitateignungsmodelle werden aus der Vorkommenswahrscheinlichkeit errechnet, die aus den Polygonzügen abgeleitet wird. Die Regeltabellen werden für die einzelnen Vegetationstypen, für die modellrelevanten Röhrichttypen und für die modellrelevanten Röhrichttypen unter Berücksichtigung der übrigen Vegetationstypen erstellt.

# **8.1 Berechnung der Vorkommenswahrscheinlichkeit**

Das Ziel dieser Arbeit ist es, Regeltabellen für die Prognose der Habitateignung von Tideröhrichten zu erstellen. Aus den in Kapitel 7.4 erstellten logistischen Regressionsgleichungen können jedoch keine Regeltabellen abgeleitet werden, weil aus den Gleichungen nicht abzulesen ist, bei welcher Merkmalsausbildung der jeweilige Röhrichttyp vermehrt vorkommt. Unter Merkmalsausbildung ist in diesem Kontext eine Klasse einer Modellvariablen zu verstehen. Die bisherige Klasseneinteilung der Standortfaktoren ist zum Aufstellen einer übersichtlichen Regeltabelle zu fein, so dass je zwei Klassen bei beiden Modellvariablen zusammengefasst werden (siehe Anhang J).

Um die einzelnen Röhrichttypen besser den Gradienten der beiden Modellvariablen Höhe zu MThw und Distanz zur MThw-Linie zuordnen zu können, wird dem Maximum jedes Polygonzuges (höchste Prozentzahl der relativen Häufigkeit) der Vegetationstypen eine Vorkommenswahrscheinlichkeit von 100 % zugewiesen (siehe Abb. 20).

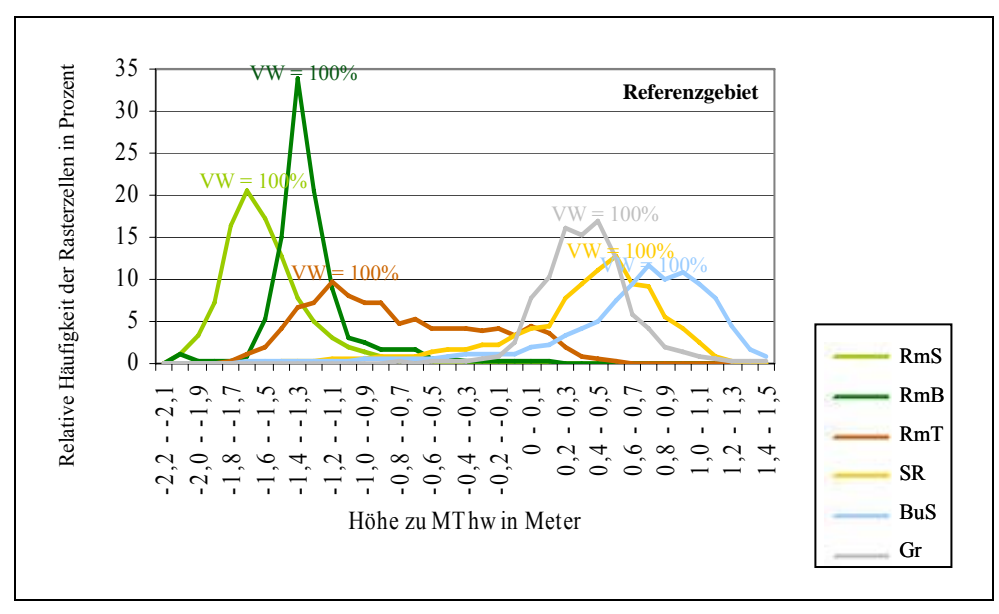

**Abb. 20: Ansatz zur Berechnung der Vorkommenswahrscheinlichkeit (VW)** 

Diese Merkmalsausbildung weist die größte Anzahl der Rasterzellen auf. Die verbleibenden, geringeren Werte wurden je nach Höhe des Werts für das Maximum mit einer geringeren Vorkommenswahrscheinlichkeit berechnet (siehe Anhang J). Die Berechnung wird zum einen für die einzelnen Vegetationstypen für jedes Referenzgebiet durchgeführt, zum anderen

werden die absoluten Häufigkeiten aller Referenzgebiete zusammengezählt, um die Vorkommenswahrscheinlichkeiten des gesamten Datensatzes zu berechnen.

# **8.2 Erstellung der Modellregeln**

Die Modellregeln werden für jeden einzelnen Vegetationstyp der Referenzgebiete anhand von Vorkommenswahrscheinlichkeiten aufgestellt. Des Weiteren werden Regeltabellen formuliert, die die modellrelevanten Röhrichttypen mit der höchsten Habitateignung für die einzelnen und für alle Referenzgebiete aufführen. Zusätzlich werden Regeltabellen erstellt, die die übrigen Vegetationstypen berücksichtigen.

### **8.2.1 Regeltabellen der einzelnen Vegetationstypen**

#### Methode

Die berechneten Vorkommenswahrscheinlichkeiten der beiden Modellvariablen (siehe Kap. 8.1) jedes einzelnen Vegetationstyps sind in einer kreuzartigen Regeltabelle gegenübergestellt. Für jede mögliche Kombination beider Variablen wird das arithmetische Mittel gebildet (siehe Tab. 9, Anhang K). Wenn die Vorkommenswahrscheinlichkeit einer Merkmalsausbildung nur einer Variablen am Anfang bzw. am Ende Null beträgt, wird das arithmetische Mittel nicht gebildet. Denn diese Merkmalsausbildung wird als Ausbreitungsgrenze gedeutet.

**Tab. 9: Auszug einer Regeltabelle als Beispiel: Bildung des arithmetischen Mittels = Vorkommenswahrscheinlichkeit eines Vegetationstyps** 

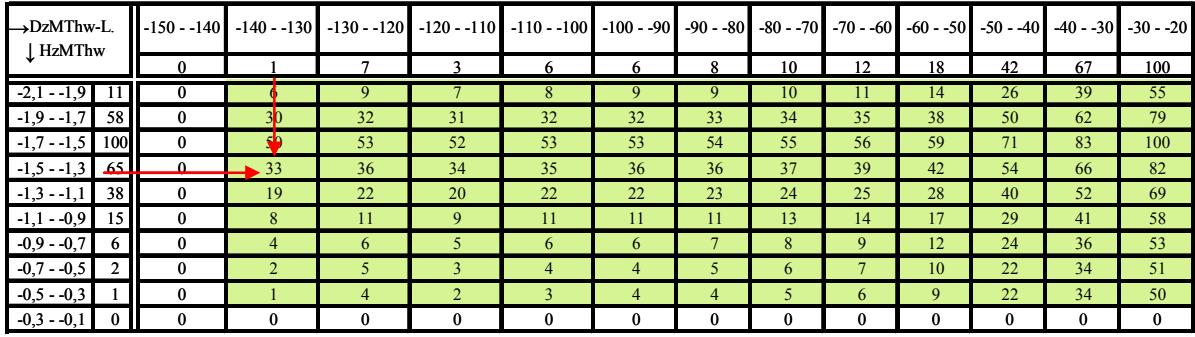

Wenn zwischen zwei Vorkommenswahrscheinlichkeiten, die größer als Null sind, die Merkmalsausbildung gleich Null ist, werden die fehlenden Vorkommenswahrscheinlichkeiten anhand der angrenzenden Merkmalsausbildungen gemittelt (siehe Tab. 10). Denn die fehlende Vorkommenswahrscheinlichkeit wird als mangelnde Merkmalsausbildung in den Referenzgebieten erklärt.

Die gemittelte Vorkommenswahrscheinlichkeit wird als Habitateignung gedeutet, die eine Spanne von 0 bis 100 Prozent besitzt.

Die Regeltabellen werden für die einzelnen Vegetationstypen pro Referenzgebiet sowie für alle Referenzgebiete erstellt. Für RmP, Fl und GuS ändert sich die Habitateignung für die

Vegetationstypen aller Referenzgebiete nicht, weil diese nur in der Tegeler Plate vorkommen.

Deshalb wird auf ein wiederholendes Aufführen in Anhang K-4

(Vorkommenswahrscheinlichkeit aller Referenzgebiete) verzichtet.

| $\rightarrow$ DzMThw-L.<br>L HzMThw |                 | $-120 - 110$ | $-110 - 100$ | $-100 - -90$ | $-90 - 80$   | $-80 - -70$  | $-70 - 60$   |              | $-60 - 50$ $-50 - 40$ | $-40 - 30$ | $-30 - 20$ | $-20 - 10$ - $10 - 0$ 0 - 10 |                  |    |
|-------------------------------------|-----------------|--------------|--------------|--------------|--------------|--------------|--------------|--------------|-----------------------|------------|------------|------------------------------|------------------|----|
|                                     |                 |              |              |              |              |              |              |              |                       | 63         | 100        | 29                           |                  |    |
| $-2,1 -1,9$                         |                 | $\mathbf{0}$ | $_{0}$       | $\bf{0}$     | $_{0}$       | $^{\circ}$   |              | 0            |                       | 33         | 51         | 16                           | $+$ $+$          |    |
| $-1,9 -1,7$                         |                 | 0            | 0            | $\bf{0}$     | $\mathbf{0}$ | $\mathbf{0}$ |              | $\bf{0}$     |                       | 32         | 50         | 15                           | $\rightarrow$ 83 |    |
| $-1, 7 - 1, 5$                      | 13 <sub>1</sub> | $\mathbf{0}$ | 0            | $\bf{0}$     | $\mathbf{0}$ | $\mathbf{0}$ | $\bf{0}$     | $\bf{0}$     |                       | 38         | 56         | 21                           | ᆋ⊢               |    |
| $-1, 5 - 1, 3$                      | 100H            | $\bf{0}$     | 0            | $\bf{0}$     | $\mathbf{0}$ | $\mathbf{0}$ | $\bf{0}$     | $\bf{0}$     | 51                    | 81         | 100        | 64                           | 58               | 51 |
| $-1,3 -1,1$                         | 60              | $\bf{0}$     | $\bf{0}$     | $\bf{0}$     | $\mathbf{0}$ | $\mathbf{0}$ | $\bf{0}$     | $\bf{0}$     | 31                    | 62         | 80         | 44                           | 38               | 31 |
| $-1,1 - -0,9$                       | 12 <sub>1</sub> | $\mathbf{0}$ | $\bf{0}$     | $\bf{0}$     | $\mathbf{0}$ | $\mathbf{0}$ | $\mathbf{0}$ | $\mathbf{0}$ |                       | 37         | 56         | 20                           | 14               |    |
| $-0.9 - 0.7$                        |                 | 0            | 0            | $\mathbf{0}$ | 0            | $\mathbf{0}$ |              | 0            | 4                     | 35         | 53         | 18                           | 12               |    |
| $-0.7 - 0.5$                        |                 |              |              | $\mathbf{0}$ | 0            | 0            |              | 0            |                       | 34         | 52         |                              |                  |    |

**Tab. 10: Auszug einer Regeltabelle als Beispiel: Mittelung einer fehlenden Vorkommenswahrscheinlichkeit** 

Die Vorkommenswahrscheinlichkeit des gesamten Datensatzes wird berechnet, indem zuvor die absoluten Rasterzellenanzahlen der einzelnen Referenzgebiete summiert werden. Sie werden in relative Werte umgerechnet, die als Grundlage für die Berechnung der Vorkommenswahrscheinlichkeit dienen (siehe Anhang J-1/2 und J-2/2).

#### Ergebnisse

Die folgenden Aussagen beziehen sich auf den Anhang K:

Die verschiedenen Merkmalsausbildungen der Vegetationstypen bezogen auf die Standortfaktoren werden in den Regeltabellen deutlicher als in den Polygonzügen hervorgehoben. Die Variationsbreiten eines Röhricht- bzw. Vegetationstyps in den drei Referenzgebieten weichen nur geringfügig voneinander ab, mit Ausnahme der großen Distanz zur MThw-Linie bei RmS und RmB des Rechten Nebenarms. Dieses Verhalten bestätigt die allgemein gute Repräsentativität der Daten.

## **8.2.2 Regeltabellen der modellrelevanten Röhrichttypen**

#### Methode

Die naturraumtypische Vegetation des tidebeeinflussten Deichvorlandes besteht nach der vorhandenen Klasseneinteilung (siehe Anhang C) letztendlich nur aus Röhrichttypen. Die anderen Vegetationstypen (Gr, GuS, Fl) sind anthropogen zu stark durch Pflanzung oder Bewirtschaftung beeinflusst, um sie mit dem Modell abbilden zu können. Deshalb beinhalten die Merkmalskombinationen der Regeltabellen nur die Röhrichttypen. Merkmalkombination ist im Bezug auf die Regeltabellen als eine Tabellenzelle definiert, die aus zwei Merkmalsausbildungen entsteht (siehe Abb. 21).

Der Röhrichttyp RmT fließt nicht in das Regelwerk ein, da sein Auftreten oft störungsbedingt ist (RIZA 1996). Beim späteren Etablieren der Regeltabellen in den Systembaustein MOVER, kann RmT in einer Wenn-dann-Beziehung berücksichtigt werden, wie z. B. wenn Störung, dann RmT. Somit werden die Regeltabellen für die Röhrichttypen RmS, RmB, SR und bezüglich der Tegeler Plate auch RmP erstellt. Die einzelnen Merkmalskombinationen der Röhrichttypen werden in ihrer Vorkommenswahrscheinlichkeit verglichen (siehe Abb. 21), um den Röhrichttyp mit der höchsten Vorkommenswahrscheinlichkeit herauszufinden. Die

Regeltabellen werden für jedes Referenzgebiet einzeln sowie für den gesamten Datensatz aller Referenzgebiete erzeugt (siehe Anhang L-1 bis L-2). Da die Vorkommenswahrscheinlichkeit der Röhrichttypen für den gesamten Datensatz auf der Summe der absoluten Rasterzellenanzahl basiert (siehe Kap. 8.2.1), ergeben sich für einige Merkmalskombinationen in dem Bereich von kleiner -70 Meter Distanz zur MThw-Linie und kleiner 1,5 Meter unter MThw, dass die Vorkommenswahrscheinlichkeit von RmS höher ist als RmB.

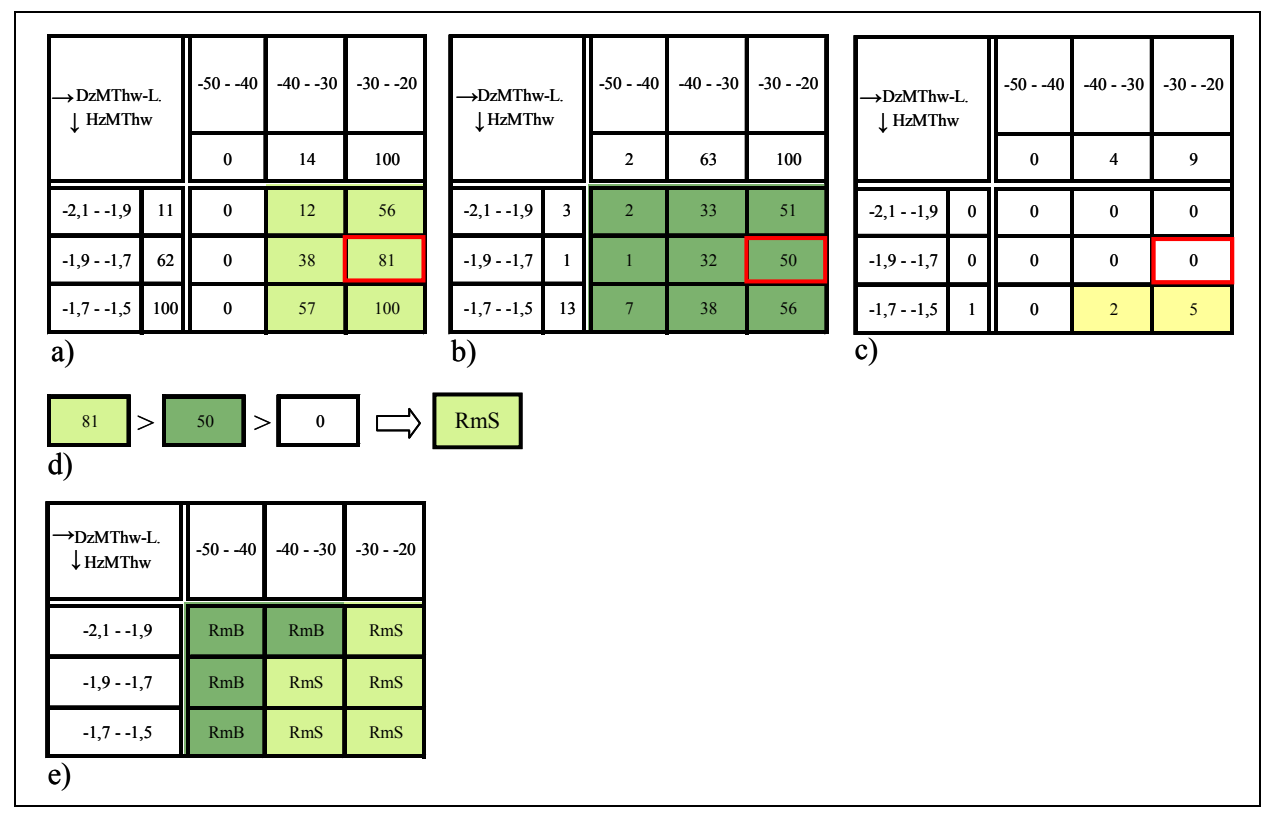

**Abb. 21: Vergleich der Vorkommenswahrscheinlichkeit zur Ermittlung des Röhrichttyps mit der höchsten Vorkommenswahrscheinlichkeit pro Merkmalskombination; a) RmS, b) RmB, c) SR, d) beispielhafter Vergleich einer Merkmalskombination, e) Regeltabellenausschnitt mit den Röhrichttypen der höchsten Wahrscheinlichkeit** 

#### Ergebnisse

Die "Mosaike" aus den Röhrichttypen mit der höchsten Vorkommenswahrscheinlichkeit der einzelnen Referenzgebiete ähneln sich. Jedoch ist der Wechsel von RmS und RmB zwischen den Referenzgebieten meistens nicht einheitlich. In der Regeltabelle mit dem Datensatz aller Referenzgebiete (Anhang L-2) grenzen sich die Röhrichttypen, insbesondere RmS und RmB im Bereich unterhalb der MThw-Linie, klarer voneinander ab als die der einzelnen Referenzgebiete (Anhang L-1).

## **8.2.3 Regeltabellen der modellrelevanten Röhrichttypen unter Berücksichtigung der übrigen Vegetationstypen**

#### Methode

Um das Modell direkt mit den Aufnahmen der Biotoptypenkarten von 2002 bzw. 2003 vergleichen zu können, müssen die übrigen Vegetationstypen in den Regeltabellen berücksichtigt werden. Diese Regeltabellen werden mit derselben Methodik wie in Kap. 8.2.2 für die einzelnen und für alle Referenzgebiete umgesetzt (siehe Anhang M-1 und M-2).

#### Ergebnisse

Beim Vergleichen der Regeltabellen trifft für RmS und RmB wieder zu, dass ihre Merkmalskombinationen zwischen den Referenzgebieten meistens keine Einheiten bilden. Nur bei der Betrachtung der Regeltabelle mit dem Datensatz aller Referenzgebiete (Anhang M-2) fällt eine klare Trennung zwischen RmS und RmB unterhalb der MThw-Linie auf. Das Auftreten von BuS und Gr unterscheidet sich. Diese letzteren Schemata können auf die starke Beeinflussung des Menschen (Bewirtschaftung, Pflanzung) zurückgeführt werden. Für RmP, Fl und GuS sind aufgrund ihres Auftretens in nur einem Referenzgebiet keine vergleichenden Aussagen möglich.
## **9 Anwendung der Habitateignungsmodelle**

Zur Anwendung der Habitateignungsmodelle im GIS müssen zunächst die Werte der Modellvariablen-Raster mit Codezahlen reklassifiziert werden. Des Weiteren werden die Variablenklassen der Regeltabellen denselben Codezahlen zugeordnet. Diese Codierung ist die Voraussetzung, dass die Regeltabellen ins GIS importiert werden können. Auf deren Basis werden potentielle Habitateignungen modelliert. Zur Illustration dieser werden Karten erstellt.

## **9.1 Reklassifizierung der Modellvariablen**

Um die Informationen der Regeltabellen im GIS verwenden zu können, müssen die Merkmalskombinationen codiert werden, d. h., jeder Merkmalskombination wird eine Zahl (Gridcode) zugewiesen. Die Modellvariablen HzMThw und DzMThw liegen im GIS als Raster vor (siehe Kap. 6). Damit die Gridcodes vom GIS gelesen werden können, müssen die Rasterzellen der beiden Modellvariablen reklassifiziert werden. Das bedeutet, dass alle Rasterzellen des Rasters HzMThw, die einen Wert zwischen -2,1 und -1,9 besitzen, die Codezahl 1 zugewiesen bekommen. Die Rasterzellenwerte, die zwischen -1,9 und -1,7 liegen, erhalten die Codezahl 2 usw. Das Raster DzMThw wird mit den Codezahlen 100 bis 3500 reklassifiziert. Die Reklassifizierung<sup>G</sup> der Rasterzellen erfolgt mithilfe von Textfiles, welche die Minimum- und Maximumwerte der Klassen mit den zugeordneten Codezahlen beinhalten (siehe Abb. 22).

| <b>N</b> HzMThw.txt - Editor      | $ \Box$ $\times$ |  |  |
|-----------------------------------|------------------|--|--|
| Datei Bearbeiten Format Ansicht ? |                  |  |  |
| $-2.1 - 1.9 : 1$                  |                  |  |  |
| $-1.9 - 1.7 : 2$                  |                  |  |  |
| $-1.7 - 1.5 : 3$                  |                  |  |  |
| $-1.5 - 1.3 : 4$                  |                  |  |  |
| $-1.3 - 1.1 : 5$                  |                  |  |  |

**Abb. 22: Auszug des Textfiles zur Reklassifizierung der Rasterzellen des Rasters HzMThw** 

Danach werden die lagegleichen reklassifizierten Rasterzellen der beiden Modellvariablen addiert. Die Rasterzellen des dadurch neu erzeugten Rasters enthalten den Gridcode der Merkmalskombinationen.

## **9.2 Codierung der Variablenklassen**

Wie in den Rasterzellen werden in den Regeltabellen durch die Summierung der Gridcodes der einzelnen Merkmalsausbildungen von HzMThw und DzMThw die Gridcodes der Merkmalskombinationen gebildet (siehe Anhang N). Die gleichen Merkmalskombinationen der verschiedenen Regeltabellen werden, da sie denselben Gridcode besitzen, in eine Tabellenzeile einer neuen Tabelle (Gridcode-Tabelle) geschrieben (siehe Tab. 11). Auf diese Art werden vier Tabellen über jedes einzelne Referenzgebiet und alle Referenzgebiete

zusammen erstellt. Sie werden später ins GIS eingelesen. Wegen ihrer Tabellenlänge (je ca. 630 Zeilen) wurde auf ihre Darstellung im Anhang verzichtet.

**Tab. 11: Auszug aus der Gridcode-Tabelle aller Referenzgebiete; HzMThw = Höhe zu MThw, DzMThw = Distanz zur MThw-Linie, RmS = Röhricht mit** *Schoenoplectus t.***, RmB = Röhricht mit** *Bolboschoenus m.***, RmT = Röhricht mit**  *Typha l./spec***., SR = Schilf-Röhricht, BuS = Bäume und Sträucher, Gr = Grünland, RmP = Röhricht mit** *Phalaris a.***, Fl = Flutrasen, GuS = Gras- und Staudenfluren Rt = Röhrichttyp, Vt = Vegetationstyp** 

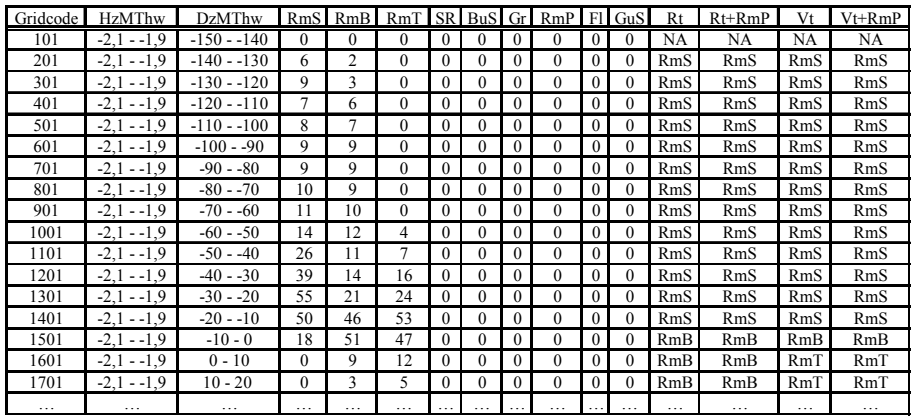

## **9.3 Erstellung von Habitateignungskarten**

Für die Habitateignungskarten werden mittels der in Kapitel 9.1 beschriebenen Gridcode-Tabelle Rasterdatensätze erstellt: Jeder Rasterdatensatz, aus dem eine Habitateignungskarte erstellt wird, wird aus einer Attributspalte der Gridcode-Tabelle gebildet. Jede Attributspalte enthält die Information einer Regeltabelle, die in einen Rasterdatensatz konvertiert wird. Dieser stellt die Habitateignung eines Röhrichttyps dar bzw. die Habitateignung der modellrelevanten Röhrichttypen mit der höchsten Habitateignung mit und ohne Berücksichtigung der übrigen Vegetationstypen. Die Habitateignung basiert zum einen auf den Datensätzen der einzelnen Referenzgebiete, zum anderen wurde der gesamte Datensatz aller Referenzgebiete auf die einzelnen angewendet.

Die Habitateignung wird zur besseren Überschaubarkeit und Vergleichbarkeit in fünf Klassen eingeteilt:

| Vorkommens-<br>wahrscheinlichkeit [%] | Habitateignungsklassen |
|---------------------------------------|------------------------|
| $0 - 20$                              | ungeeignet             |
| $21 - 40$                             | gering geeignet        |
| $41 - 60$                             | mäßig geeignet         |
| $61 - 80$                             | gut geeignet           |
| $81 - 100$                            | sehr gut geeignet      |

**Tab. 12: Einteilung der Vorkommenswahrscheinlichkeit in Habitateignungsklassen** 

### **9.3.1 Karten der potentiellen Habitateignung für einzelne Röhrichttypen**

Die folgenden Beschreibungen beziehen sich auf die Anhänge O-1/1bis O-1/4, O-2/1 bis O-2/4, O-3/1 bis O-3/4 sowie R-1/1 bis R-1/4, R-2/1 bis R-2/4, R-3/1 bis R-3/4. Beim Vergleich der einzelnen Referenzgebiete fällt auf, dass in allen drei Gebieten landeinwärts diese Abfolge der sehr guten und guten Habitateignung festzustellen ist:

#### $RmS/RmB \rightarrow RmT \rightarrow SR$ .

RmS und RmB sind in Uferbereichen der täglichen Überflutung, einschließlich Marschpriele und Marschgräben, zu finden. Die beste Habitateignung von SR liegt in unmittelbarer Ufernähe zum Fluss, zu seinen Nebenarmen oder den Prielen. Die sehr gute Habitateignung von RmP verhält sich ähnlich wie die von SR, ist jedoch auf weniger Rasterzellen begrenzt und umrahmt das Prielsystem der Tegeler Plate schärfer als SR. Mit abnehmender Entfernung vom Gewässer wird die Habitateignung der beiden Röhrichttypen schlechter. Es ist schwierig, die Habitateignung von RmS und RmB stärker zu differenzieren. Die Habitateignungskarte von RmB des Rechten Nebenarms – erzeugt aus dem einzelnen Datensatz – weist einen sehr geringen Anteil an sehr guter Habitateignung auf. Die Habitateignungskarte des gesamten Datensatzes von RmB besitzt im Vergleich dazu einen deutlich höheren. Für den Rechten Nebenarm trifft zu, dass der nördliche, breitere Abschnitt des Flussbettes für RmS als ungeeignet und für RmB als gering geeignet eingestuft wird (siehe Anhang R-1/1, R-1/2). Der südliche, schmalere Abschnitt des Flussbettes wird hingegen für RmS als sehr gut bis gut, aber für RmB nur mäßig bis gering geeignet prognostiziert. Für das Referenzgebiet Schweiburg ist bei Betrachtung der Habitateignungskarten, die aus dem gesamten Datensatz erzeugt wurden, die gleiche Verteilung der Habitateignung festzustellen (siehe Anhänge R-2/1, R-2/2). Der Gegensatz ist bei den Karten aus dem Datensatz der Schweiburg nicht so ausgeprägt (siehe Anhänge O-2/1, O-2/2). Auch die Tegeler Plate weist eine bessere Habitateignung für RmS im südlichen Wattbereich und im Prielsystem auf (siehe Anhang O-3/1, O-3/2, R-3/1, R-3/2); für RmB ist die Habitateignung gegenüber RmS im Norden besser.

Beim Vergleichen der aus den einzelnen Datensätzen erstellten Habitateignungskarten mit denen aus dem gesamten Datensatz fallen die Habitateignungen je Röhrichttyp und Referenzgebiet besser oder schlechter aus. Eine Gesetzmäßigkeit ist nicht zu erkennen.

### **9.3.2 Karten der potentiellen Habitateignung für die modellrelevanten Röhrichttypen**

Die Habitateignungskarten für die modellrelevanten Röhrichttypen befinden sich in den Anhängen P-1 bis P-3 und S-1 bis S-3. Beim Vergleichen der Habitateignungskarten der Referenzgebiete fällt auf, dass überwiegend die Abfolge der Röhrichttypen mit der höchsten Habitateignung vom Gewässer Richtung Festland

 $RmB \rightarrow RmS \rightarrow RmB \rightarrow (RmP) \rightarrow SR \rightarrow (RmP)$ 

besteht. Hin und wieder löst RmS noch einmal RmB zur Gewässermitte hin ab. Die Abfolge schwankt jedoch ohne erkennbare Regelmäßigkeit in der unterschiedlichen Breite des potentiellen Habitatvorkommens des Röhrichttyps mit der höchsten Habitateignung. Das potentielle Habitat von RmS reicht tiefer in die Priele als RmB. Das Phänomen, dass RmS in den südlichen Abschnitten der Referenzgebiete eine bessere Habitateignung aufweist (siehe Kap. 9.3.1), wird durch die Darstellung der Röhrichttypen mit der höchsten Habitateignung bestätigt.

Beim Gegenüberstellen der aus den einzelnen Datensätzen entstanden Habitateignungskarten

mit denen des gesamten Datensatzes ist erkennbar, dass die letzteren RmS häufiger als den Röhrichttyp mit der höchsten Habitateignung ausweisen als dieses bei den Habitateignungskarten der einzelnen Datensätze der Fall ist (vgl. Anhang L-1 und L-2).

### **9.3.3 Karten der potentiellen Habitateignung für die modellrelevanten Röhrichttypen unter Berücksichtigung der übrigen Vegetationstypen**

Die potentiellen Habitateignungskarten für die modellrelevanten Röhrichttypen unter Berücksichtigung der übrigen Vegetationskarten ( siehe Anhang R und T) bilden streng genommen nicht die Habitateignung ab, weil die Habitateignung für RmT nicht nur von den Modellvariablen HzMThw und DzMThw sondern auch von dem Standortfaktor Störung abhängig ist. Für BuS, Gr und Fl kann nicht von Habitateignung gesprochen werden, da ihr Vorkommen in den Referenzgebieten auf die Bewirtschaftung durch den Menschen zurückzuführen ist und die Variable der Bewirtschaftung nicht betrachtet wurden. Bäume und Sträucher können Relikte eines ehemaligen Auwaldes oder aber auch gepflanzt sein. Beim Zutreffen der letzten Vermutung kann aufgrund der Pflanzungen ebenfalls nicht von potentieller Habitateignung gesprochen werden. Diese Habitateignungskarten werden erstellt, um einen direkten Vergleich zu den Aufnahmezuständen herzustellen und um die Prognosesicherheit zu prüfen.

Die Verteilung der Röhrichttypen mit der höchsten Habitateignung der täglich überfluteten Uferbereiche gleicht den Habitateignungskarten ohne Berücksichtigung der übrigen Vegetationskarten (siehe Kap. 9.3.1). Das Vorkommen des Röhrichttyps RmT mit der höchsten Habitateignung schließt sich in den Karten aus dem einzelnen Datensatz häufig bandartig landeinwärts an RmB bzw. RmS an. Er bildet somit den Übergang zum "Röhrichttypengeflecht" aus SR, BuS und Gr. In den Karten, die aus dem gesamten Datensatz erstellt wurden, grenzt an das beschriebene Band aus RmT noch ein schmaler Saum von RmB, bevor dieses von SR, BuS sowie Gr abgelöst wird. An den Prielen drängt sich RmT zwischen RmS und RmB. Das prognostizierte Vorkommen von BuS überwiegt gegenüber SR und Gr in Fluss- und Prielnähe. In dem Referenzgebiet Tegeler Plate dominiert unter Berücksichtigung der übrigen Vegetationstypen Fl.

Die Unterschiede zwischen den Habitateignungskarten aus den einzelnen Datensätzen gegenüber denen des gesamten Datensatzes bestehen wie in Kapitel 9.3.2 in dem häufigeren Auftreten von RmS im Vergleich zu den Habitateignungskarten aus den einzelnen Datensätzen. Ein weiterer Unterschied liegt im Ausweisen von RmT-Flächen (siehe oben).

## **10 Validierung der Habitateignungsmodelle**

Die Validierung der Habitateignungskarten wird anhand der Biotoptypenaufnahmen von 2002 bzw. 2003 durchgeführt. Neben den Habitateignungsmodellen für die einzelnen Röhrichttypen wird die Prognosesicherheit der Modelle für die modellrelevanten Röhrichttypen mit und ohne Berücksichtigung der übrigen Vegetationstypen überprüft.

## **10.1 Validierung der Habitateignungsmodelle für die einzelnen Röhrichttypen**

### Methode

Um die Habitateignungskarten der einzelnen Röhrichttypen mit den jeweiligen Röhrichtflächen den Biotoptypenaufnahmen von 2002 bzw. 2003 vergleichen zu können, werden die Habitateignungskarten mit einer Schablone (Maske) auf die Flächen der einzelnen Röhrichttypen zugeschnitten (siehe Abb. 23). Sowohl die Habitateignungskarten, die aus den einzelnen Datensätzen der Referenzgebiete als auch aus dem gesamten Datensatz (angewendet auf die einzelnen Referenzgebiete) erstellt worden sind, werden auf die einzelnen Röhrichtflächen zugeschnitten.

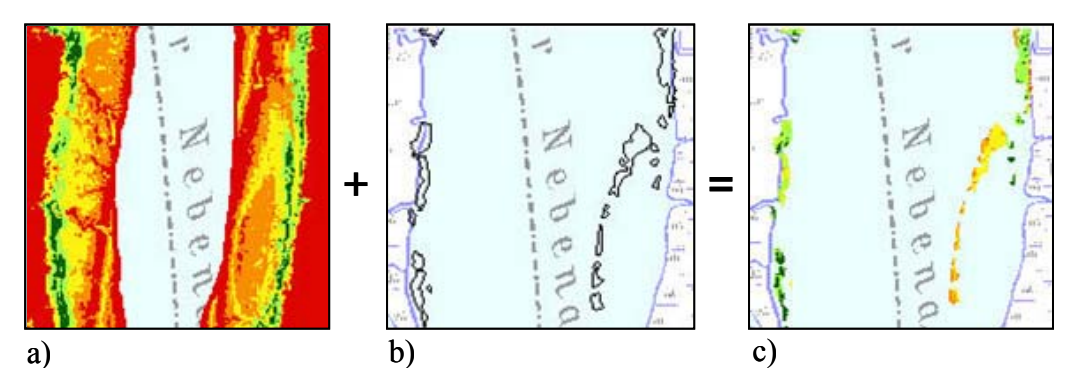

**Abb. 23: Zuschneiden einer Habitateignungskarte zur Validierung; a) Habitateignungskarte, Legende siehe Anhang O; b) Flächenumriss eines Röhrichttyps; c) zugeschnittene Habitateignungskarte** 

In der Attributtabelle der zugeschnittenen Habitatmodelle ist die Anzahl der Rasterzellen den jeweiligen Habitateignungsklassen zugeordnet (siehe Anhang U). Zum besseren Vergleich wird die Anzahl in relative Werte umgerechnet. Dadurch werden die bestehenden Röhrichtflächen der Aufnahmezustände vom Einzel- und Gesamtmodell in fünf Habitateignungsklassen eingeteilt. Die beiden Habitateignungsklassen mit den höchsten Vorkommenswahrscheinlichkeiten (60-100 Prozent) werden zusammengefasst, um Aussagen über die Qualität der Habitateignung mit hoher Prognosesicherheit zu treffen (siehe Tab. 13 und Tab. 14).

| Einzelmodell         | RmS  | RmB  | RmT  | SR | RmP  |
|----------------------|------|------|------|----|------|
| Rechter Nebenarm     |      | 66.6 | 70.8 | 47 |      |
| Schweiburg           | 54.5 | 14.3 | 75.2 |    |      |
| <b>Tegeler Plate</b> | 70.0 | 48.  |      |    | 27.6 |

**Tab. 13: Zusammenfassung der relativen Werte der Habitateignungsklassen sehr gut und gut geeignet für das Einzelmodell** 

**Tab. 14: Zusammenfassung der relativen Werte der Habitateignungsklassen sehr gut und gut geeignet für das Gesamtmodell** 

| Gesamtmodell     | RmS  | RmB  | RmT  | SR   | RmP |
|------------------|------|------|------|------|-----|
| Rechter Nebenarm | 56,8 | 18.2 | 61.3 | 38.9 |     |
| Schweiburg       | 66.9 | 66.6 | 92.  |      | -   |
| Tegeler Plate    | - C  | 79.0 |      |      |     |

#### Ergebnisse

Die folgenden Ausführungen beziehen sich auf die Tab. 13 und die Tab. 14 und die Anhänge U-1 und U-2. Bei der Betrachtung der Tabellen sind weder Gesetzmäßigkeiten zwischen den Referenzgebieten oder den Röhrichttypen noch zwischen Einzel- und Gesamtmodell zu erkennen: Die Qualität der hohen Prognosesicherheit, gemessen an der Höhe des relativen Wertes, fällt sehr unterschiedlich aus. Jedoch ist aus den Tabellen der Anhänge U-1 und U-2 ersichtlich, dass die Anzahlen der Rasterzellen, die auf die beiden Habitateignungsklassen mit den geringsten Vorkommenswahrscheinlichkeiten (kleiner 40 Prozent) entfallen, bis auf zwei Ausnahmen klein sind. Die erste Ausnahme ist die potentielle Habitateignung für den RmT-Bestand der Tegeler Plate, erstellt aus dem Gesamtmodell. In diesem Fall ist die potentielle Habitateignung in ihrer Qualität der Prognosesicherheit wegen des nicht repräsentativen Datensatzes des bestehenden RmT-Bestandes nicht aussagekräftig. Die zweite Ausnahme bezieht sich auf die Qualität der potentiellen Habitateignung von RmB des Einzelmodells der Schweiburg. Gründe dafür sind unklar.

### **10.2 Validierung der Habitateignungsmodelle für die modellrelevanten Röhrichttypen mit der höchsten Habitateignung**

#### Methode

Beim Vergleich der Habitateignungskarten (einzelne Datensätze und gesamter Datensatz) mit den Biotoptypenaufnahmen werden ihre lagegleichen Rasterzellen – jede Rasterzelle repräsentiert einen Röhricht- bzw. Vegetationstyp – gegenübergestellt. Die Anzahl der Rasterzellen wird den möglichen Kombinationen der Röhricht- bzw. Vegetationstypen zwischen den Habitateignungsmodellen und den Biotoptypenaufnahmen in einer Kreuztabelle zugeordnet. Die Rasterzellenanzahl der möglichen Kombinationen wird in relative Werte umgerechnet. Die Prognosesicherheit eines Röhrichttyps steigt mit Höhe des relativen Wertes. Dieser stellt die übereinstimmende Rasterzellenanzahl des prognostizierten Röhrichttyps mit dem der Biotoptypenaufnahme dar. Da jedoch nicht die Prognosesicherheit der bestehenden sondern der potentiellen Habitateignung geprüft wird, muss berücksichtigt werden, dass die

Flächen, die in den Aufnahmezuständen als Fluss klassifiziert worden sind, potentielle Habitate für RmS und RmB darstellen. Auch PuG können aufgrund der Modellvariablen Höhe zu MThw und Distanz zur MThw-Linie potentielle Habitate sein. Die vom Menschen bewirtschafteten Gr-Flächen wie auch die Standorte für BuS, bei Annahme der Pflanzung, sind potentielle Habitate für SR. Bei der Tegeler Plate sind Flächen von Fl, die eine Folge von Grünlandbewirtschaftung sind, ebenfalls potentielle Habitate von SR. Da in den erhaltenen Biotoptypenkarten nicht erläutert ist, ob die Hochstaudenfluren, die sich natürlicherweise landeinwärts an das Schilf-Röhricht anschließen, mit GuS gleichzusetzen sind, werden die Standorte von GuS weder zu den potentiellen Habitaten von SR noch von RmP dazugezählt. Da RmP und SR ähnliche Habitatansprüche besitzen (siehe Anhang K-1 bis K-3) gehören auch die Standorte von BuS, Gr und Fl zu den potentiellen Habitaten. Die Kreuztabellenzelle, welche die übereinstimmende Rasterzellenanzahl des modellierten Röhrichttyps mit dem der Biotoptypenaufnahme beinhaltet, ist mit einem Dunkelgrün markiert. Die zusätzlichen, potentiellen Habitate sind in den Kreuztabellen mit einem Mittelgrün gekennzeichnet.

#### Ergebnisse

Die folgende Beschreibung bezieht sich auf die Anhänge V-1 und V-2:

Bei Betrachtung der Prognosesicherheit der Einzel- und Gesamtmodelle aller Referenzgebiete ist die Prognosesicherheit häufig größer als 90 Prozent, wenn die Klassen Fluss und PuG für die potentielle Habitateignung von RmS und RmB hinzugenommen werden. Die Klassen BuS, Gr und Fl gehören der potentiellen Habitateignung von SR und RmP an (siehe oben). Beim Vergleich der modellierten Habitateignung von RmS mit den bestehenden RmS-Flächen der Aufnahmezustände ist die übereinstimmende Anzahl der Rasterzellen sehr gering (relativer Wert kleiner gleich fünf). Zusätzlich ist die Übereinstimmungszahl nicht immer größer als die Zahl, die sich auf die bestehenden RmB-Flächen bezieht. Die potentielle Habitateignung von RmB verhält sich umgekehrt ähnlich. Dadurch ist kein großer Prognoseunterschied zwischen RmS und RmB festzustellen. Die Prognosesicherheit verringert sich, wenn die potentielle Habitateignung von RmS und RmB eine relativ hohe Anzahl an SR- bzw. RmP-Rasterzellen der Biotoptypenaufnahme besitzt, wie z. B. die Einzelmodelle der Schweiburg (Habitateignung von RmS) und der Tegeler Plate (Habitateignung von RmB). Auch die Gesamtmodelle angewendet auf alle Referenzgebiete weisen bei der potentiellen Habitateignung von RmB hohe Anzahlen an SR- bzw. RmP-Rasterzellen auf (relativer Wert bis 32 Prozent). Der Prognoseunterschied der Habitateignung zwischen SR und RmP für die Tegeler Plate ist trotz der ähnlichen Habitatansprüche (siehe oben) doch relativ groß.

Das Gesamtmodell gewährleistet im Gegensatz zum Einzelmodell, dass die Übereinstimmungszahl der Habitateignung von RmS mit den bestehenden RmS-Flächen der Biotoptypenaufnahme minimal größer ist als die Zahl, die sich auf die RmB-Flächen der Aufnahme bezieht. Für die Habitateignung von RmB trifft das gleiche für seine Übereinstimmungszahl zu. Hingegen zeigt, wie oben erwähnt, bei allen drei Referenzgebieten das Gesamtmodell vor allem in Hinblick auf die Habitateignung von RmB eine geringere

Prognosesicherheit aufgrund der höheren Rasterzellen-Anteile der SR-Flächen der Biotoptypenaufnahme (bis zu 32 Prozent) als die Einzelmodelle.

## **10.3 Validierung der Habitateignungsmodelle für die modellrelevanten Röhrichttypen unter Berücksichtigung der übrigen Vegetationstypen**

### Methode

Die Methode der Validierung ist identisch mit der von Kapitel 10.2.

#### Ergebnisse

Die nachstehenden Schilderungen nehmen Bezug auf den Anhang W-1 und W-2: Die Prognosesicherheit der Habitateignung für die Röhrichttypen fällt ähnlich aus wie die der Habitateignungsmodelle ohne Berücksichtigung der übrigen Vegetationstypen (siehe Kap. 10.2). Die potentielle Habitateignung von RmT in allen Referenzgebieten besitzt vor allem einen hohen Anteil an SR- und Fluss-Flächen der Biotoptypenaufnahme sowohl im Einzel- als auch Gesamtmodell. Die Habitatmodelle für die übrigen Vegetationstypen prognostizieren für Gr insbesondere potentielle Habitateignung auf typgleichen, SR-, RmP-, Fl-Flächen, für BuS auf SR-, Gr -, Fl- und GuS-Standorten. Die potentielle Habitateignung von Fl der Tegeler Plate ist vor allem in typgleichen, SR-, RmP-, Gr- und GuS-Flächen definiert, die von GuS in typgleichen, Gr- und Fl-Arealen. Insgesamt können keine spezifischen, potentiellen Habitate für die übrigen Vegetationstypen diagnostiziert werden.

## **11 Diskussion der Modellergebnisse**

Die bivariablen Habitatmodelle bilden den Röhrichttyp Schilf-Röhricht (mit Hochstaudenflur) mit einer durchschnittlichen Genauigkeit von 80 Prozent weitgehend korrekt ab. Auf die Validierungen der Modellergebnisse des Röhrichttyps Röhricht mit *Phalaris arundinacea* wird wegen seines nicht repräsentativen Eingangsdatensatzes nicht näher eingegangen. Für Röhricht mit *Schoenoplectus tabernaemontani* und Röhricht mit *Bolboschoenus maritimus* zeigen sich folgende Besonderheiten:

- 1. Nicht nur bei der Modellanwendung sondern auch bei der Habitatbeschreibung durch die Standortfaktoren mittels Histogrammen fällt auf, dass die Habitate von Röhricht mit *Schoenoplectus t.* und Röhricht mit *Bolboschoenus m*. in der vertikalen Zonierung nur geringfügige Unterschiede aufweisen. So stellt sich für die Modellgüte die Frage, ob sich die Habitate der beiden Röhrichttypen bzw. der Charakterarten (*S. tabernaemontani, B. maritimus*) in der Realität, bezogen auf das empirische Wissen, vertikal einheitlich besser abgrenzen lassen, als dieses aufgrund der genutzten Datengrundlage und der Modellprognose möglich ist.
- 2. Große Flächen, die in den Biotoptypenkarten als Fluss- und Prielflächen ausgewiesen sind, werden durch die Modelle als potentielle Habitate von Röhricht mit *S. tabernaemontani* und Röhricht mit *B. maritimus* prognostiziert. Daraus ergibt sich die Frage, weshalb Bereiche, die in der Kartierung als Wasserflächen ausgewiesen sind, als potentielle Habitate für Tideröhrichte prognostiziert werden.
- 3. Die Flächen, die eine potentielle Habitateignung für Röhricht mit *B. maritimus* mit einer Wahrscheinlichkeit von 60 bis 100 Prozent aufweisen, treten im Norden der Referenzgebiete zahlreicher auf als im Süden. Für Röhricht mit *S. tabernaemontani* ist die potentielle Habitateignung mit derselben Vorkommenswahrscheinlichkeit gegenläufig zu der von Röhricht mit *B. maritimus*: Sie tritt vermehrt im Süden auf. Dieses modellierte Habitateignungsmuster wird auf seine Ursachen hin untersucht.
- 4. Die Modellprognosen weisen potentielle Habitate für Röhricht mit *S. tabernaemontani* und besonders für Röhricht mit *B. maritimus* aus, die in den Biotoptypenkarten als Schilf-Röhricht (mit Hochstaudenflur) klassifiziert sind. Folglich stellt sich die Frage, weshalb die Modellprognosen in diesem Aspekt von der Realität abweichen.

### **11.1 Die Unterschiede der potentiellen Habitate von Röhricht mit**  *Schoenoplectus tabernaemontani* **und Röhricht mit** *Bolboschoenus maritimus* **in der vertikalen Zonierung**

Die Schwierigkeit der Abgrenzung der Habitate von Röhricht mit *S. tabernaemontani* und Röhricht mit *B. maritimus* spiegelt sich in den kontroversen Meinungen der Pflanzensoziologen wider: SOÓ definiert Röhricht mit *S. tabernaemontani* im Jahr 1947 als eigene Pflanzengesellschaft (OBERDORFER 2001); auch bei POTT (1995) wird Schoenoplectetum tabernaemontani als solche aufgeführt. Sie wird jedoch von TÜXEN und HÜLBUSCH (1971) sowie von OBERDORFER bis heute (2001) nicht anerkannt. Nach ihrer Meinung gehört *S. tabernaemontani* weiterhin dem Bolboschonetum maritimi (EGGLER 1933) an.

CLAUS et al. (1994) führen keine Unterschiede zwischen den beiden Arten bei der Beschreibung der charakteristischen Pflanzengesellschaften der Röhrichte an der Unterweser auf. Auch PREISINGER ist der Meinung, dass "die räumlich-standörtliche Differenzierung der Arten innerhalb der Tide-Schilf-Röhrichte wesentlich geringer [ist,] als die Einteilung RAABES [1970] glauben macht" (PREISINGER 1991:245). Denn RAABE (1970, 1974) beschreibt das Röhricht der Tideelbe in dem gezeitenbeeinflussten Bereich als einen geschlossenen *Bolboschoenus*-Gürtel, dem eine typische aufgelockerte Zone mit *S. tabernaemontani* vorgelagert ist. Die Differenzierung wird durch seine Angaben zur Höhenlage deutlich: "Während der *Scirpus*<sup>1</sup>  *maritimus*-Gürtel nur bis etwa knapp einem Meter unter MThw herunterreicht, kann *Scirpus tabernaemontani* noch bis zu einer Tiefe von etwa 1,50 m unter MThw gedeihen." (e. d. 1974:121). HÖRGER (1986) bestätigt diese Angaben. ELLENBERG (1996) unterscheidet ebenfalls das Vorkommen der beiden Charakterarten in der Höhe, indem er die wasserseitige Grenze von *B. maritimus* bei 1,20 Meter unter MThw festlegt. GROTJAHN revidiert jedoch die Unterscheidung der Habitate in ihren Höhenangaben, indem er die oben beschriebene Röhrichtabfolge nur an flachen Hängen beobachtet: "an steilen [...] Ufern oder vor Abbruchkanten hingegen sind Kolonien von *Schoenoplectus*, *Bolboschoenus* und *Eleocharis* oft mosaikartig untereinander vermischt." (e. d. 1986:10). Er beschreibt ebenfalls bei der Tettenser Plate südlich des Dammes *Schoenoplectus*-Inseln, die innerhalb des *Bolboschoenus*-Saumes kleine Herden bilden.

Diese Verzahnung der beiden Röhrichttypen ist damit zu erklären, dass nach HÖRGER (1986) und KÖTTER (1961) *S. tabernaemontani* als Pionierbesiedler unter den Brackwasserröhrichten angesehen wird, so dass das Schoenoplectetum tabernaemontani die Initialphase der Primärsukzession darstellt. Nach KÖTTER (1961) erobert *S. tabernaemontani* den durch Wellenschlag lebensfeindlichen Wattbereich, in dem zunächst einzeln stehende Halme von Wellen abgeknickt werden, bis sich ein dichter Horst aus elastisch kurzen Halmen entwickelt hat. Die Horste führen zu einem Aufsedimentieren des Wattbodens, so dass die Ansiedlungsmöglichkeit durch die Abschwächung der Wellenenergie im Schutze der *Schoenoplectus*-Inseln für *B. maritimus* günstiger wird. Seine oberflächlich wachsenden

1 *Scirpus* ist eine ältere Bezeichnung für die Gattungen *Schoenoplectus* und *Bolboschoenus*.

Rhizome können sich nun ausbreiten und ihre Austriebe bilden einen üppigeren und dichteren Uferbewuchs als sein Wegbereiter (HÖRGER 1986, KÖTTER 1961).

In Kenntnis dieses Sachverhalts gibt es auch in der Realität grundsätzlich keine Unterschiede zwischen den potentiellen Habitaten von Röhricht mit *S. tabernaemontani* und Röhricht mit *B. maritimus*, weil bei der durchgeführten Habitatmodellierung der Zeitfaktor bezogen auf die Sukzession<sup>G</sup> nicht berücksichtigt wird. In einer stationären Aufnahme könnten die beiden Habitate in ihrer Wellenschlagbelastung differenziert werden. Dieser Standortfaktor geht jedoch wegen fehlender Datengrundlage nicht in die Modelle ein. Außerdem ist er kleinräumig schlecht zu quantifizieren. Die unzureichende Datengrundlage, die keinen repräsentativen Datensatz über die mechanische Belastung des Wellenschlags besitzt, ist der Grund für das erhaltene Validierungsergebnis. Die Habitatmodelle werden den in Wirklichkeit bestehenden, potentiellen Standorten von Röhricht mit *S. tabernaemontani* und Röhricht mit *B. maritimus* durchaus gerecht.

### **11.2 Fluss- und Prielflächen als potentielles Habitat von Röhricht mit** *Schoenoplectus tabernaemontani* **und Röhricht mit** *Bolboschoenus maritimus*

Die modellierten Standorte, die mit den beiden Röhrichttypen Röhricht mit *S. tabernaemontani* und *B. maritimus* bewachsen sind, liegen überwiegend im gezeitenbeeinflussten Wattbereich, der zwischen der MThw- und MTnw-Linie liegt. Die höhenbezogenen, flussseitigen Habitatgrenzen liegen nach KÖTTER (1961) bei ungefähr 1,5 Meter unter MThw an der Tideelbe. An der Tideweser stimmen die unteren Quartile der in dieser Arbeit durchgeführten Datenanalysen des Standortparameters Höhe zu MThw mit KÖTTERS Beobachtungen überein. Da die Biotoptypenklassifizierung nicht zwischen Sub- und Eulitoral<sup>G</sup> unterscheidet, werden alle Flussbereiche als potentielle Röhrichthabitate ausgewiesen, die über einer Höhe von 2,1 Meter unter MThw liegen. Weil die Modellprognosen zusätzlich von der Modellvariablen Distanz zur MThw-Linie bestimmt werden, sind die potentiellen Standorte von Röhricht mit *S. tabernaemontani* und Röhricht mit *B. maritimus* mit einer maximalen Distanz von 150 Meter unterhalb der MThw-Linie des Rechten Nebenarms, 50 Meter unterhalb der MThw-Linie der Schweiburg und 60 Meter unterhalb der MThw-Linie des Hauptgerinnes bei der Tegeler Plate definiert. Alle Flussbereiche, die innerhalb dieser Höhenangaben zu MThw und Distanzangaben zur MThw-Linie liegen, sind aufgrund der bivariablen Modellgrundlage potentielle Habitate. Der Grund, warum diese potentiellen Habitate nicht flächendeckend von Röhricht mit *S. tabernaemontani* und Röhricht mit *B. maritimus* bewachsen sind, liegt darin, dass weitere Standortfaktoren die Besiedlung der Röhrichttypen beeinflussen.

"Durch die Dynamik von Eisgang und Wellenschlag und die damit verbundene mechanische Beanspruchung wird das Ansiedlungsmuster der Pflanzen am Ufer entscheidend bestimmt…" (BfG 1992:165). KÖTTER (1961) und HÖRGER (1986) schildern die mechanische Belastung des Wellenschlags detaillierter (siehe Kap. 11.1). Bei zu starker Belastung durch Wellenschlag

kann dieser für die robuste Charakterart *S. tabernaemontani* lebensfeindlich werden. "Außerdem verhindern Strömung und Schwell<sup>G</sup> auf weiten Strecken die Ausbildung einer Verlandungsvegetation ..." (GROTJAHN 1983:10). "Auch nach kleineren Änderungen der Strömung oder der Exposition zu Wind und Wellen bilden sich schnell andere Vegetationsmuster aus." (BFG 1992:165). CORDES (1993) und KURZ (1991) führen ebenfalls die Strömung als wesentlichen Standortfaktor auf. Die Strömung lässt sich beispielsweise durch den Parameter Strömungsgeschwindigkeit quantifizieren. "Die Strömungsgeschwindigkeit am den Standorten der Pflanzengesellschaften bestimmt die Art der Sedimentation und die mechanische Belastung der Halme und Blätter." (BfG 1992:168), so dass sie das Vorkommen der einzelnen Röhrichttypen beeinflusst, wie die durchgeführten Untersuchungen über den Einfluss der Ebbestromgeschwindigkeit auf die Röhrichttypen in den Histogrammen und ihren Polygonzügen deutlich zeigen.

Auch die Prielflächen sind nach den Modellprognosen potentielle Habitate für Röhricht mit *S. tabernaemontani* und Röhricht mit *B. maritimus*. Aber solange diese durch das Tidegeschehen der Weser beeinflusst werden, sind die Prielströmungen für eine Besiedlung durch höhere Pflanzen zu stark (JANKE & KÖRBER 2001). Dadurch ist der dominierende Standortfaktor in Prielen die Strömung, so dass in den Prielbereichen die Grenzen der Modellvorhersage erreicht sind, weil die Strömungsgeschwindigkeit wegen ihres nicht repräsentativen Datensatzes als Modellvariable ungeeignet ist.

Bei der Anwendung der Modelle in den Referenzgebieten sind mehr potentielle Habitate von Röhricht mit *S. tabernaemontani* und Röhricht mit *B. maritimus* in den kartierten Flussbereichen ausgewiesen worden, als durch die in das Modell einfließenden Höhenangaben zu MThw und Distanzen zur MThw-Linie in der Realität vorhanden sind. Das ist durch verschiedenen Ursachen begründet: Zum einen sind in den Nebenarmen durch schmale, linienförmige Strukturen der Messpunkte Triangulationsfehler des digitalen Höhenmodells aufgetreten, die für tiefere Nebenarmbereiche Geländehöhen zeigen, welche höher als in Wirklichkeit sind. Zum anderen sind in einigen Bereichen der Tegeler Plate im Übergang zwischen Fahrrinne und Wattbereich Artefakte bei der Kombination der Laserscan- und Peilungsdaten erzeugt worden. Die Ursache ihrer Entstehung ist in der in diesem Übergangsbereich ungenügenden Genauigkeit der Datengrundlage des digitalen Höhenmodells begründet. Diese Artefakte verursachen ebenfalls höhere Geländehöhen. Würden diese fälschlicher Weise als potentielle Habitatflächen geeigneter Flussbereiche bei der Validierung der Modellergebnisse herausgenommen, so würde sich der prozentuale Anteil der Übereinstimmung mit den Biotoptypenaufnahmen zugunsten des Röhrichts mit *S. tabernaemontani* und des Röhrichts mit *B. maritimus* erhöhen. Dadurch würde das Validierungsergebnis verbessert werden.

Nicht zuletzt ist die Ansiedlung der Charakterarten *S. tabernaemontani* und *B. maritimus* dort, wo geeignete Habitate angetroffen werden, auch dem Zufall überlassen. Es ist unbestimmt, wo die Samen von der Strömung hingetragen werden.

Zusammenfassend betrachtet sind Wattflächen der Biotoptypenklasse Fluss potentielle Habitate, die lokal je nach Grad der nicht in die Modelle einfließenden mechanischen Belastung durch Wellenschlag oder Strömung von Röhricht mit *S. tabernaemontani* und Röhricht mit *B. maritimus* besiedelt werden können.

## **11.3 Die Habitateignung von Röhricht mit** *Schoenoplectus tabernaemontani* **und Röhricht mit** *Bolboschoenus maritimus* **in der Längszonierung**

Die durch das Modell erzeugte Nord-Süd-Differenzierung von Röhricht mit *S. tabernaemontani* und Röhricht mit *B. maritimus* in den Referenzgebieten ist mit den Klassengrenzen der Modellvariablen Höhe zu MThw und Distanz zur MThw-Linie zu begründen, die in den Regeltabellen für den jeweiligen Röhrichttyp definiert worden sind (siehe Kap. 8.2). Für Röhricht mit *S. tabernaemontani* treten diese Klassenbereiche aus nicht erklärbarer Ursache stärker im Süden der Referenzgebiete auf als im Norden. Die in den Regeltabellen festgelegten Habitatbereiche von Röhricht mit *B. maritimus* werden wegen der Standortbedingungen bezogen auf die zwei Modellvariablen vermehrt im Norden der Referenzgebiete prognostiziert. Dieses Standortmuster wird noch verstärkt, indem die Flächen der Habitateignung von Röhricht mit *S. tabernaemontani* und Röhricht mit *B. maritimus* durch die scheinbar geeigneten – wegen Interpolationsfehlern prognostizierten – Flussbereiche noch vergrößert werden (siehe Kap. 11.2).

In der Realität liegt die Nord-Süd-Differenzierung der beiden Arten in einem weiteren Standortparameter begründet: Nach GROTJAHNS Kenntnis (1983) erstreckt sich die Charakterart *B. maritimus* aufgrund des Salzgehalts der Wesermündung im Westen weiter nach Norden als *S. tabernaemontani*. Die Beobachtung wird auch von den Biotoptypenaufnahmen des Jahres 2002 bestätigt. Diese existente Längszonierung der beiden Röhrichttypen wird durch die lediglich bivariablen Modelle nicht abgebildet. Um den vermuteten Effekt des Salzgradienten auf die Separierung der Röhrichttypen prüfen zu können, müsste dementsprechend nicht nur ein repräsentativer, flächenbezogener Datensatz zur Verfügung stehen, sondern auch der Einfluss der Salinität auf die beiden Röhrichttypen bedürfte einer näheren Untersuchung.

## **11.4 Potentielle Habitate von Röhricht mit** *Schoenoplectus tabernaemontani* **und Röhricht mit** *Bolboschoenus maritimus* **auf tatsächlichen Flächen von Schilf-Röhricht mit Hochstaudenfluren**

Die Abweichung der Prognose, dass potentielle Habitate von Röhricht mit *S. tabernaemontani* und Röhricht mit *B. maritimus* in der Realität von Schilf-Röhricht mit Hochstaudenflur bewachsen ist, ist mit dessen starker Konkurrenzkraft zu begründen. Denn im Gegensatz zu *S. tabernaemontani* und *B. maritimus*, die nach GRIMES ökologischen Strategietypen<sup>G</sup>

Konkurrenz-Ruderal- bzw. Konkurrenz-Stress-Strategen sind, ist *P. australis* ein reiner Konkurrenzstratege (ECKE & RYDIN 2000, GRIME 1974). Die Konkurrenzkraft entfaltet sich, wenn Standorte bis 0,7 Meter unter der MThw-Linie nicht von mechanischer Beanspruchung durch Wellenschlag und Strömung geprägt werden (KÖTTER 1968, COOPS 1999). Durch die Nachbarschaft des höher stehenden Schilfrohrbestandes, der seinen optimalen Standort im Bereich der MThw-Linie hat, können durch die Schifrohr-Rhizome diese suboptimalen Habitate erobert werden (ZONNEVELD 1995). Durch das Absinken des Wasserstandes bei Ebbe ist dem Spross bzw. Keimling die Möglichkeit gegeben, genügend Photosynthese für sein Wachstum zu betreiben (KÖTTER 1968). *P. australis* kann mit seinen osmotisch saugkräftigen Rhizomen den Boden nahezu "versiegeln" (KRISCH 1991, KURZ 1991) und lässt seine Konkurrenten in seinem Schatten absterben (COOPS 1999). Durch Zunahme der mechanischen Wellenschlagbelastung bei Änderung der Standortbedingungen können jedoch die schnell austreibenden *Typha*-Arten *P. australis* verdrängen (KLOSOWSKI 1988, RIZA 1996, COOPS 1999).

Es ist festzuhalten, dass strömungsberuhigte Wattbereiche, die in der Realität mit Schilfrohr bewachsen sind, als potentielle Habitate von Röhricht mit *S. tabernaemontani* und Röhricht mit *B. maritimus* prognostiziert werden, weil die Konkurrenzkraft, die von der mechanischen Belastung des Wellenschlags und der Strömung beeinflusst wird, nicht in die Habitatmodelle einfließt.

# **12 Ausblick**

Die erstellten Habitateignungsmodelle für Tideröhrichte sind am Beispiel von Referenzgebieten der Unterweser entwickelt und validiert worden.

Die Habitateignungsmodelle spiegeln die empirischen Aussagen wider: Bei Betrachtung des unteren Quartils stimmen die Verbreitungsgrenze der Höhenlage bezogen auf MThw von z. B. Röhricht mit *S. tabernaemontani* in den vorliegenden Untersuchungen an der Weser mit den Beobachtungen von KÖTTER (1961) und RAABE (1974) an der Elbe mit 1,5 Meter unter MThw überein. Das Vorkommen von Schilf-Röhricht (mit Hochstaudenflur) wird mit einer hohen Prognosesicherheit abgebildet.

Für eine deutschlandweite Anwendung der Modelle auf die Verbreitungsgebiet der Tideröhrichte an den Bundeswasserstraßen der Nord- und Ostsee müssen diese zunächst für die gesamte Unterweser und die innere Außenweser validiert werden, um die Prognosesicherheit außerhalb der Referenzgebiete zu prüfen. Da die Zusammenhänge zwischen den Röhrichttypen und ihren Habitaten an den tidebeeinflussten Bundeswasserstraßen zwar im Allgemeinen übereinstimmen, aber sich in ihrer charakteristischen Flusshydrologie bzw. Flussmorphologie unterscheiden, müssen die Modelle an die regionalen Gegebenheiten, z. B. an die Ästuare Elbe und Ems, angepasst werden. Obwohl sich die Verbreitungsgrenzen der Tideröhrichte an Elbe und Weser gleichen (siehe oben), ist dennoch zu kontrollieren, ob die Verbreitungsgrenzen der Röhrichttypen je nach Fluss variieren.

Nach Implementierung in das Flußauenmodell INFORM der BfG können die entwickelten Habitateignungsmodelle, z. B. in Vorplanungsphasen von Bauvorhaben oder zur Identifizierung sensibler Bereiche eingesetzt werden, die durch die Veränderungen der Hydrologie in Folge von Ausbaumaßnahmen der Bundeswasserstraßen besonders betroffen sein könnten. Das Anwenden der Modelle kann im Rahmen von INFORM durch die Wasserund Schifffahrtsämter, wie das WSA Bremerhaven, erfolgen.

Die Habitateignungsmodelle können auch in der Forschung zur optimierten Auswahl von zukünftigen Untersuchungsflächen sinnvoll eingesetzt werden. Diese Forschungen können sowohl botanischer wie auch zoologischer Art sein, da der Lebensraum der Tideröhrichte Habitate für beispielsweise Makrozoobenthos bietet (CLAUS 2003).

Prognosen über die Veränderungen der Tideröhrichte für Detailaussagen von z. B. Umweltverträglichkeitsuntersuchungen können derzeit jedoch nicht realisiert werden, da die potentiellen Habitate nicht spezifisch genug modelliert werden. Die bestehenden Habitatmodelle müssen hierfür zumindest um die Standortfaktoren Strömung bzw.

Wellenschlag sowie für die longitudinale Differenzierung um den Parameter Salzgehalt des Bodens oder des Wassers erweitert werden.

Da die Habitatmodelle auf Regeltabellen basieren, würde das Aufnehmen einer qualitativen Einstufung der selektiven Standortfaktoren genügen. Die qualitative Einstufung kann sich

entweder an repräsentativen Messdaten oder an empirischem Wissen orientieren. Weitere Untersuchungen zu den oben genannten Standortfaktoren wie Strömung, Wellenschlag und Salz müssen möglichst kleinräumig in der Fläche und in repräsentativen Zeitreihen durchgeführt werden, um diese Parameter als Modellvariablen in die Habitateignungsmodelle einsetzen zu können. Die dadurch in die Modelle einfließenden Kenntnisse steigern die Prognosesicherheit, so dass auch Detailaussagen für z. B. Umweltverträglichkeitsprüfungen getroffen werden können.

## **13 Literaturverzeichnis**

### Weiße Literatur

- ARGE ARBEITSGEMEINSCHAFT ZUR REINHALTUNG DER WESER (1982): Weserlastplan; Bremen/Düsseldorf.
- ARGE ARBEITSGEMEINSCHAFT ZUR REINHALTUNG DER WESER (1993): Die Unterweser; Bremen/Düsseldorf.
- BARG, G. (1979): Untersuchungen über Salzgehaltsverteilungen in Brackwassergebieten von Tideflüssen am Beispiel der Unterweser, in: Mitteilungen des Franzius-Instituts für Wasserbau und Küsteningenieurwesen der Universität Hannover 49, S. 1-111.
- BORCARD, D./LEGENDRE, P./DRAPEAU, P. (1992): Partialling out the spatial component of ecological variation; in: Ecology 73, S. 1045-1055.
- BRAUN, H-G./ECKHOLDT, M./ROHDE, H. (1998): Die Weser; in: ECKHOLDT, M. (Hrsg.): Flüsse und Kanäle. Die Geschichte der deutschen Wasserstraßen; Hamburg.
- BUND-ARBEITSGRUPPE "UNTERWESER" (1996): Das Weserästur im Spannungsfeld zwischen Natur- und Küstenschutz; in: Bremer Beiträge für Naturkunde und Naturschutz 2, S. 1-96.
- BUSCH, D./SCHIRMER M./ SCHUCHARDT, B./SCHRÖDER, K. (1984): Der Ausbau der Unterweser zum Großschiffahrtsweg und seine Auswirkungen auf das Flußökosystem und die Flussfischerei; in: N. Arch. F. Nds. 33 (1), S. 60-80.
- CASPERS, H. (1959): Vorschläge einer Brackwassernomenklatur: "The Venice-System"; in: International Revue der Gesamten Hydrobiologie 44, S. 313-316.
- CLAUS, B. (2003): Weniger Natur für mehr Schifffahrt? Ökologische Folgen des geplanten Ausbaus von Elbe, Außen- und Unterweser; WWF Deutschland (Hrsg.), Frankfurt a. M.
- CLAUS, B./NEUMANN, P./SCHIRMER, M. (1993): Rahmenkonzept zur Renaturierung der Unterweser und ihrer Marsch. Teil 1: Rahmenkonzept zur Renaturierung der Unterweser und ihrer Marsch; Veröffentlichungen der Gemeinsamen Landesplanung Bremen/Niedersachsen, Nr. 1-94.
- CLAUS, B./NEUMANN, P./SCHIRMER, M. (1994): Rahmenkonzept zur Renaturierung der Unterweser und ihrer Marsch. Teil 2: Konkretisierung der Entwicklungsziele, Maßnahmen/Entwicklungskonzept, Landwirtschaftliche Perspektiven; Veröffentlichungen der Gemeinsamen Landesplanung Bremen/Niedersachsen, Nr. 8-94.
- COOPS, H./GEILEN, N./VAN DER VELDE, G. (1999): Helophyte Zonation in two regulated estuarine areas in the Netherlands: Vegetation analysis and relationships with hydrological factors; in: Estuaries 22-3, S. 657-668.
- CORDES, H. (1993): Die Entwicklung des Naturraumes Unterweser aus vegetationskundlicher Sicht; in: UVP-Förderverein (Hrsg.): Umweltvorsorge für ein Fluss-Ökosystem; UVP-Spezial 6, S. 67-75.
- DISTER (1996): Flussauen: Ökologie, Gefahren und Schutzmöglichkeiten; in: LOZÁN,J. L./KAUSCH, H. (Hrsg.): Warnsignale aus Flüssen und Ästuaren, Berlin, S. 292-300.
- DORMANN C. F./BLASCHKE, T./LAUSCH, A./SCHRÖDER, B./SÖNDGERATH, D. (Hrsg.) (2004): Habitatmodelle – Methodik, Anwendung, Nutzen. Tagungsband zum Workshop vom 8.-10. Oktober 2003 am UFZ Leipzig, UFZ-Berichte 9/2004.
- DRACHENFELS, O. V. (2004): Kartierschlüssel für Biotoptypen in Niedersachsen unter besonderer Berücksichtigung der nach § 28a und § 28b NNatG geschützten Biotope sowie der Lebensraumtypen von Anhang I der FFH-Richtlinie; Naturschutz Landschaftspfl. Niedersachs., Heft A/4, Hildesheim.
- ECKE, F./RYDIN, H. (2000): Succession on land uplift coast in relation to plant strategy theory; in: Ann. Bot. Fennici 37, S. 163-171.
- ECKHOLDT, M. (Hrsg.) (1998): Flüsse und Kanäle. Die Geschichte der deutschen Wasserstraßen; Hamburg.
- ELLENBERG, H. (1953): Physiologisches und ökologisches Verhalten derselben Pflanzenarten; in: Ber. Deutsch. Bot. Ges. 65, S.351-362.
- ELLENBERG, H. (1996): Vegetation Mitteleuropas mit den Alpen; 5. Aufl., Stuttgart.
- ELLENBERG, H./WEBER H. E./DÜLL, R./WIRTH, V./WERNER, W./PAULISSEN, D. (2001): Zeigerwerte von Pflanzen Mitteleuropa; Scripta Geobot. 18: 1-258, 3. Aufl., Göttingen.
- ERASMI, S./CYFFKA, B./KAPPAS, M. (Hrsg.) (2005): Remote sensing & GIS for environmental studies: Applications in Geography; Göttinger Geogr. Abh., Bd. 113, Göttingen.
- ESRI® (2004): ArcGIS Desktop Help.
- FOWLER, J./COHEN L./JARVIS, P. (1998): Practical Statistics for Field Biology; 2. Aufl., Chichester/New York/Weinheim.
- FREY, W./ LÖSCH, R. (2004): Lehrbuch der Geobotanik. Pflanzen und Vegetation in Raum und Zeit; 2.Aufl., München.
- GERKEN, B./SCHIRMER, M. (Hrsg.) (1995): Die Weser; Limnologie aktuell Bd. 6, Jena.
- GLÄBE, F. (1968): Unterweser. Chronik eines Stromes und seiner Landschaft; Bremen.
- GLAVAC, V. (1996): Vegetationsökologie: Grundfragen, Aufgaben, Methoden; Jena/Stuttgart/Lübeck/Ulm.
- GRABEMANN, H.-J./GRABEMANN, I./HERBERS, D./ LOEBEL, P./ MÜLLER, A. (1999): Hydrodynamik und Gewässergüte der Unterweser vor dem Hintergrund unterschiedlicher Nutzungen; in: Bremer Beiträge zur Geographie und Raumplanung, Heft 35, S. 43-64.
- GRABEMANN, I./MÜLLER, A./KUNZE, B. (1993): Ausbau der Unter- und Außenweser. Morphologie und Hydrologie; in: UVP-FÖRDERVEREIN (Hrsg.): Umweltvorsorge für ein Fluss-Ökosystem, UVP-Spezial 6, S. 67-75.
- GRIME, J. P. (1974): Vegetation classification by reference to strategies; in Nature 250, S. 26-31.
- GROTJAHN, M. (1983): Die eulitorale Ufervegetation der Wesermündung; Forsch.-Stelle f. Insel- u. Küstenschutz, Bd. 34, Norderney.
- GUISAN, A./ZIMMERMANN, N. E. (2000): Predictive habitat distribution models in ecology; in: Ecological Modelling 135, S. 147–186.
- HANNEMANN, M. (1954): Der Landkreis Wesermarsch; Bremen.
- HARRELL, F. E., J. (2001): Regression modeling strategies with applications to linear models, logistic regression and survival analysis; Springer Series in Statistics, New York.
- HARTUNG, J. (1991): Statistik. Lehr- und Handbuch der angewandten Statistik; 8.Aufl., München/Wien/Oldenburg.
- HASTIE, T./TIBSHIRANI, R./FRIEDMAN, J. H. (2001): The Elements of Statistical Learning. Data Mining, Inference, and Prediction; Berlin.
- HBA FREIE HANSESTADT BREMEN & NLWK NIEDERSÄCHSISCHER LANDESBETRIEB FÜR WASSERWIRTSCHAFT UND KÜSTENSCHUTZ (Hrsg.) (1999): 1979-1999: 20 Jahre Sturmflutschutz durch Sperrwerke. Hunte, Lesum, Ochtum, Brake; Bremen.
- HBA HANSESTADT BREMISCHES AMT (1997): Ausbau des Container Terminals "Wilhelm Kaisen" in Bremerhaven – Kompensationsmaßnahmen und ökologisches Monitoring; Bremerhaven.
- HEINRICH, U. (1992): Zur Methodik der räumlichen Interpolation mit geostatistischen Verfahren: Untersuchungen zur Validität flächenhafter Schätzungen diskreter Messungen kontinuierlicher raumzeitlicher Prozesse; Wiesbaden.
- HELLINGS, S. E./GALLAGHER, J. L. (1992): The effects of salinity and flooding on *Phragmites australis*; in: J. Appl. Ecol. 29, S. 41-49.
- HÖRGER, S. (1986): Die Außendeichs-Vegetation an der Unterelbe zwischen Freiburg und Cuxhaven-Altenbruch; in: Mittl. z. Natur- und Umweltschutz in Hamburg 2, Naturwacht Hamburg e.V. (Hrsg.), S. 1-116.
- HOSMER, D. W./LEMESHOW, S. (1989): Applied logistic regression; New York.
- HYAMS, D. (1998): CurveExpert Version 1.37. A curve fitting system for Windows Doubleprecision.
- JANKE, K./KÖRBER, P. (2001): Die Lebensgemeinschaften der Wattflächen und Priele; in: UMWELTBEHÖRDE HAMBURG, NATURSCHUTZAMT/NATIONALPARKVERWALTUNG HAMBURGISCHES WATTENMEER (Hrsg.): Nationalparkatlas Hamburgisches Wattenmeer; S. 106-109.
- JONGMAN, R. H. G./TER BRAAK, C. J. F./TONGEREN, O. F. R. V. (1995): Data analysis in community and landscape ecology; Cambridge.
- KLEYER, M./KRATZ, R./LUTZE, G./SCHRÖDER, B. (1999/2000): Habitatmodelle für Tierarten: Entwicklung, Methoden und Perspektiven für die Anwendung; in: Zeitschrift für Ökologie und Naturschutz 8, S. 177-194.
- KLOSOWSKI, S. (1988): Ökologische Amplitude und Zeigerwert der häufigeren Pflanzen im nordöstlichen Teil Polens; in: Limnologica 19, S. 109-125.
- KOENIG, W. D. (1999): Spatial autocorrelation of ecological phenomena; in: Trends Ecol. Evol. 14, S. 22-26.
- KÖHLER, W./SCHACHTEL, G./VOLESKE, P. (2001): Biostatistik. Eine Einführung für Biologen und Agrarwissenschaftler; 3.Aufl., Berlin/Heidelberg/New York.
- KÖTTER, F. (1961): Die Pflanzengesellschaften im Tidegebiet der Unterelbe; in: Archiv f. Hydrobiologie, Suppl.-Bd. 26, S. 106-184.
- KRAFT, D. & STEINECKE, K. (1999): Klima und Naturräumliche Situation in der Unterweserregion; in: Bremer Beiträge zur Geographie und Raumplanung, Heft 35, S. 17-42.
- KRISCH, H. (1992): Systematik und Ökologie der Bolboschoenus- und der Phragmites-Brackwasserröhrichte der Vorpommerschen Boddenküste (Ostsee); in: Drosera'92(2), S. 89-116
- LEGENDRE, P./FORTIN, M.-J. (1989): Spatial pattern and ecological analysis; in: Vegetatio 80, S. 107-138.
- LIEBIG, W./ MUMMENTHEY, R.-D. (2002): ArcGIS ArcView 8: Das Buch für den Anwender; Norden/Halmstad.
- LOZÁN, J. L./KAUSCH, H. (Hrsg.) (1996): Warnsignale aus Flüssen und Ästuaren; Berlin.
- LÜNEBURG, H./SCHAUMANN, K./WELLERSHAUS, S. (1975): Physiographie des Weserästuars (Deutsche Bucht); Veröff. Inst. f. Meeresforsch. Bremerhaven, Bd. 15.

MORRISON, M. L./MARCOT, B. G./MANNAN, R. W (1998): Wildlife-Habitat Relationships – Concepts and Applications; 2. Aufl., Madison/London.

- NLWKN NIEDERSÄCHSISCHER LANDESBETRIEB FÜR WASSERWIRTSCHAFT, KÜSTENSCHUTZ UND NATURSCHUTZ (2002): Deutsches Gewässerkundliches Jahrbuch Weser- und Emsgebiet; Norden.
- OBERDORFER, E. (2001): Pflanzensoziologische Exkursionsflora für Deutschland und angrenzende Gebiete; 8. Aufl., Stuttgart.
- PEETERS, E. T. H. M./GARDENIERS, J. J. P. (1998). Logistic regression as a tool for defining habitat requirements of two common gammarids; in: Freshwater Biology 39(4), S. 605–615.
- POTT, R. (1995): Die Pflanzengesellschaften Deutschlands; 2.Aufl., Stuttgart.
- PREISINGER, H. (1991): Strukturanalyse und Zeigerwerte der Auen- und Ufervegetation im Hamburger Hafen- und Hafengebiet; Dissertations Botanicae, Band 174, Berlin/Stuttgart.
- RAABE, E.-W. (1970): Kurze Anmerkungen zur vegetationskundlichen Kartierung des Heuckenlock; Gutachten Universität Kiel, im Auftrag des Naturschutzamts Hamburg.
- RAABE, E.-W. (1974): Über die *Scirpus*-Arten unserer Gewässer; in: Kieler Notizen 7 (1995), S. 46-57.
- RIES, L. (1996): Geostatistik zur Gefahrenabschätzung von Altlasten Möglichkeiten und Grenzen der Methodik; in: Altlasten-Bewertung: Datenanalyse und Gefahrenbewertung; AbfallPraxis. Aktualisierte Beiträge des Symposiums Conlimes '94 vom 14. bis 16. Dezember 1994, Landsberg, S. 113-138.
- RIZA INSTITUTE FOR INLAND WATER MANAGEMENT AND WASTE WATER TREATMENT (1996): Helophythes on the characteristics and applications in water and shore management; Lelystad.
- RUPERT, D. (1982): Wassergüteuntersuchungen des Wasserwirtschaftsamtes Aurich in der Ems sowie im Gebiet der Leda und Jümme; Jahresbericht der Forschungsstelle für Inselund Küstenschutz 24, Norderney.
- SAUER, K. P. (Hrsg.) (1998): Ökologie; Heidelberg/Berlin.
- SCHEFFER, F./ SCHACHTSCHABEL, P. (2002): Lehrbuch der Bodenkunde; 15.Aufl., Heidelberg/Berlin.
- SCHRÖDER, B. (2000): Zwischen Naturschutz und Theoretischer Ökologie: Modelle zur Habitateignung und räumlichen Populationsdynamik für Heuschrecken im Niedermoor; Dissertation, TU Braunschweig.
- SCHRÖDER, B./REINEKING, B. (2004): Modellierung der Art-Habitat-Beziehung ein Überblick über die Verfahren der Habitatmodellierung; in: DORMANN C. F./BLASCHKE, T./LAUSCH, A./SCHRÖDER, B./SÖNDGERATH, D. (Hrsg.): Habitatmodelle – Methodik, Anwendung, Nutzen. Tagungsband zum Workshop vom 8.-10. Oktober 2003 am UFZ Leipzig, UFZ-Berichte 9/2004, S. 5-26.
- SCHRÖDER, U. (2005): Analysis of shift in reed habitats along the tidal river Elbe; in: ERASMI, S./CYFFKA, B./KAPPAS, M. (Hrsg.): Remote Sensing & GIS for Environmental Studies. Applications in Geography. Göttinger Geogr. Abh., Bd. 113, Göttingen, S. 109-111.
- SCHUCHARDT, B. & SCHIRMER, M. (1991): Intratidal variability of living and detrital seston components in the inner part of the Weser Estuary: vertical exchange and advective transport; Arch. Hydrobiol. 121(1), S. 21-41.
- SCHUCHARDT, B. (1995): Die Schwebstoff-Dynamik in der Unterweser. Implikationen für die Gewässergüte; in: GERKEN, B./SCHIRMER, M. (Hrsg.): Die Weser; Limnologie aktuell Bd. 6, S. 55-63.
- SCHUCHARDT, B./SCHIRMER, M. (Hrsg.) (2005): Klimawandel und Küste. Die Zukunft der Unterweserregion; Reihe: Umweltnatur- & Umweltsozialwissenschaften 18, Berlin/Heidelberg.
- SCHUCHARDT, B./SCHIRMER, M.: Die Fallstudie "Klimaänderung und Unterweserregion" (KLIMU): Konzept, Struktur und interdisziplinärer Forschungsprozess; in: SCHUCHARDT, B./SCHIRMER, M. (Hrsg.) (2005): Klimawandel und Küste. Die Zukunft der Unterweserregion; Reihe: Umweltnatur- & Umweltsozialwissenschaften 18.
- SCOTT, J. M./HEGLUND, P. J./MORRISON, M./HAUFLER, J. B./RAPHAEL, M. G./WALL, W. A./SAMSON, F. B. (Hrsg.) (2002): Predicting Species Occurrences: Issues of Accuracy and Scale; Washington/Covelo/London.
- SMITH, P. A. (1994): Autocorrelation in logistic regression modelling of species' distributions; in: Global ecology and biogeography letters 4, S. 47-61.
- STATSOFT GMBH DEUTSCHLAND (2000): Statisica-Hilfe, Hamburg.
- TÜXEN, R./ HÜLBUSCH, K.H. (1971): Bolboschoenetea maritimi; in: Fragm. Florist. Geobot. 17(3), S. 391-407.
- UMWELTBEHÖRDE HAMBURG, NATURSCHUTZAMT/NATIONALPARKVERWALTUNG HAMBURGISCHES WATTENMEER (Hrsg.) (2001): Nationalparkatlas Hamburgisches Wattenmeer; Hamburg.
- UVP-FÖRDERVEREIN (Hrsg.) (1993): Umweltvorsorge für ein Fluss-Ökosystem; UVP-Spezial 6, Dortmund.
- WETZEL, V. (1987): Der Ausbau des Weserfahrwassers von 1921 bis heute; Jahrb. Hafenbautechn. Ges. 42, S. 83-105.
- YEE, T. W./MITCHELL, N. D. (1991): Generalized additive models in plant ecology; in: Journal of Vegetation Science 2, S. 587-601.
- ZONNEVELD, I. S. (1995): Vicinism and mass effect; in: Journal of Vegetation Science 5, S. 441-444.

### Graue Literatur

- BAW BUNDESANSTALT FÜR WASSERBAU (2006): Fahrrinnenanpassung der Unterweser, Fahrrinnenanpassung der Außenweser an die Entwicklung im Schiffsverkehr sowie Tiefenanpassung der hafenbezogenen Wendestellen, Summationswirkungen der Anpassungen von Unter- und Außenweser. Gutachten zur ausbaubedingten Änderung von Hydromechanik und Salztransport; im Auftrag der WSÄ – WASSER- UND SCHIFFFAHRTSÄMTER BREMERHAVEN und BREMEN sowie BREMENPORTS GMBH & COKG, BAW-Nr. 5.02.10048.00 – 1, unveröffentlichter Bericht, Hamburg.
- BFG BUNDESANSTALT FÜR GEWÄSSERKUNDE (1992):

Umweltverträglichkeitsuntersuchung – Anpassung der Fahrrinne der Außenweser an die weltweit gültigen Anforderungen der Containerschifffahrt, SKN-14 m Ausbau. Gutachten im Auftrag des WSA – WASSER- UND SCHIFFFAHRTSAMT BREMERHAVEN, BfG-0664, unveröffentlichter Bericht, Koblenz.

- BFG BUNDESANSTALT FÜR GEWÄSSERKUNDE (2003a): Umweltrisikoeinschätzung und FFH-Verträglichkeitseinschätzung für Projekte an Bundeswasserstraßen. Anpassung der Außenweser an Entwicklungen im Containerverkehr. Fahrrinnenanpassung für 13,50 m tiefgehende Containerschiffe der "S-Klasse; BfG-1386, unveröffentlichter Bericht, Koblenz.
- BFG BUNDESANSTALT FÜR GEWÄSSERKUNDE (2003b): Machbarkeitsstudie Außenweser-Anpassung : Ökologischer Vergleich wasserbaulicher Varianten im Auftrag des WSA – WASSER- UND SCHIFFFAHRTSAMT BREMERHAVEN; BfG 1371, unveröffentlichtes Gutachten, Koblenz.
- BFG BUNDESANSTALT FÜR GEWÄSSERKUNDE, (GOLDSCHMIDT, B.) (2002): Tide-Röhrichte. Veränderung durch Fahrrinnenanpassungen; Videoclip, Koblenz.
- BIOS (2005): Digitale Aufarbeitung zur Ausdehnung von Röhrichtbeständen an der Unterund Außenweser seit ca. 1950. Teilgebiet: Untersuchungen am Rechten Nebenarm der Weser. Gutachten im Auftrag des WSA – WASSER- UND SCHIFFFAHRTSAMT BREMERHAVEN; unveröffentlichter Bericht.
- DORMANN, C. F./KÜHN, I. (2004): Angewandte Statistik für die biologischen Wissenschaften; Leipzig.
- EHLERS, M./JANOWSKY, R./GÄHLER, M. (2002): Auswertung von hochauflösenden multispektralen Scannerdaten (HRSC-AX) der Unter-/ Außenelbe zwischen Glückstadt und Cuxhaven zur lagegenauen Biotoptypenkartierung von großflächigen Kompensationsmaßnahmen; unveröffentlichter Abschlussbericht.
- GFL/BIOCONSULT/KÜFOG (2005): Fahrrinnenanpassung an der Unter- und Außenweser an die Entwicklung im Schiffsverkehr im Auftrag der WSÄ – WASSER- UND SCHIFFFAHRTSÄMTER BREMERHAVEN und BREMEN; unveröffentlichter Bericht.
- HEINRICH, T./MÜHLNER, G. (1981): Beurteilung der Röhrichtbestände an der Unterweser im Bereich Landkreis Wesermarsch im Hinblick auf ihre Schutzwürdigkeit; Landkreis Wesermarsch, Amt für Landschaftspflege, Brake, unveröffentlichter Bericht.
- IMMEYER, J. (1996): Untersuchungen zur Veränderung der ökologischen Bedingungen der Tideröhrichte an der Unterelbe zwischen den Kartierungen von KÖTTER und heute 1961- 1955; Diplomarbeit, Universität Hamburg.
- KÜFOG GMBH (2004): Digitale Aufarbeitung von Unterlagen zur Ausdehnung des Vorlandes an Unter- und Außenweser seit ca. 1950. Teilgebiet: Tettenser Plate / Langlütjen II. Gesamtbericht: Luftbildauswertung von 1952 bis 2002; im Auftrag des WSA (Wasser- und Schifffahrtsamt) Bremerhavens unveröffentlichter Bericht.
- KUMKE, T. (2003): Multivariate Statistik in der Ökologie, Universität Potsdam, Institut für Biochemie und Biologie.
- KURZ, H. (1991): Umweltverträglichkeitsuntersuchung zur Vertiefung der Außenweser. Teilaspekt: Vegetationskundliche Bestandsaufnahme im Außendeichsgebiet der Unterweser auf der Grundlage einer CIR-Luftbefliegung. Auswertung im Hinblick auf Vegetationstypen, Kartierung ausgewählter Vegetationen am Boden und Erfassung gefährdeter Pflanzenarten. Band I: Allgemeiner Teil; im Auftrag des WSA – WASSER- UND SCHIFFFAHRTSAMT BREMERHAVEN.
- LANGE, D. (2004): Dokumentation und Durchführung der im Planfeststellungsbeschluß für den Ausbau der Bundeswasserstraße Weser von km 65 bis km 130 zur Herstellung einer Mindesttiefe von 14 m unter Seekartennull angeordneten Beweissicherungsauflagen und Bewertung der Ergebnisse; unveröffentlichter Bericht des WSA – WASSER- UND SCHIFFFAHRTSAMT BREMERHAVEN.
- LANGE, J. (2003): Limnologische Funktionskontrolle der Ausgleichs- und Ersatzmaßnahme auf der Kleinensieler Plate im Auftrag des WSA – WASSER- UND SCHIFFFAHRTSAMT BREMERHAVEN; unveröffentlichter Bericht.
- SCHÖL, A./KRINGS, W. (2005): Wasserbeschaffenheit, Phyto- und Zooplankton im Hauptstrom der Unterweser (UW-km 40) sowie dem Rechten Nebenarm und der Schweiburg – Ergebnisse der Messfahrten aus den Jahren 2003 und 2004; BfG-1463, Koblenz.

### Internetquellen

- BFN BUNDESAMT FÜR NATURSCHUTZ (2006): Landschaftssteckbrief Weserästuar. Download: http://www.bfn.de/03/landschaften/steckbrief.php?landschaftid=61205 (letzter Zugriff: 03.05.2006).
- BIBLIOGRAPHISCHES INSTITUT & BROCKHAUS, F. A. AG (2006): Duden-Suche. Download: http://www.duden.de (letzter Zugriff: 10.07.2006).
- BSH BUNDESAMT FÜR SEESCHIFFFAHRT UND HYDROGRAFIE (2006): Das Seekartennull in Gezeitengebieten. Download: http://www.bsh.de/de/Meeresdaten/Vorhersagen/Gezeiten/811.jsp (letzter Zugriff: 30.05.2006).
- DWD DEUTSCHER WETTERDIENST (2006a): Windstärken in Beaufortskala. Download: http://www.dwd.de/de/wir/Geschaeftsfelder/KlimaUmwelt/Leistungen/Schadensfall/Beauf ortskala.htm (Letzter Zugriff: 14.05.2006).
- DWD DEUTSCHER WETTERDIENST (2006b): Windkarten. Download: http://www.dwd.de/windkarten (letzter Zugriff: 01.06.2006).
- GG PROFESSUR FÜR GEODÄSIE UND GEOINFORMATIK, Agrar- und Umweltwissenschaftliche Fakultät, Universität Rostock (2002): Normalnull. Download: http://www.geoinformatik.uni-rostock.de/einzel.asp?ID=1996691362 (letzter Zugriff: 07.06.2006).
- IFGI INSTITUT FÜR GEOINFORMATIK MÜNSTER (2006): Teil II: Das Variogramm Modellierung räumlicher Autokorrelationen. Download: http://ifgivor.unimuenster.de/vorlesungen/Num\_Modellierung/Raum\_Interpol/KrigingSemiar\_2\_Teil.html (letzter Zugriff: 07.06.2006).
- IUP INSTITUT FÜR UMWELTPHYSIK, Fakultät für Physik und Astronomie, Universität Heidelberg (2006): Die Zusammensetzung von Salzwasser. Download: http://www.iup.uni-heidelberg.de/institut/studium/lehre/physik4/scripte/Physik-IV-UP-Einfuehrung.pdf (letzter Zugriff: 01.06.2006).
- LFW BAYRISCHES LANDESAMT FÜR WASSERWIRTSCHAFT (2006): Glossar zu Begriffen aus der Wasserwirtschaft. Download: http://www.bayern.de/lfw/service/glossar.htm (letzter Zugriff: 01.06.2006).
- LOHNINGER, H. (2005): Die Grundlagen der Statistik, eBook. Download: http://www.statistics4u.info/fundstat\_germ/cc\_corr\_auto\_1.html (letzter Zugriff: 22.07.2006).
- NABU NATURSCHUTZ BUND DEUTSCHLAND (2006): Neues Verzeichnis der Vogelparadiese. Download: http://www.nabu.de/m05/m05\_03/00826.html (letzter Zugriff: 21.06.2006).
- PETRY, N. (1998): Fuzzy-Logik; JurPC Web-Dok. 131/1998, Abs. 1-49. Download: http://www.jurpc.de/aufsatz/19980131.htm (letzter Zugriff: 15.08.2006).
- PETRY, N. (1999): Fuzzy Logik und neuronale Netze; JurPC Web-Dok. 187/1999, Abs. 1-54 Download: http://www.jurpc.de/aufsatz/19990187.htm (letzter Zugriff: 15.08.2006).
- RUDNER, M./SCHRÖDER, B./BIEDERMANN, R. et al. (2003): Grundlagen der statistischen Habitatmodellierung, Universität Stuttgart, Institut für Landschaftsplanung und Ökologie (ILPÖ), Gimolus-Plattform. Download: http://www.gimolus.de/gimolus/servlet/template/ work%2Coverview%2CLearningUnit.vm/mode/show\_units;jsessionid=a\_\_GvTaehKu6 (letzter Zugriff: 01.06.2006).
- SCHLOESSER, K. (2005): Pressemitteilung des Senats für Wirtschaft und Häfen vom 5.12.2005. Download: http://www2.bremen.de/web/owa/p\_anz\_presse\_mitteilung?pi\_mid=118094 (letzter Zugriff: 12.01.2006).
- TARKESH (2005): Jahressymposium 2005 der biologisch-pharmazeutischen Fakultät. Download: http://www.uni-jena.de/Jahressymposium\_2005.html (letzter Zugriff: 13.05.2006).
- WSD WASSER- UND SCHIFFFAHRTSDIREKTION NORD (2006): Wasserstand. Download: http://www.wsd-nord.wsv.de/service/Wasserstand.html (letzter Zugriff: 22.06.2006).

# **Liste der Abkürzungen**

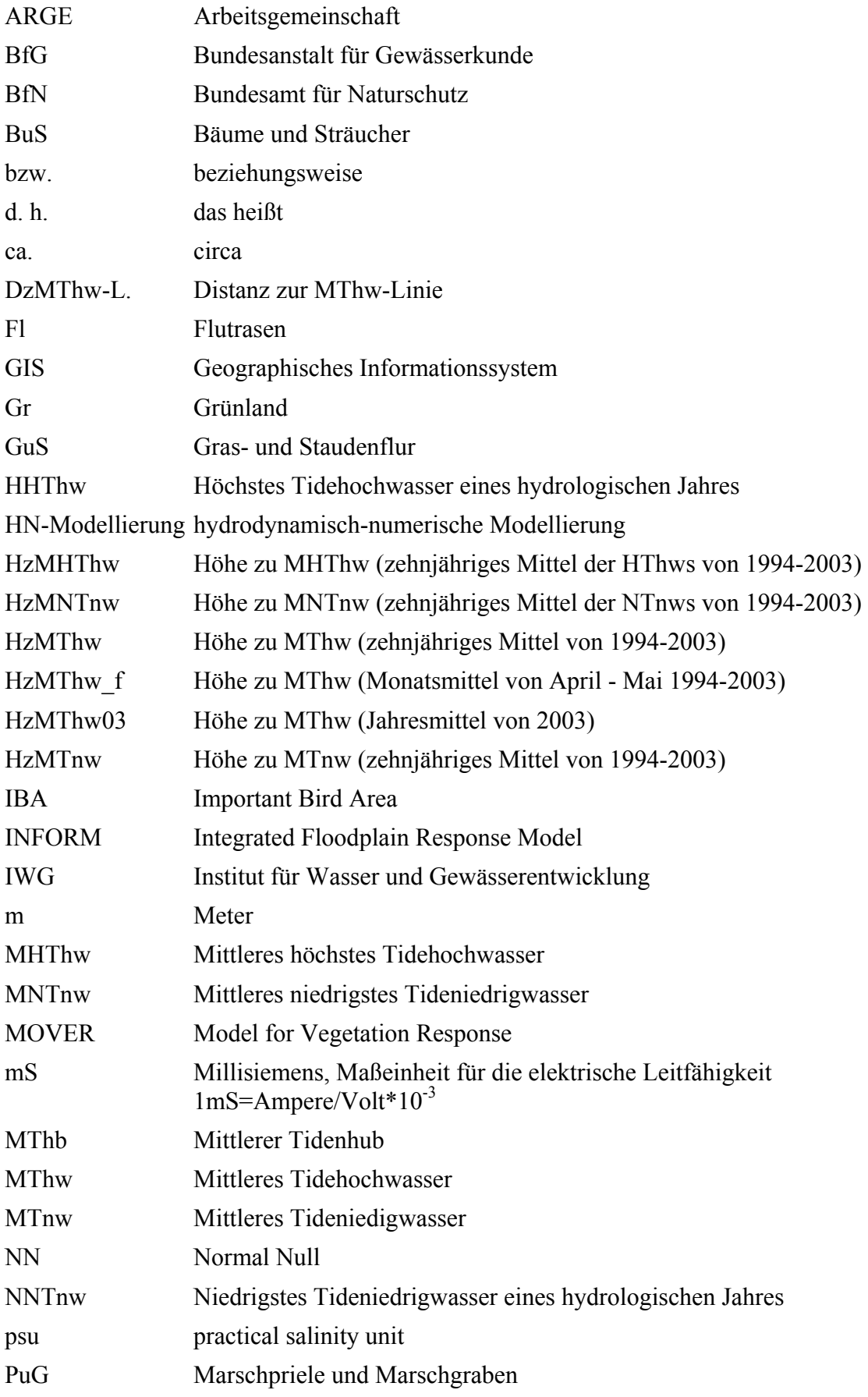

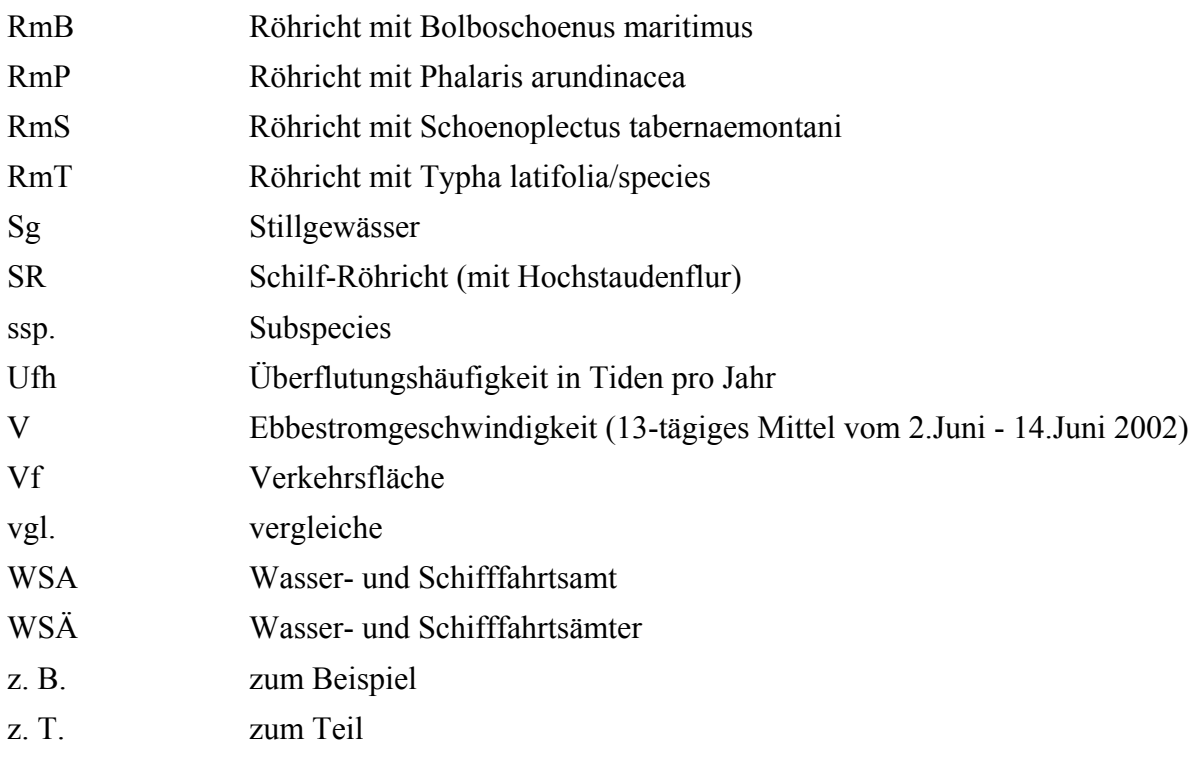

# **Glossar**

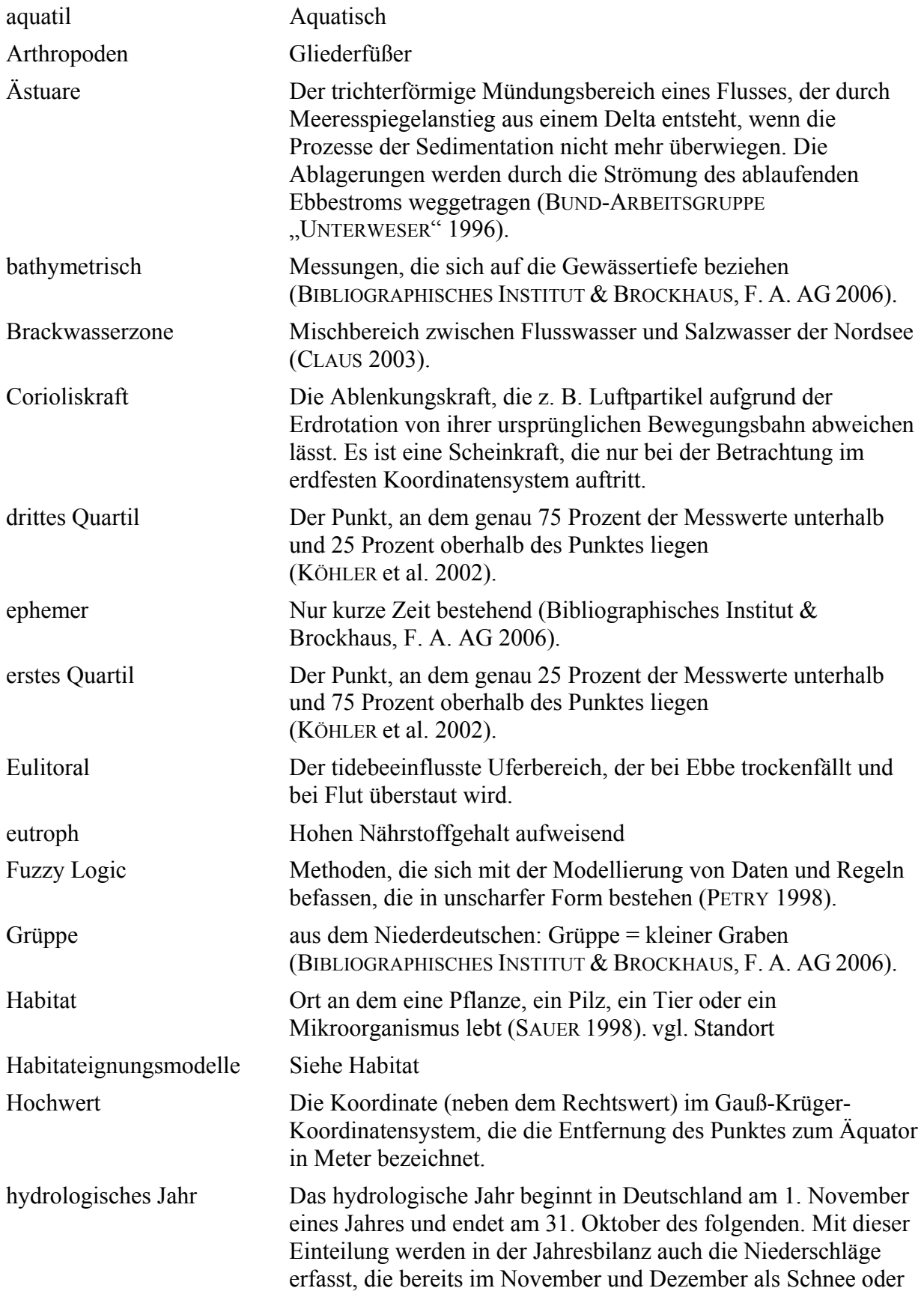

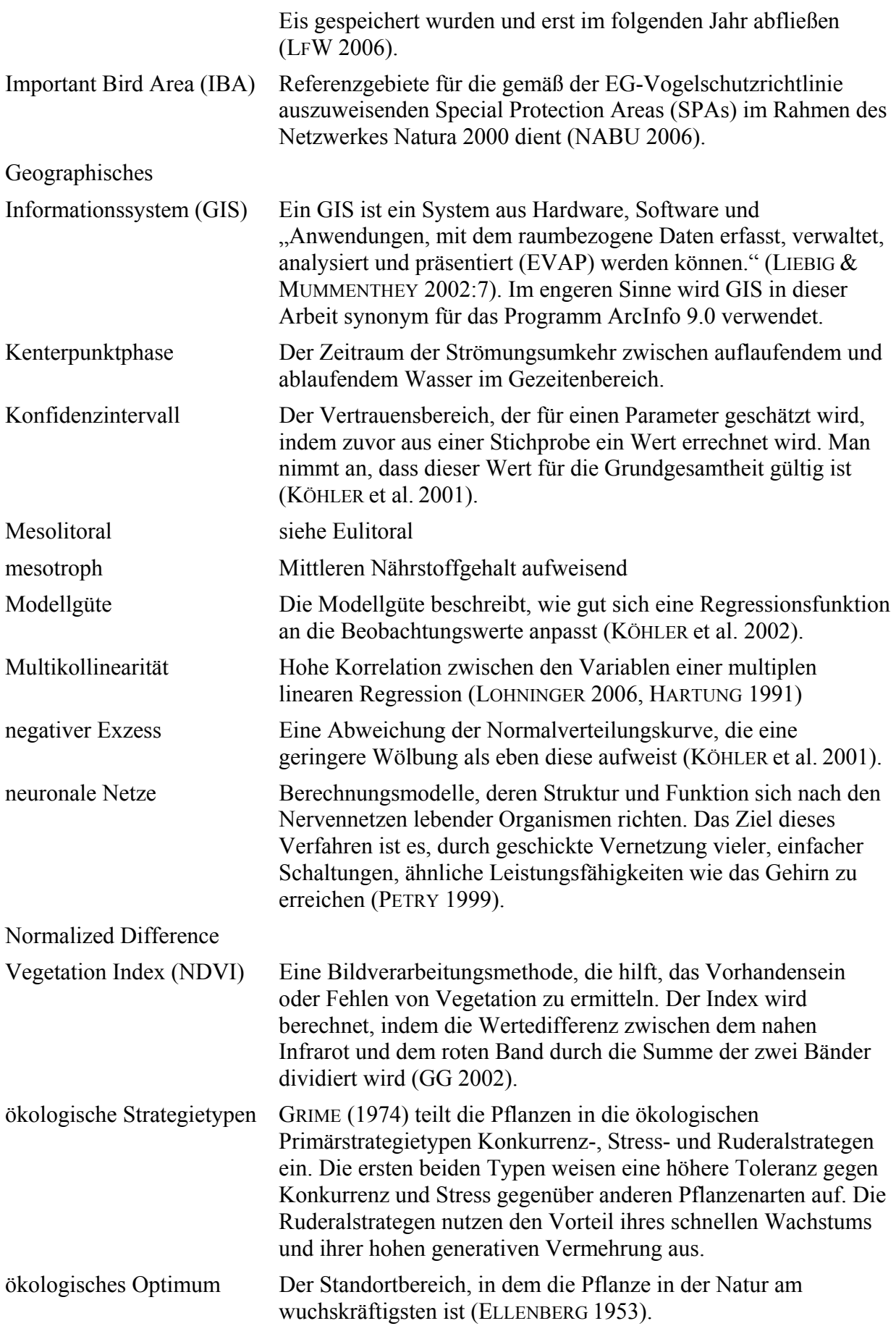

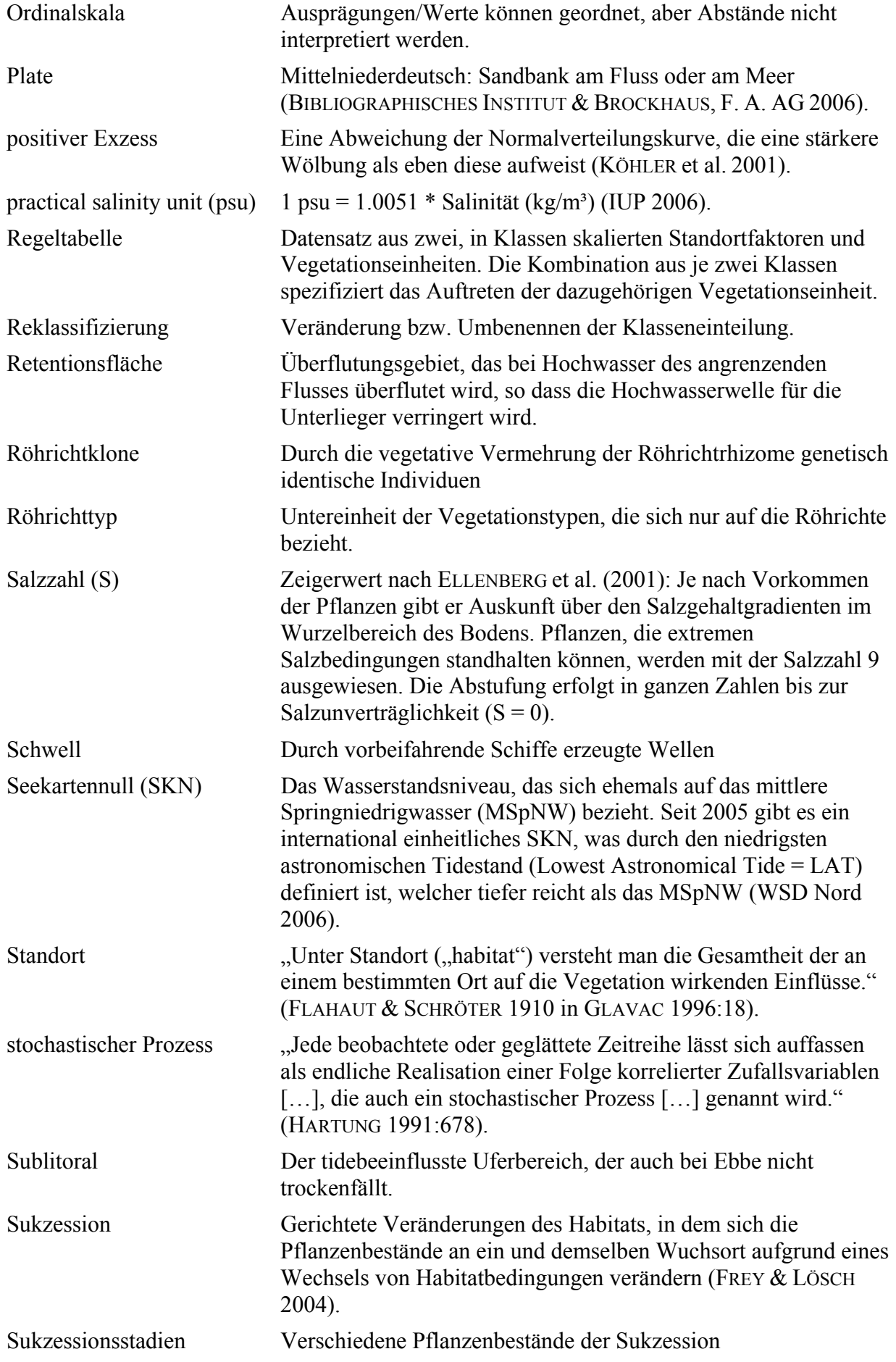

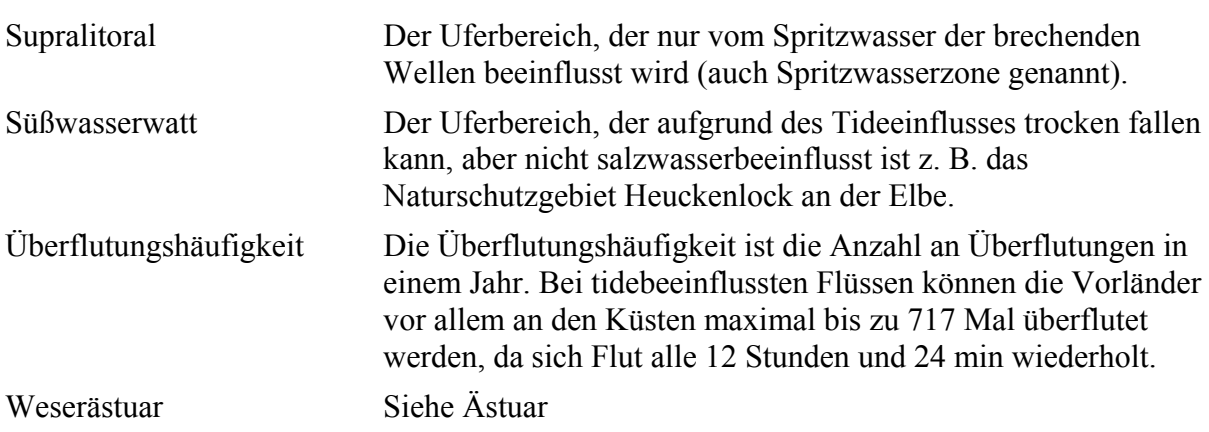

# **Liste der verwendeten Datensätze**

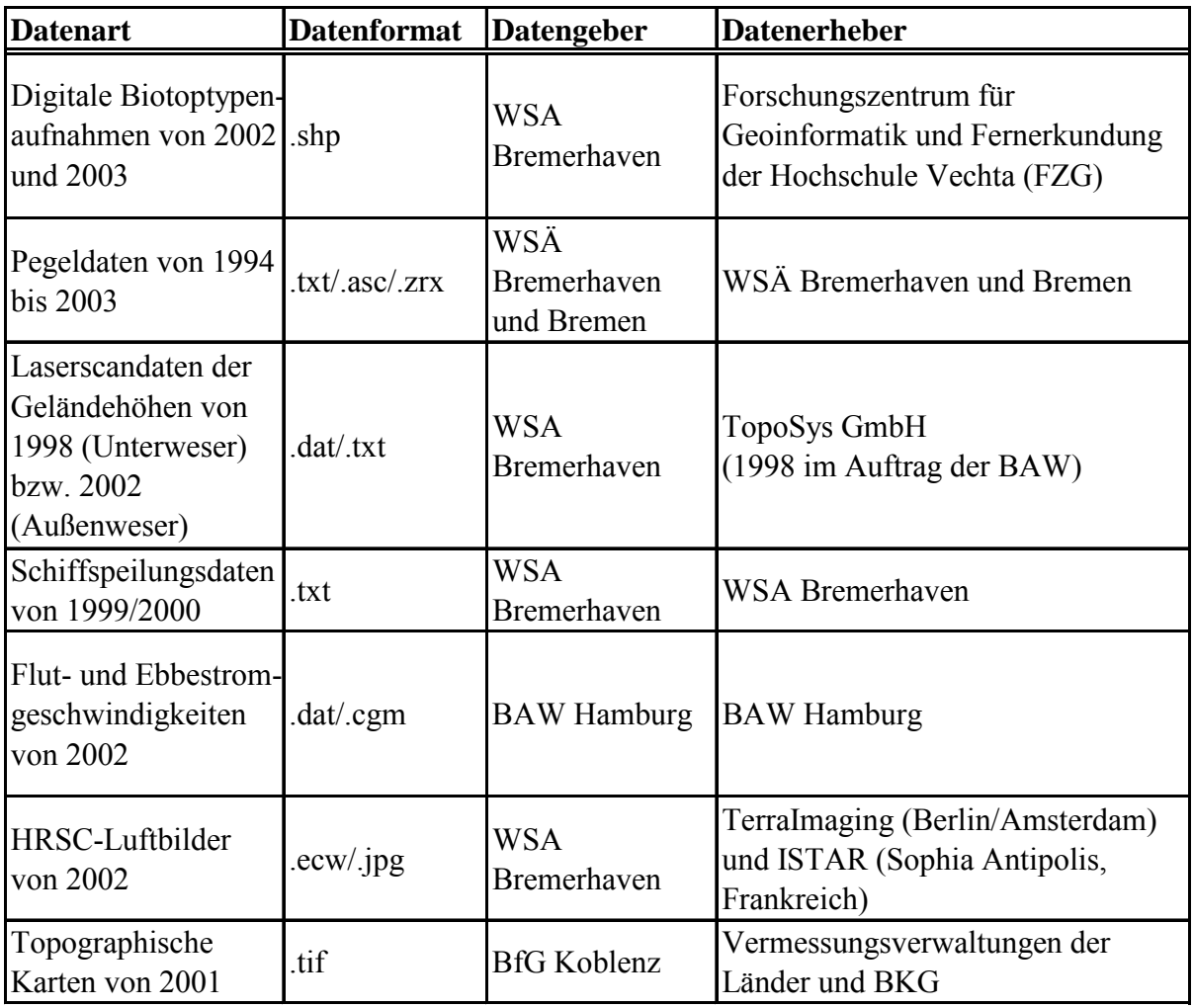

## **Liste der verwendeten Software**

ArcInfo® 9.0 CurveExpert 1.3 Microsoft® Access 2003 Microsoft® Excel 2003 Microsoft® PowerPoint 2003 Microsoft® Word 2003 R 2.2.1 SPSS® 14.0 Statistica<sup>®</sup> 5.5

# **Urheberschaftserklärung**

Ich versichere, dass ich die Diplomarbeit selbstständig verfasst, keine andere als die angegebenen Quellen und Hilfsmittel nicht benutzt und mich auch sonst keiner unerlaubten Hilfe bedient habe. Ich habe dieses Diplomarbeitsthema bisher weder im In- noch im Ausland (einer Beurteilerin/einem Beurteiler zur Begutachtung) in irgendeiner Form als Prüfungsarbeit vorgelegt.

Koblenz, den 28.08.2006

# **Anhang**